# GPS Tracker Communication Protocol **1. Summarize**

This tracker connects to platform server with **TCP**. The way for connection is that device connects to the platform server forwardly. After connecting to the platform server, the tracker will pass back a enrolling message. The enrolling message contains the device's ID. If the device received the answer from the platform server, it will stop to sending enrolling message but send continuous feedback message. The continuous feedback message not contains the device ID. The platform server binds the device by connection. One connection represents a device ID. When the connection cutsoff, the device will connect the platform server automatically and send out a device enrolling message. Beside, the device will send out one hand-shaking message intervals of time. The hand-shaking message contains Device ID. After receiving the handshaking answer message from the platform server, the device waits for sending the handshaking message in next period.

NOTE: After the V1.8 agreement, the equipment issued in 12-bit serial number of data packets into :  $0 + 11$ -bit device number(Machine IMEI 11 bit), so that platforms do not need to bind the device depending on the connectivity, according to each packet in the device number to tie fixed equipment, platforms dealing with them will be simpler.

# **2. Message Instrument**

#### **2.1 Data Type definition**

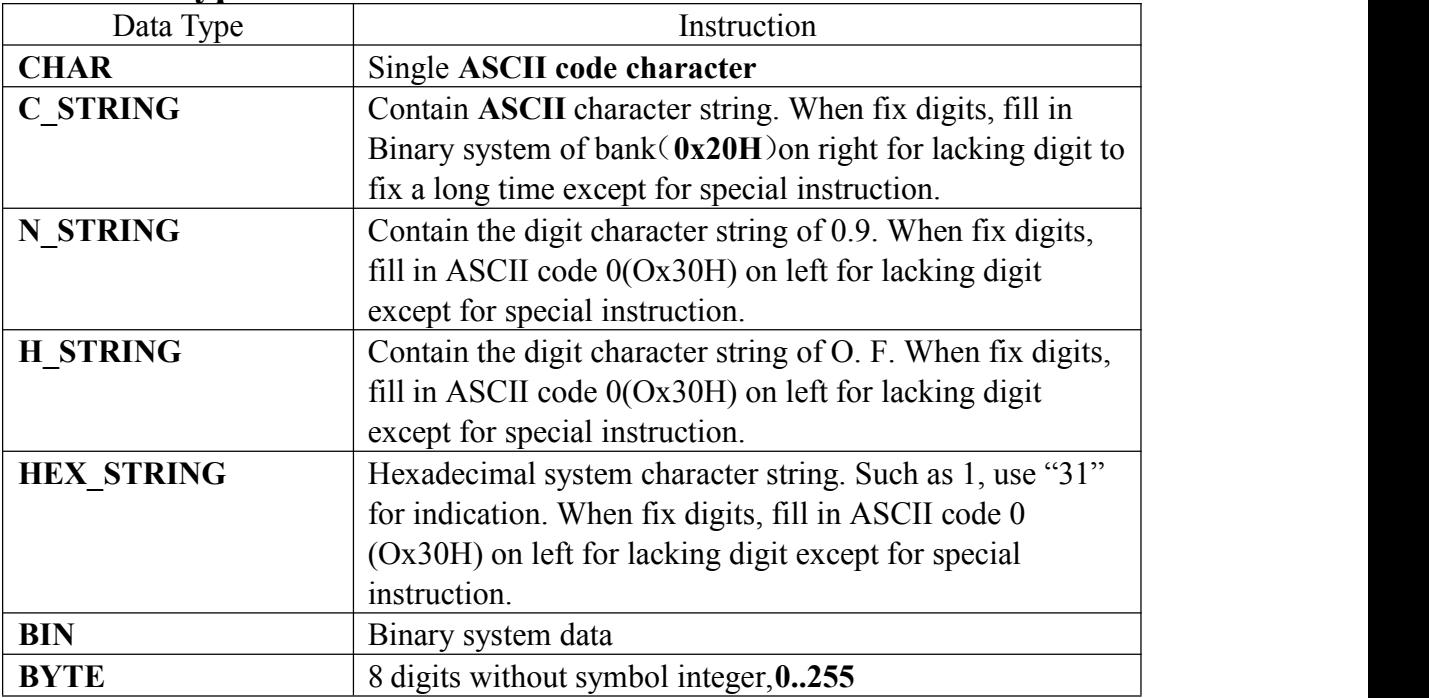

#### **2.2 Message format**

GPS Tracker exchanges the information with network gateway through data frames transmitting, using TCP protocol. Full data frames structure definition for GPRS is as following:

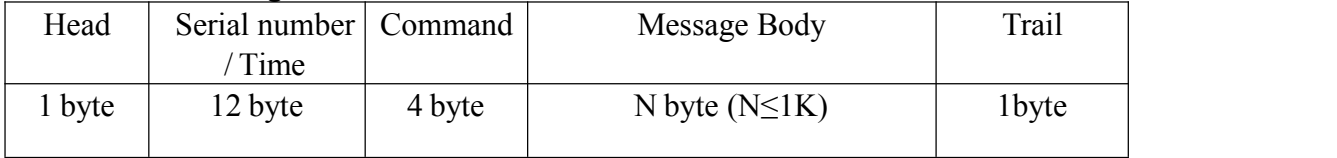

Each Full data frame must contain: Head symbol, Serial Number/ Time, Command word, Message body, Trail symbol

#### **2.3 Message field definition Y 2.3.1 Head/Trail symbol digit**

Symbol digit figures the beginning and ending of the message frame.  $0x28H$  (character "(") as beginning symbol, and  $0x29H$  (character ")") as ending symbol.

#### **2.3.2 Terminal ID**

Length: 12 bytes, C\_STRING character

Function: This field is used to bind device, each message contains a device number, platform, device ID through binding equipment. General Device ID format is"0" + " Machine IMEI 11 bit." Reference format as follows: "088990008090"

#### **2.3.3 Command word**

Length: 4 bytes, C\_STRING character

Function : Define the type of operated message for data frame transmitting, and figures the function of data. The definition is as following,

#### **2.3.4 Message body**

Length: no fixed,  $\leq$  1024 bytes, also can be blank.

Function: Confirm the server data message under corresponding command.

## **3. Command Message**

**3.1.Downlink Message**(**platform server sending**)

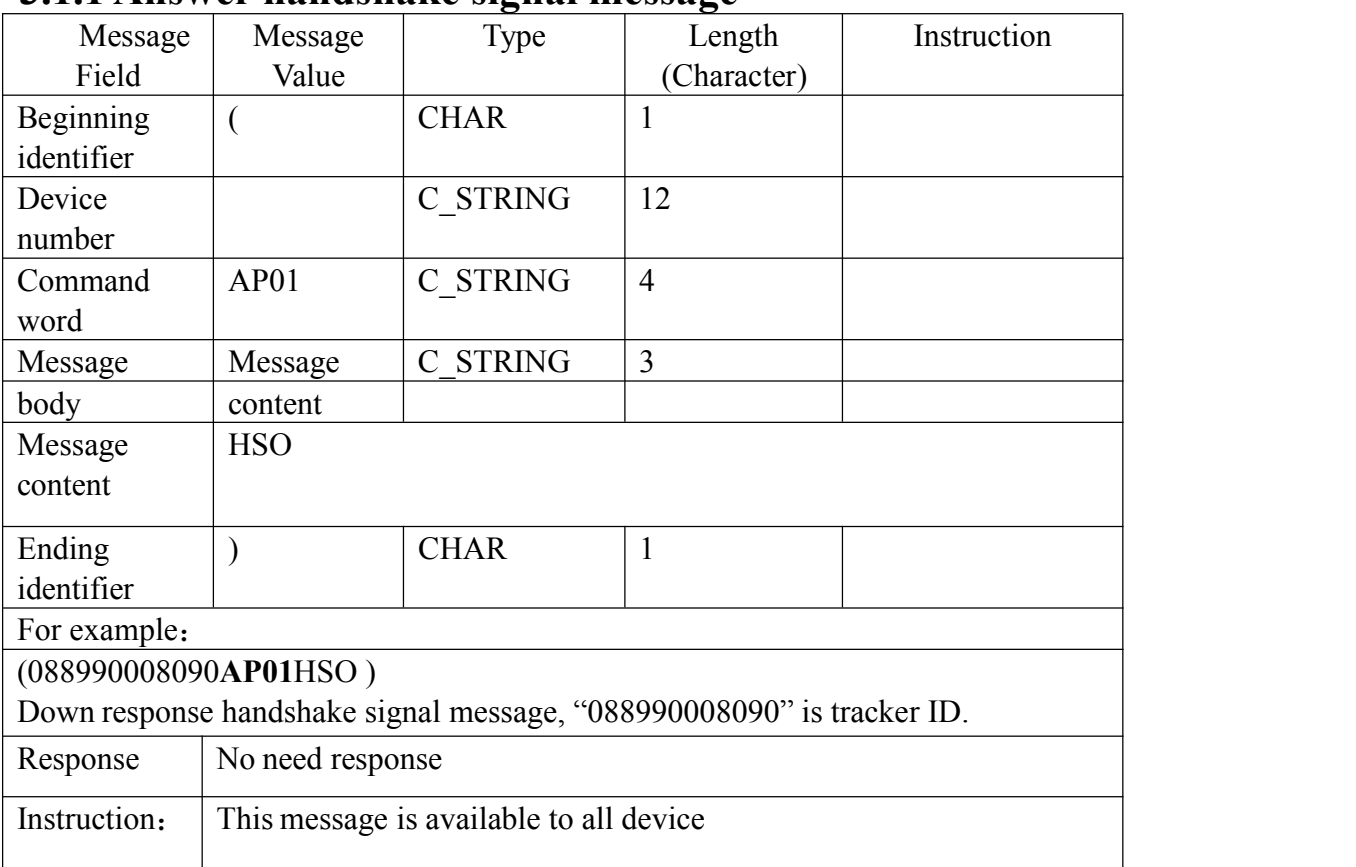

#### **3.1.1 Answer handshake signal message**

# **3.1.2 Device login response message**

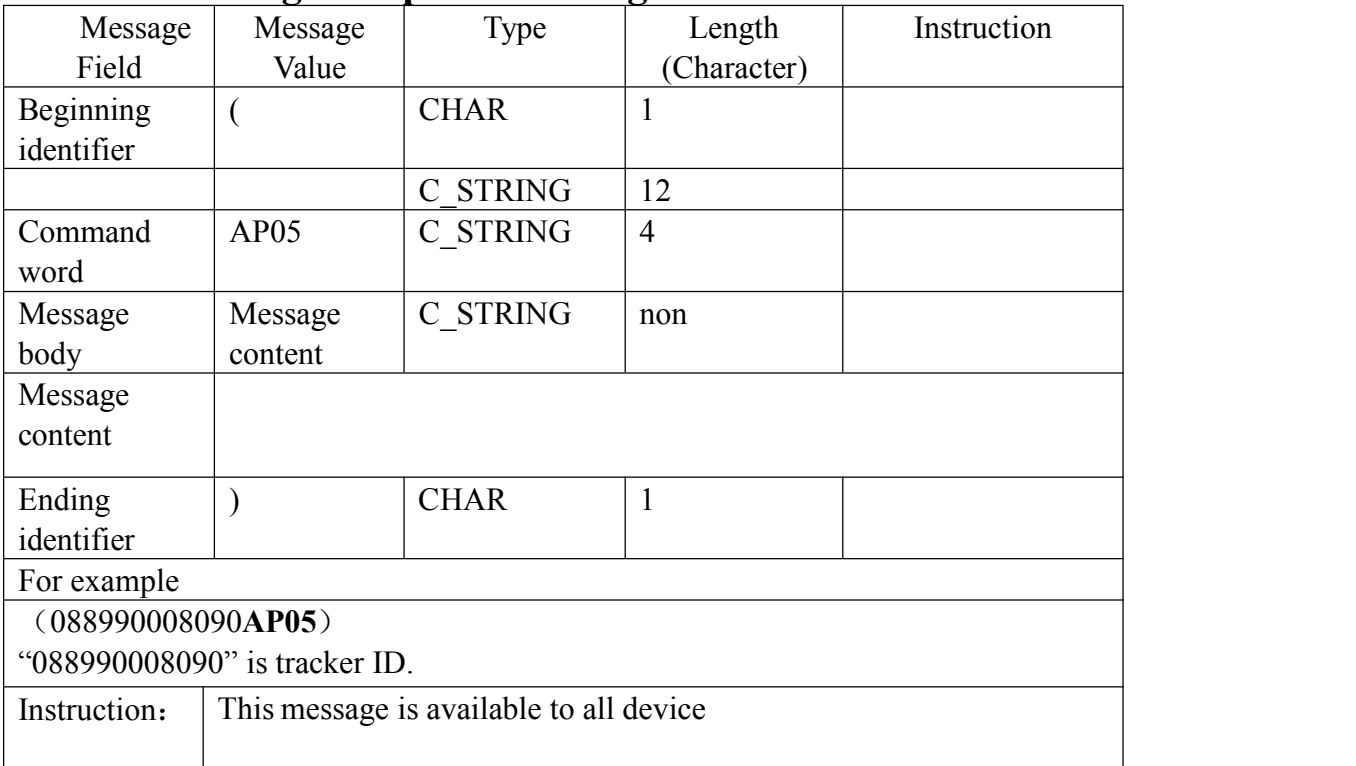

#### **3.1.3 Same time continues feedback configure**

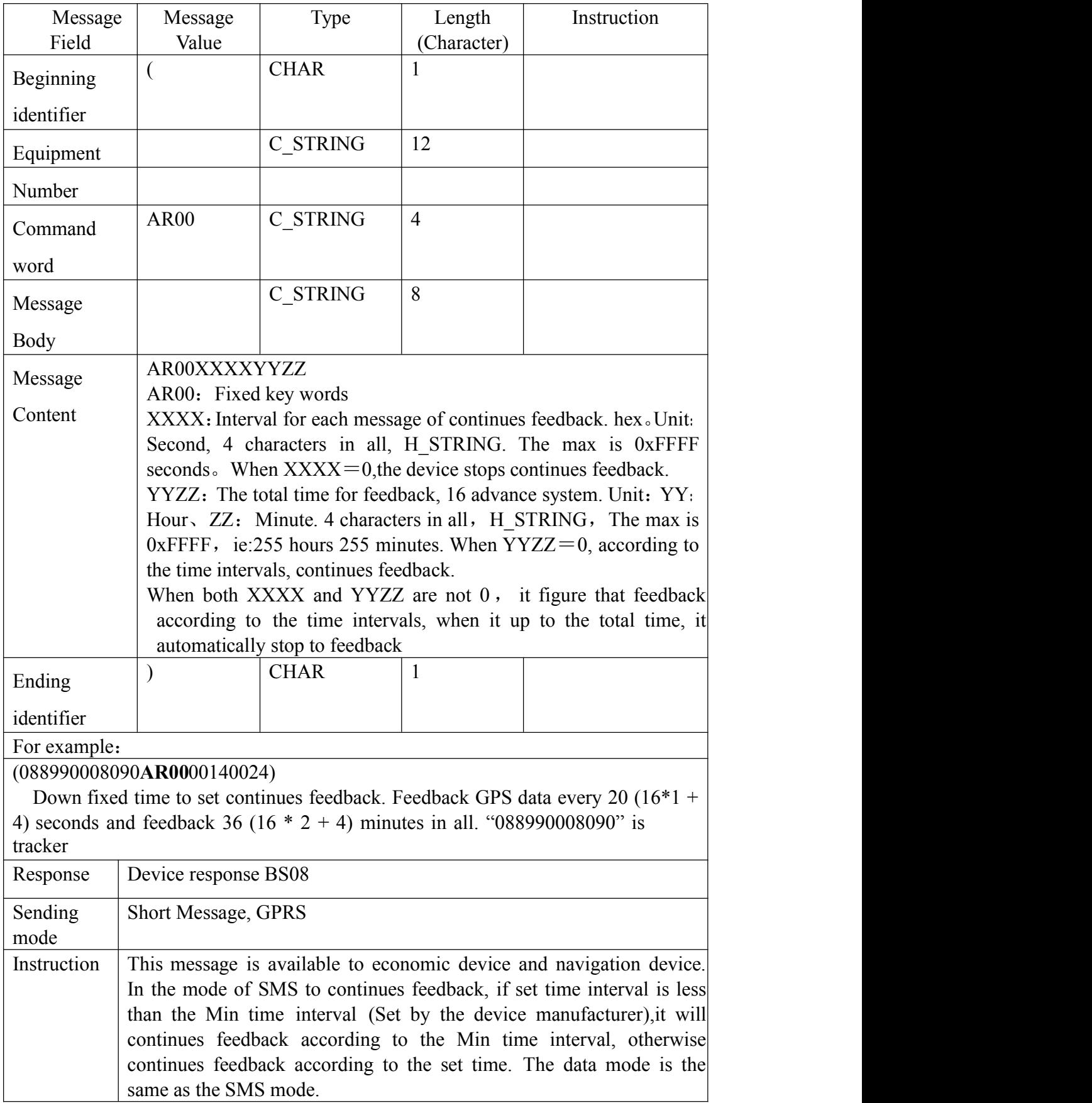

#### **3.1.4 Answer Alarm Message**

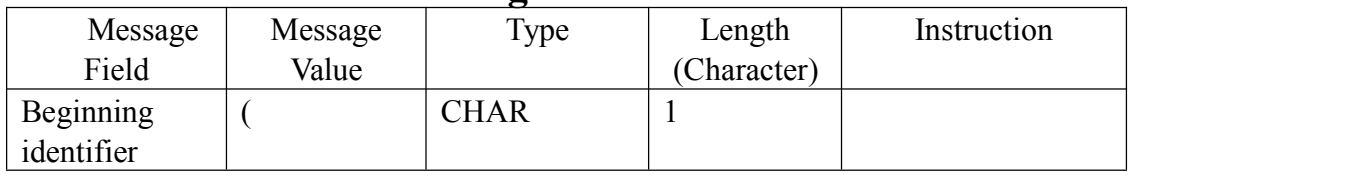

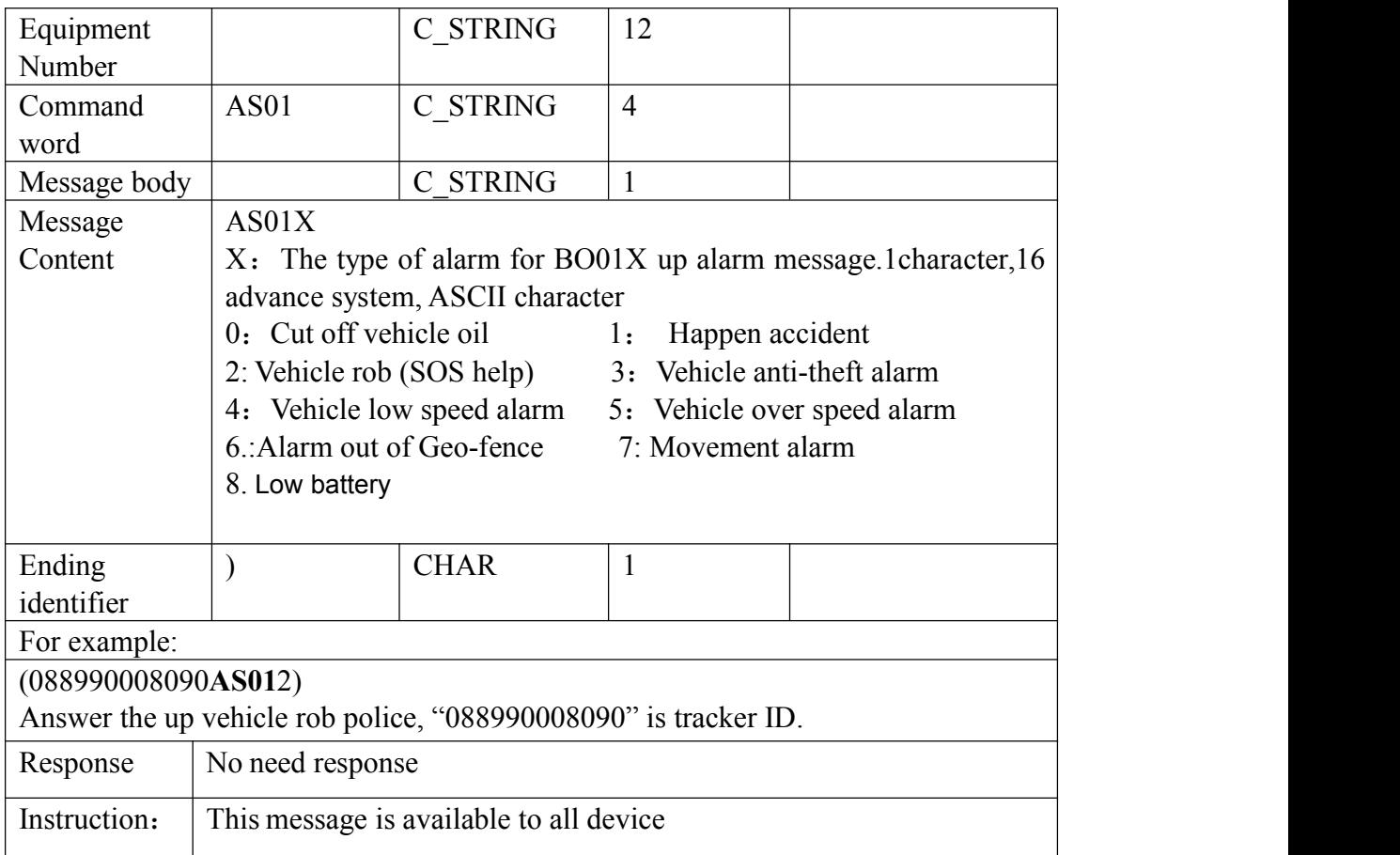

#### **3.1.5 One time enquiry message**

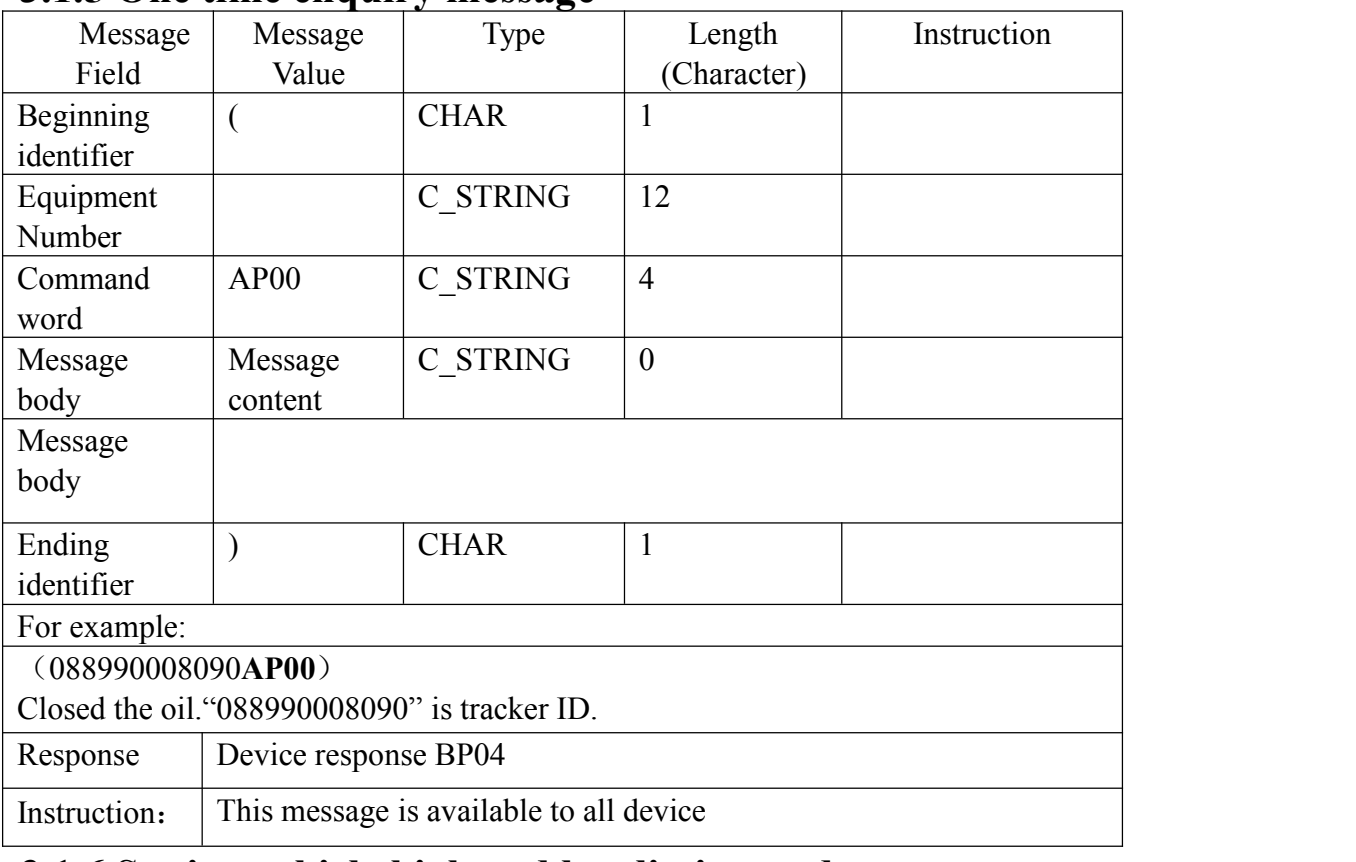

#### **3.1.6 Setting vehicle high and low limit speed**

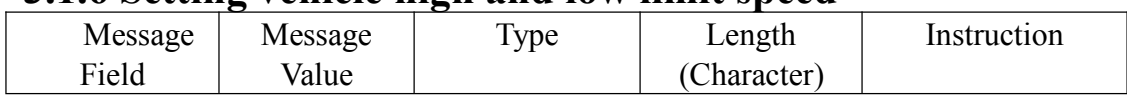

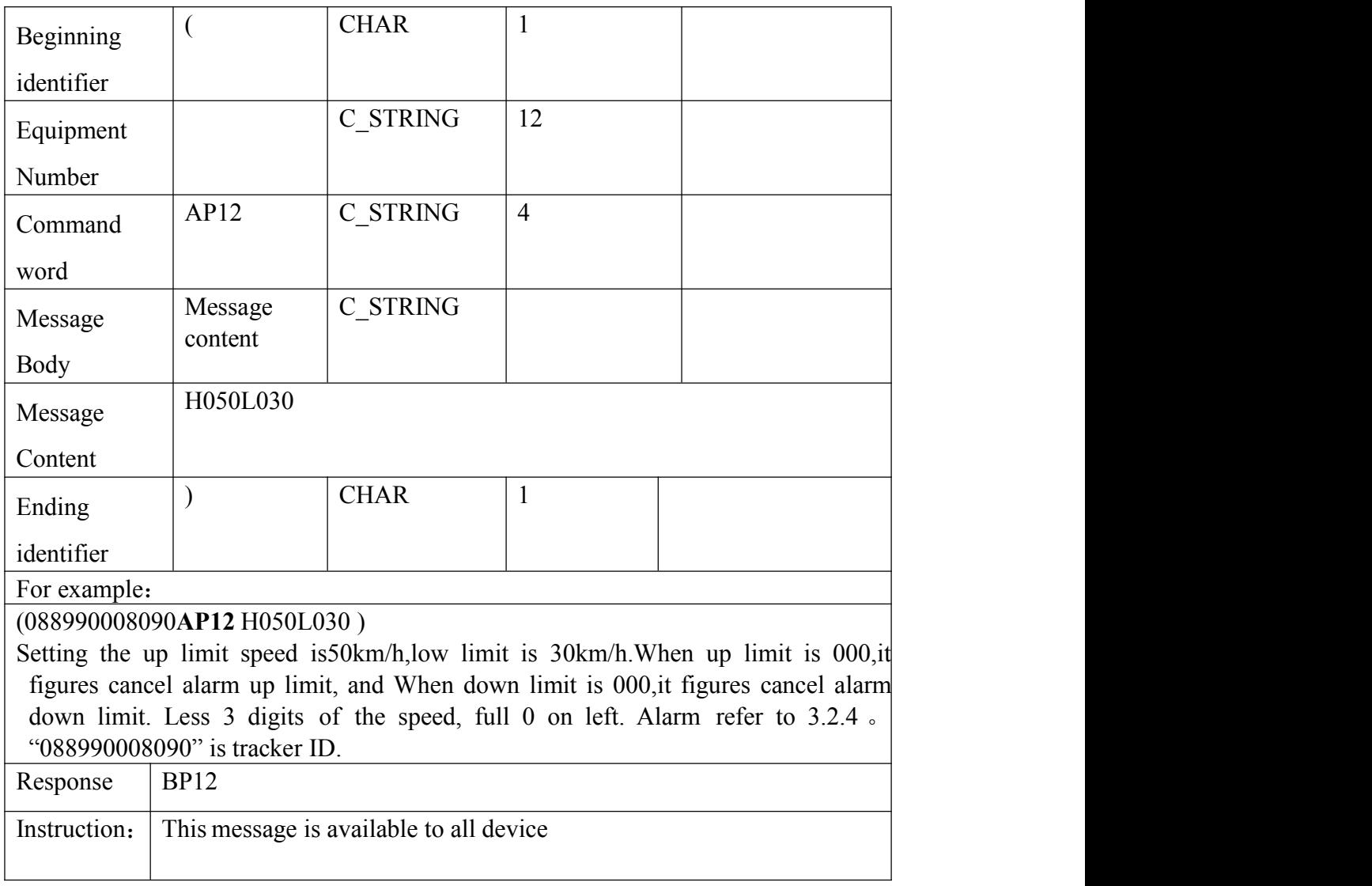

#### **3.1.7 Circuit control signal**

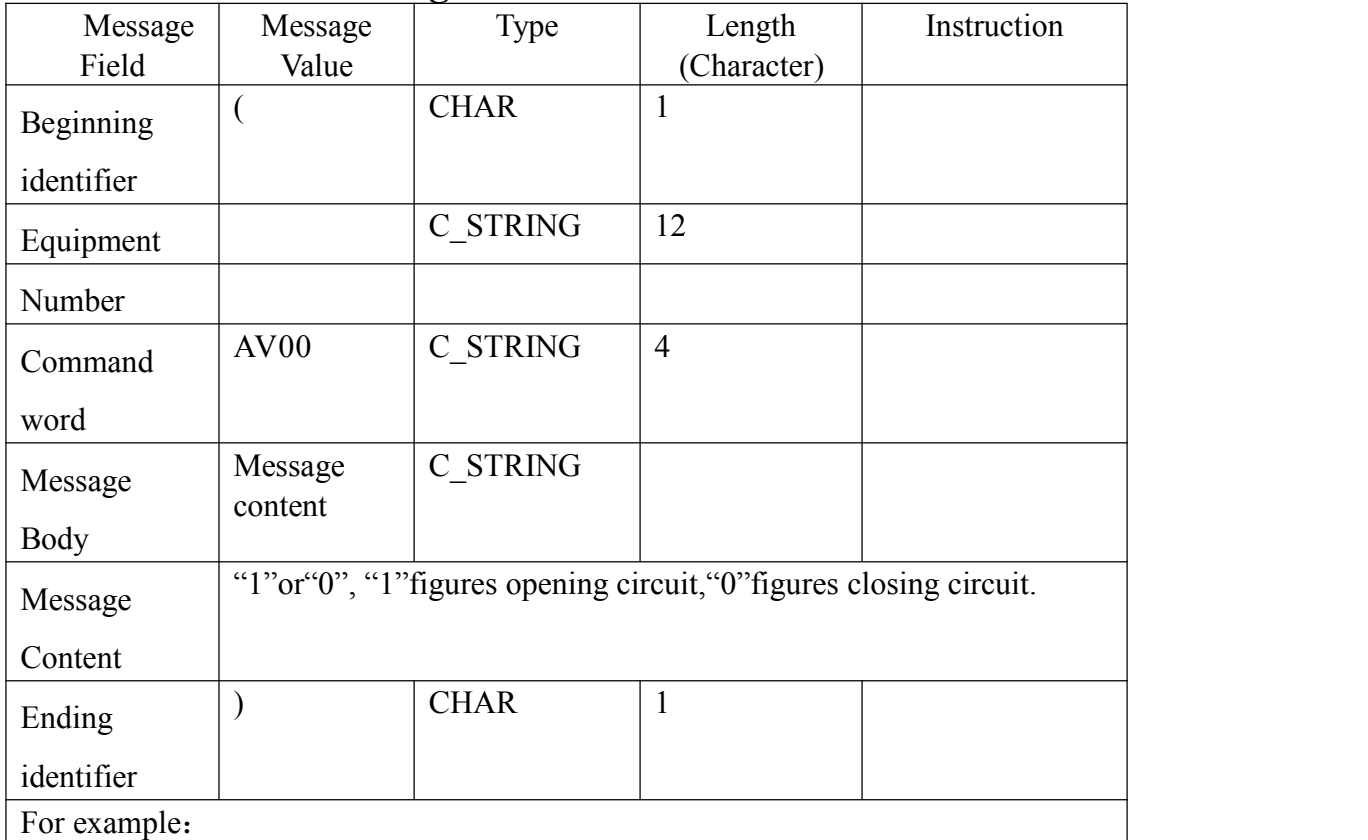

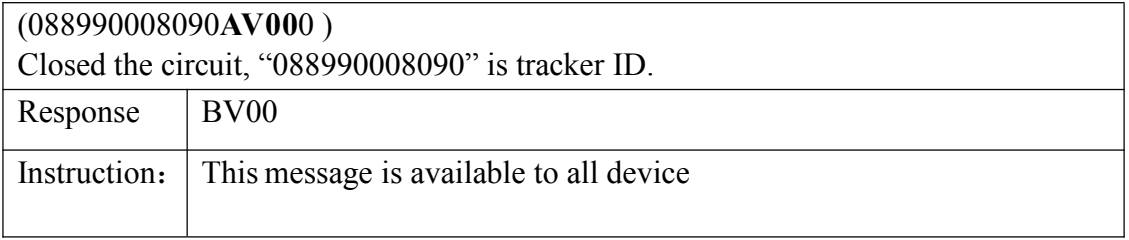

## **3.1.810 Oil control single**

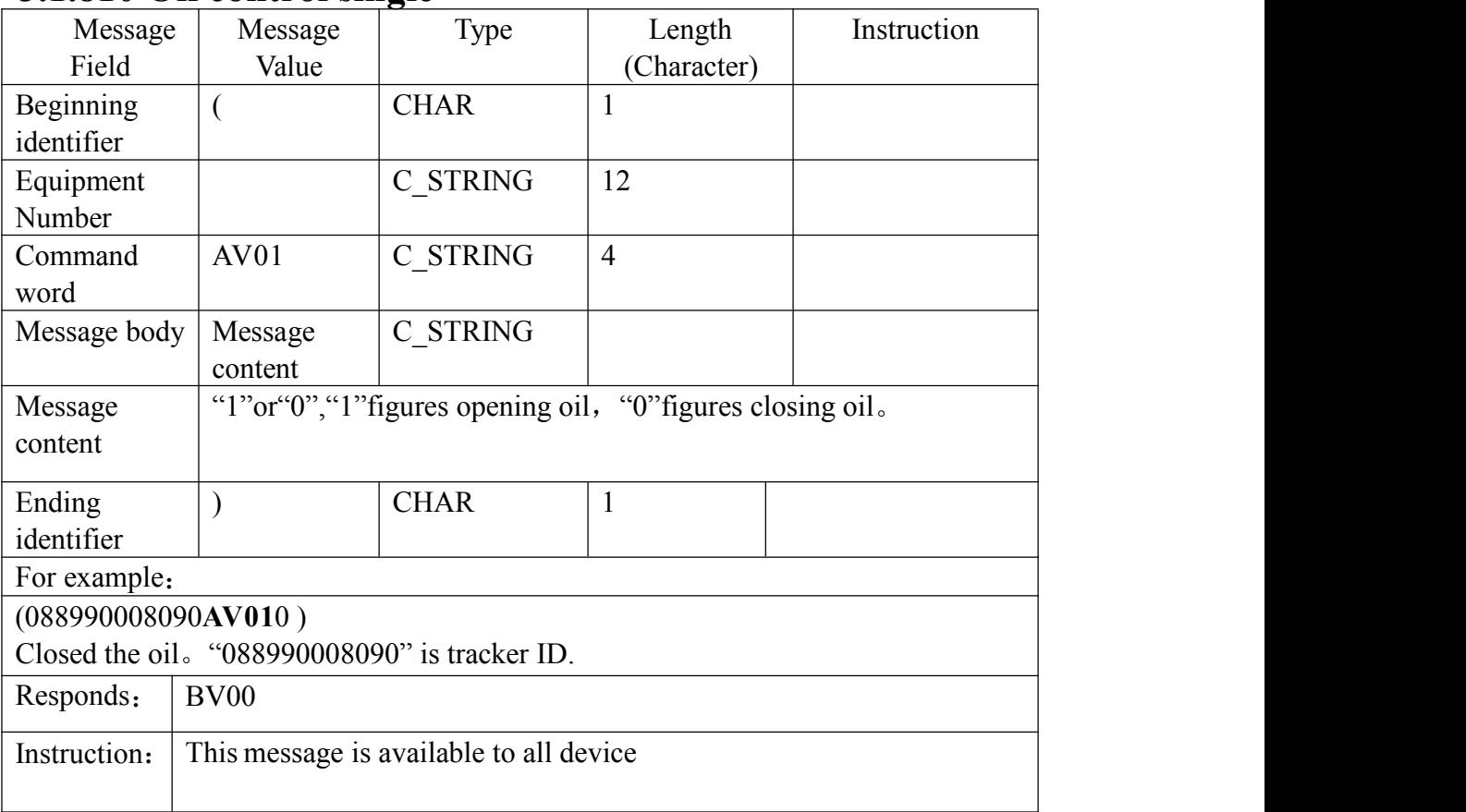

# **3.1.10 Control the restarted message of the device**

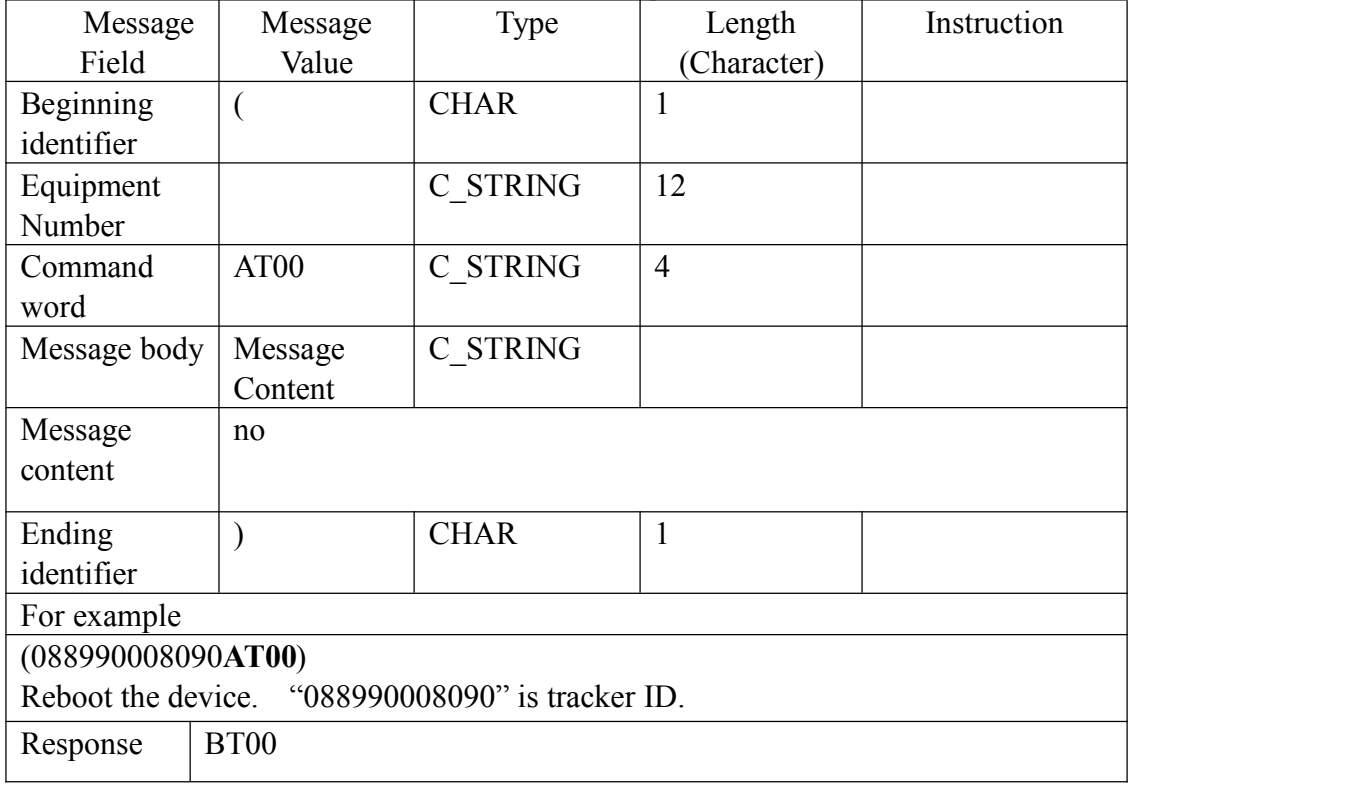

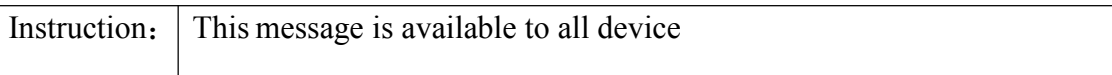

# **3.1.11 Set ACC open sending data intervals**

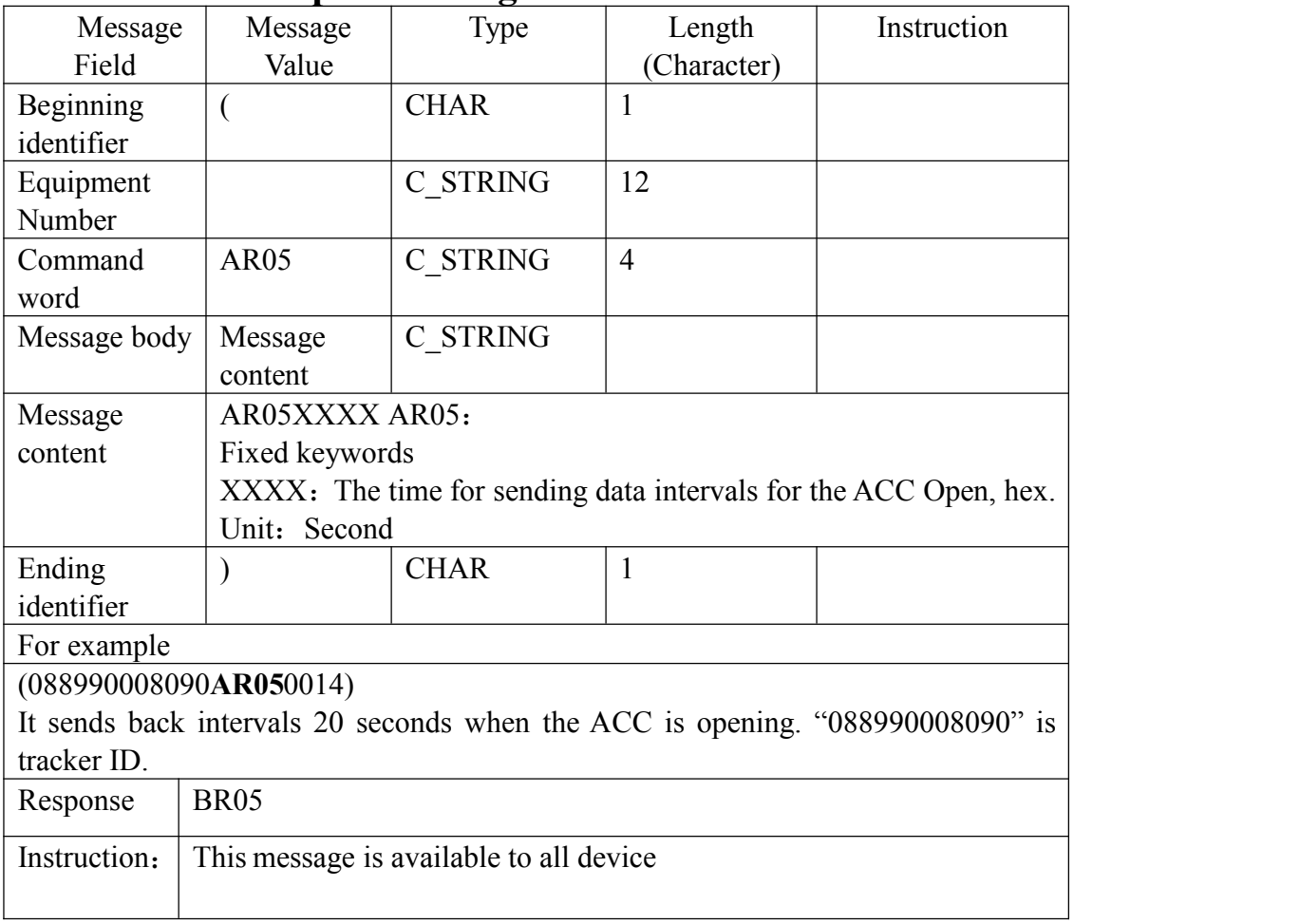

#### **3.1.12 Set ACC close sending data intervals**

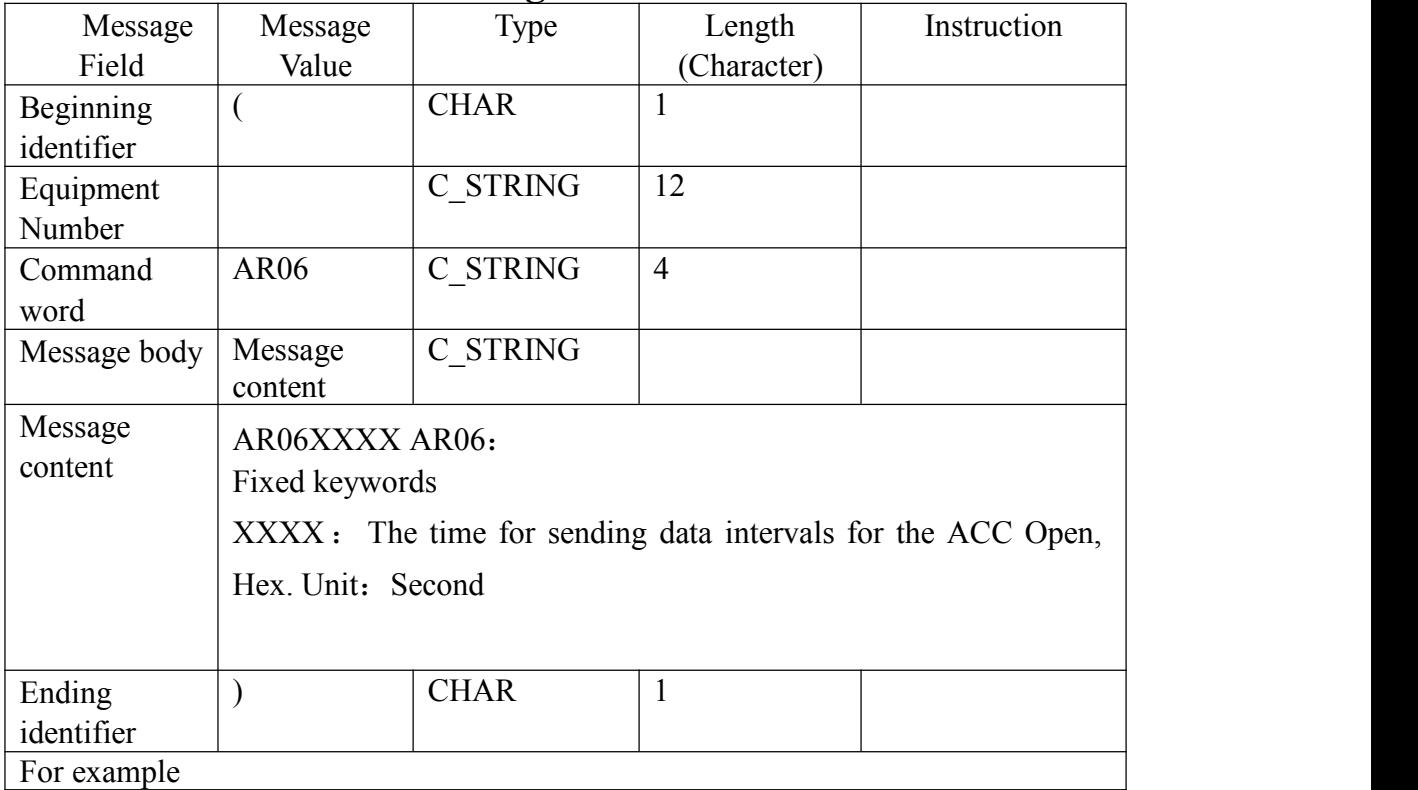

#### (088990008090**AR06**003C)

It sends back intervals 20 seconds when the ACC is closing. "088990008090" is

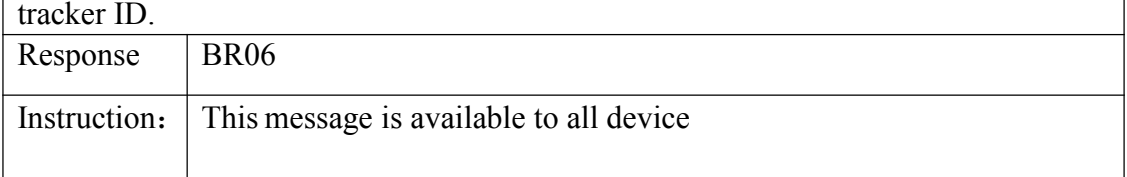

### **3.1.13 To obtain the terminal location response message**

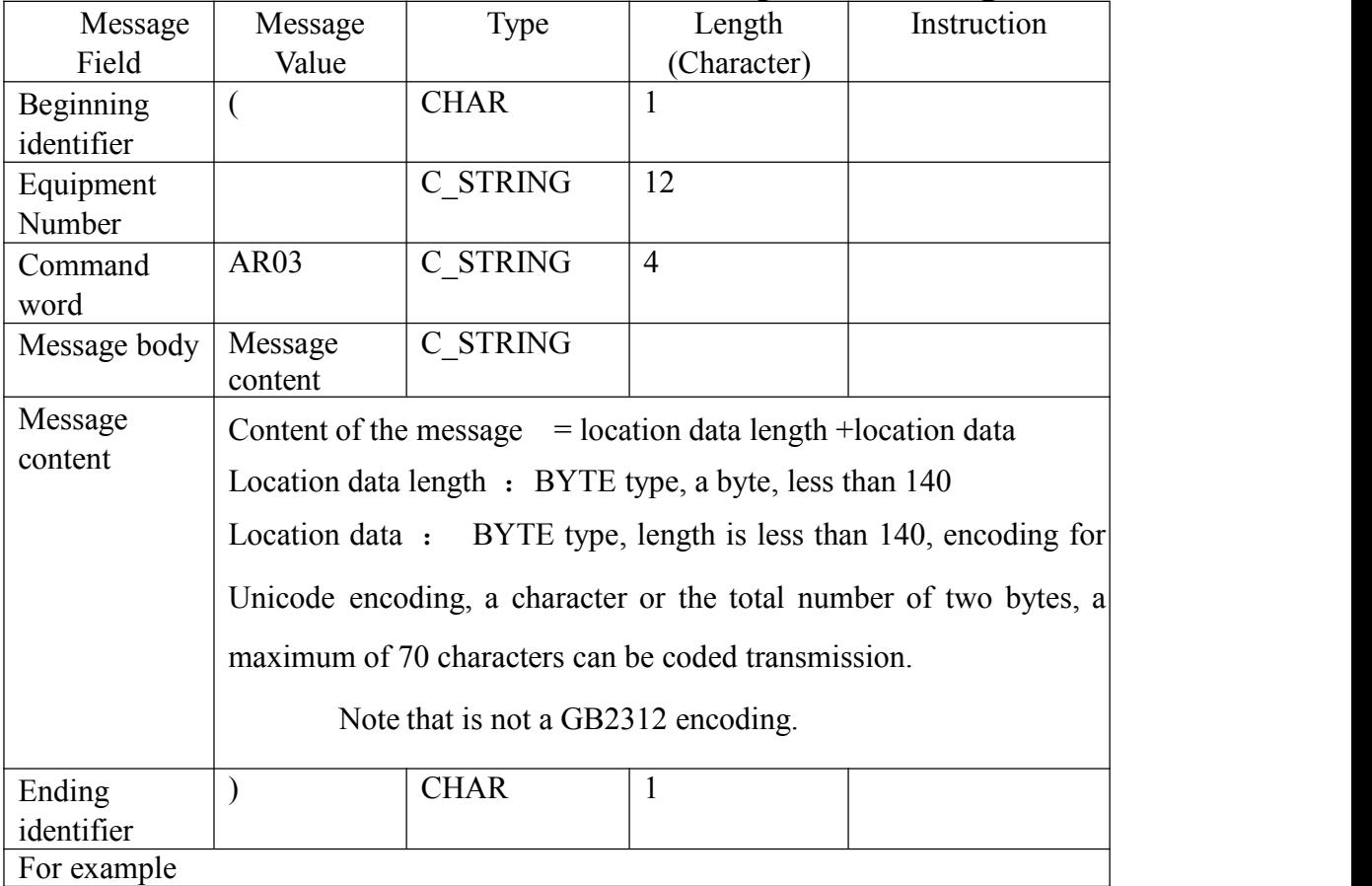

The request message is

(013632782450**BR03**080525A2934.0133N10627.2544E000.0141830309.6200000000L200300  $C6$ )

Server response messages is (081129141850**AR03** 0x72 **0x6D**,**0xF1**,**0x00**,**0x41**,**0x00**,**0x38**,**0x00**,**0x37**,**0x00**, **0x4A**,**0x00**,**0x35**,**0x00**,**0x38**,**0x4F**,**0x4D**,**0x7F**,**0x6E**,**0x4E**,**0x3A**,**0x00**,**0x3A**, **0x5E**,**0x7F**,**0x4E**,**0x1C**,**0x77**,**0x01**,**0x6D**,**0xF1**,**0x57**,**0x33**,**0x5E**,**0x02**,**0x5E**, **0x02**,**0x53**,**0x3A**,**0x6D**,**0xF1**,**0x57**,**0x33**,**0x6C**,**0x7D**,**0x8F**,**0x66**,**0x7A**,**0xD9**, **0x6B**,**0x63**,**0x53**,**0x57**,**0x00**,**0x32**,**0x00**,**0x2E**,**0x00**,**0x35**,**0x51**,**0x6C**,**0x91**, **0xCC**,**0x5D**,**0xE6**,**0x53**,**0xF3**,**0x00**,**0x3B**,**0x8D**,**0x5B**,**0x68**,**0x3C**,**0x79**, **0xD1**,**0x62**,**0x80**,**0x56**,**0xED**,**0x96**,**0x44**,**0x8F**,**0xD1**,**0x00**,**0x2C**,**0x00**,**0x30**, **0x00**,**0x38**,**0x5E**,**0x74**,**0x00**,**0x31**,**0x00**,**0x31**,**0x67**,**0x08**,**0x00**,**0x32**,**0x00**, **0x39**,**0x65**,**0xE5**,**0x00**,**0x31**,**0x00**,**0x34**,**0x65**,**0xF6**,**0x00**,**0x31**,**0x00**,**0x38**, **0x52**,**0x06**)

#### Binary appear as:

 30 38 31 31 32 39 31 34 31 38 35 30 41 52 30 33 72 6D F1 00 41 00 38 00 37 00 4A 00 35 38 4F 4D 7F 6E 4E 3A 00 3A 5E 7F 4E 1C 77 01 6D F1 57 33 5E 02 5E 02 53 3A 6D F1 33 6C 7D 8F 66 7A D9 6B 6353 57 00 32 00 2E 00 35 51 6C 91 CC 5D E6 53 F3 00 3B 8D 5B 68 3C 79 D1 62 80 56 ED 96 44 8F D1 00 2C 00 30 00 38 5E 74 00 31 00 31 67 08 00 00 39 65 E5 00 31 00 34 65 F6 00 31 00 38 52 06 29

the sent contents is "SHEN A87J58 location: Shenzhen, Guangdong Province, Shenzhen city bus station south of about 2.5 km; SEG Science and Technology Park in the vicinity, at 2:18 p.m. on November 29, 2008." If the request by the dimension is0, can return to the "Terminal does not target.".

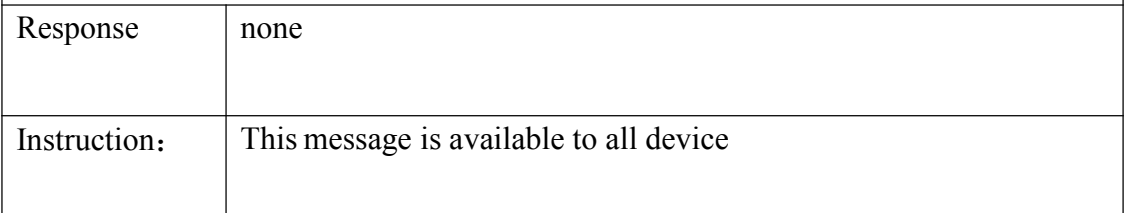

#### **3.1.14Monitor Command**

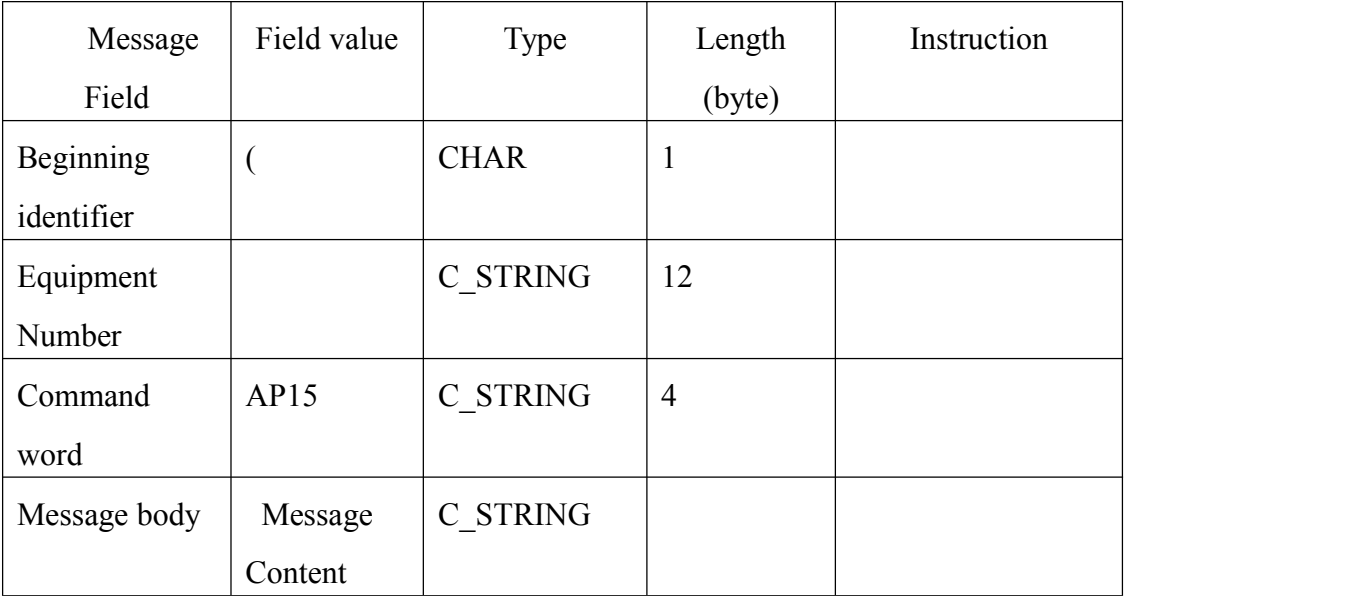

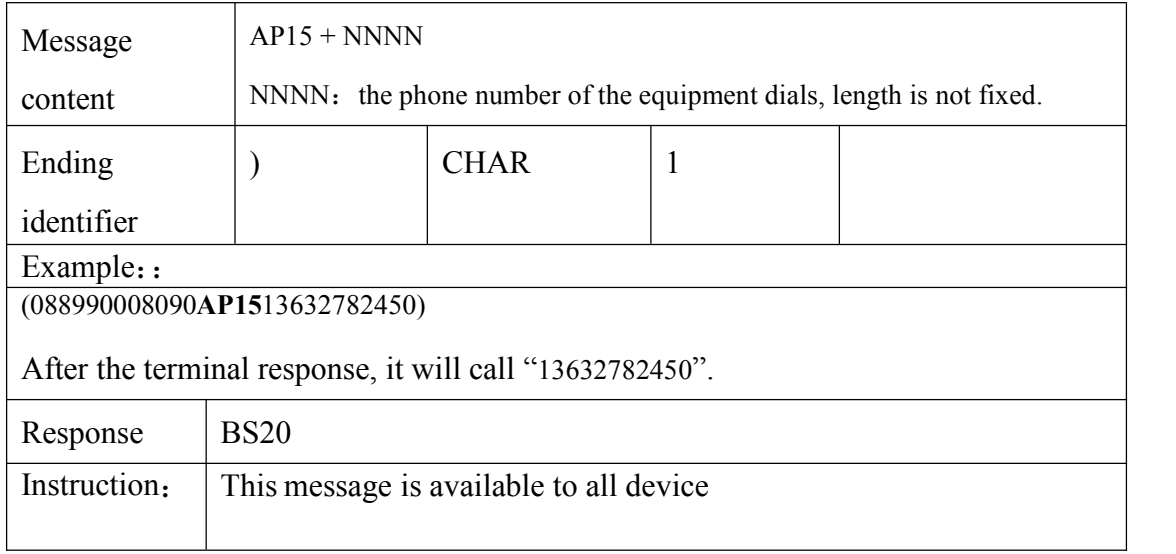

# **3.1.15 Set the terminal IP address and port**

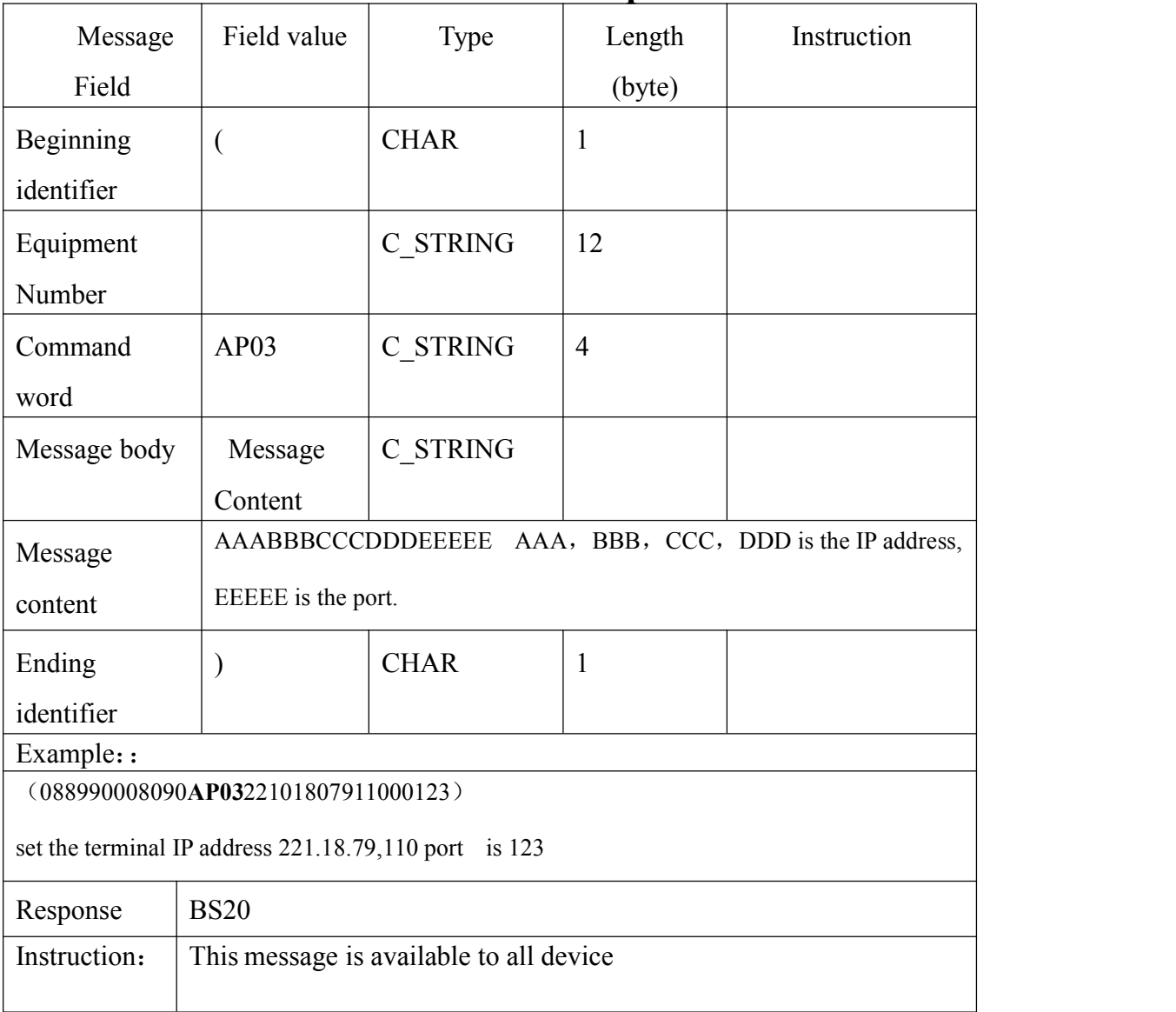

## **3.1.16 Set APN message**

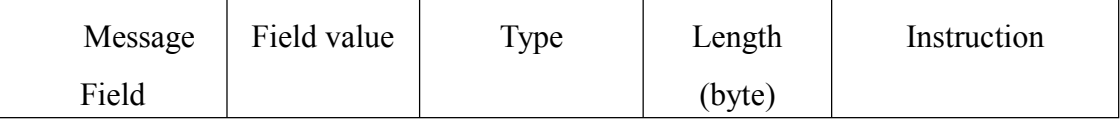

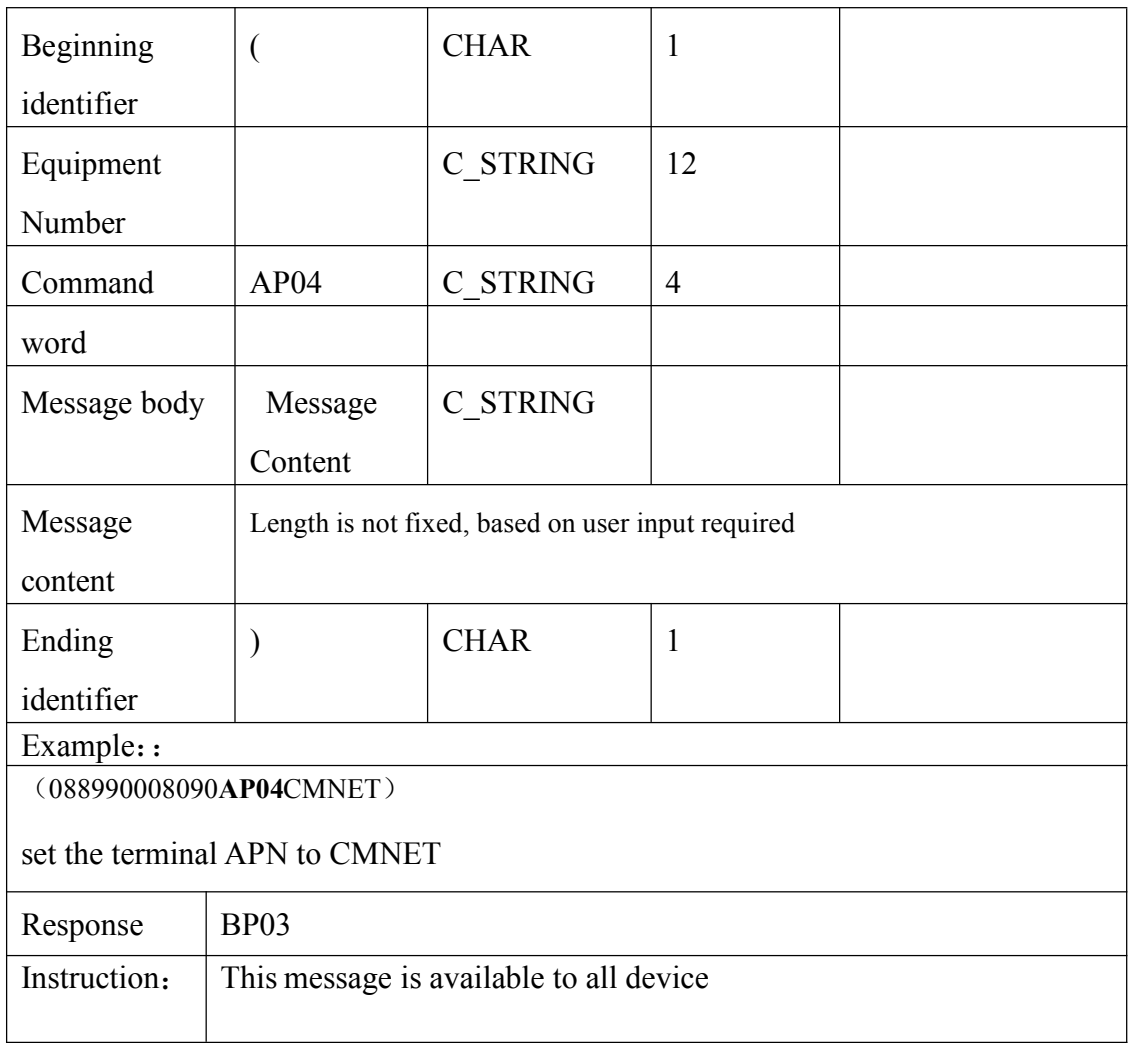

# **3.1.17 Reading Terminal version message**(**SIM CCID**)

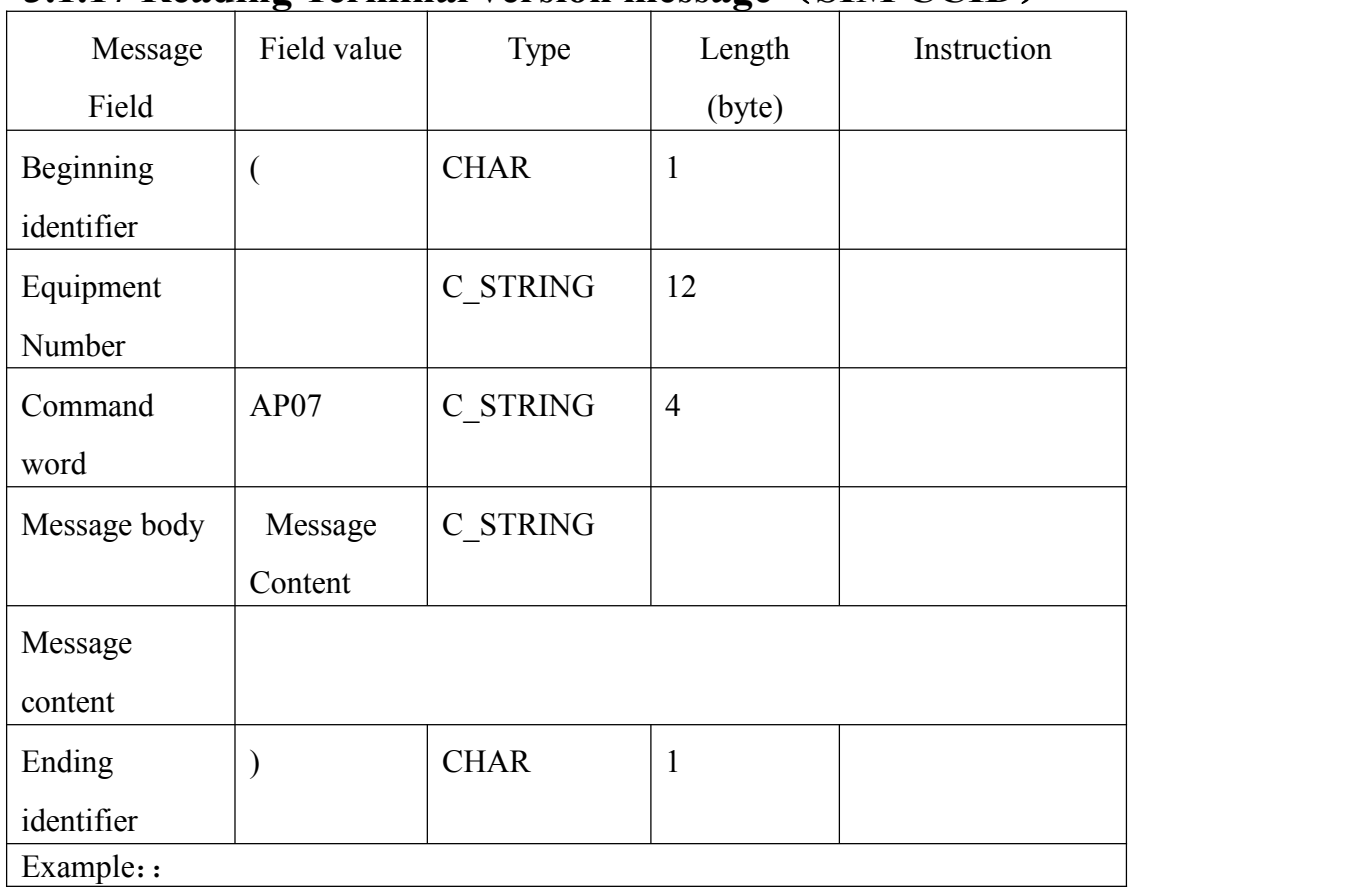

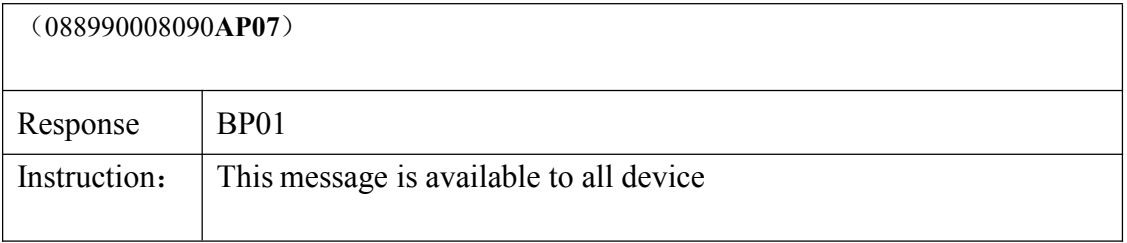

### **3.1.18** Vibration alarm setting AP30

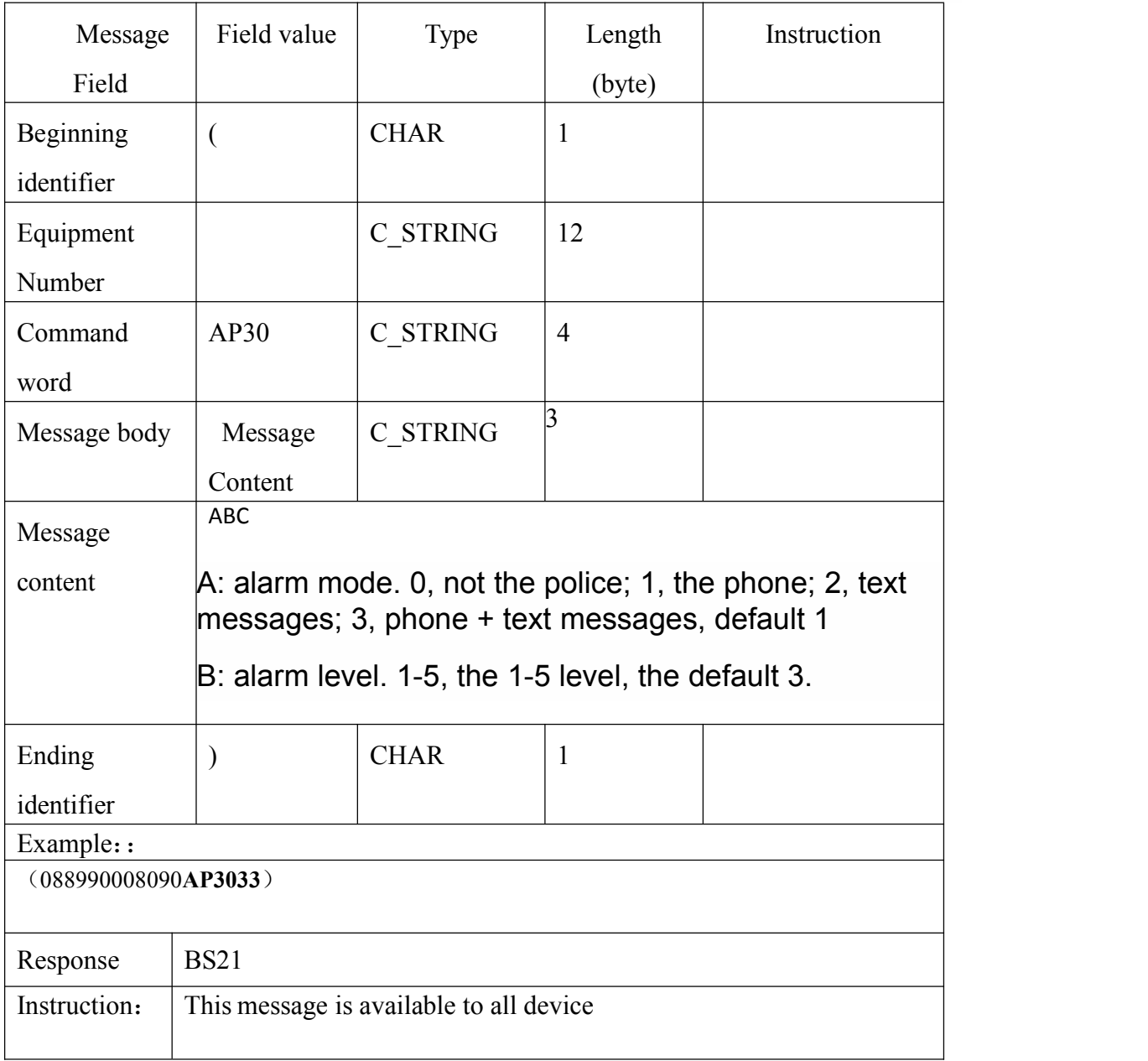

# **3.1.19 Cancel of all alarm messages**

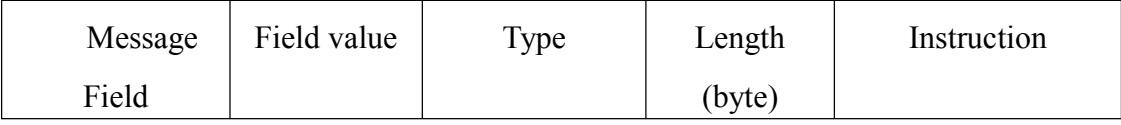

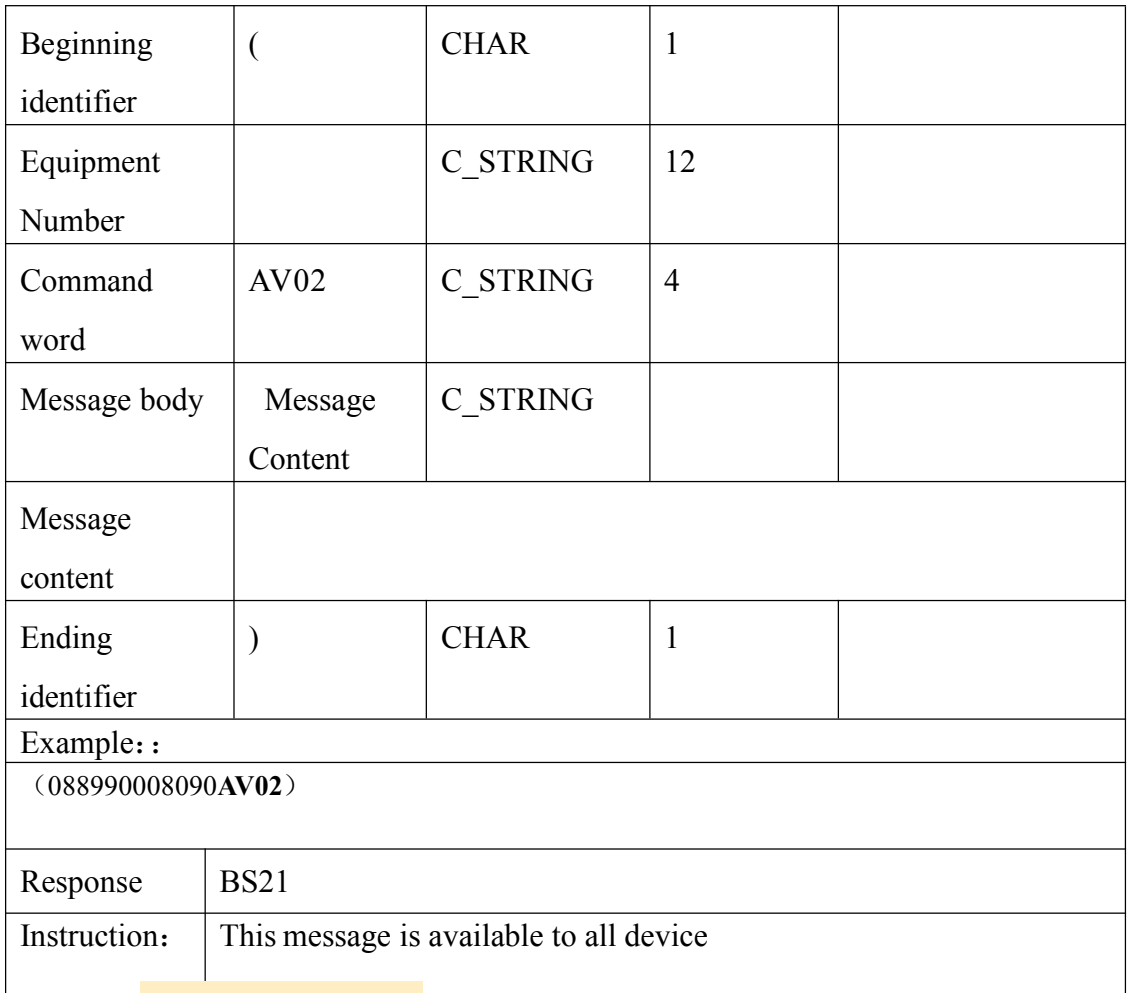

# **3.1.20** Alert on/off

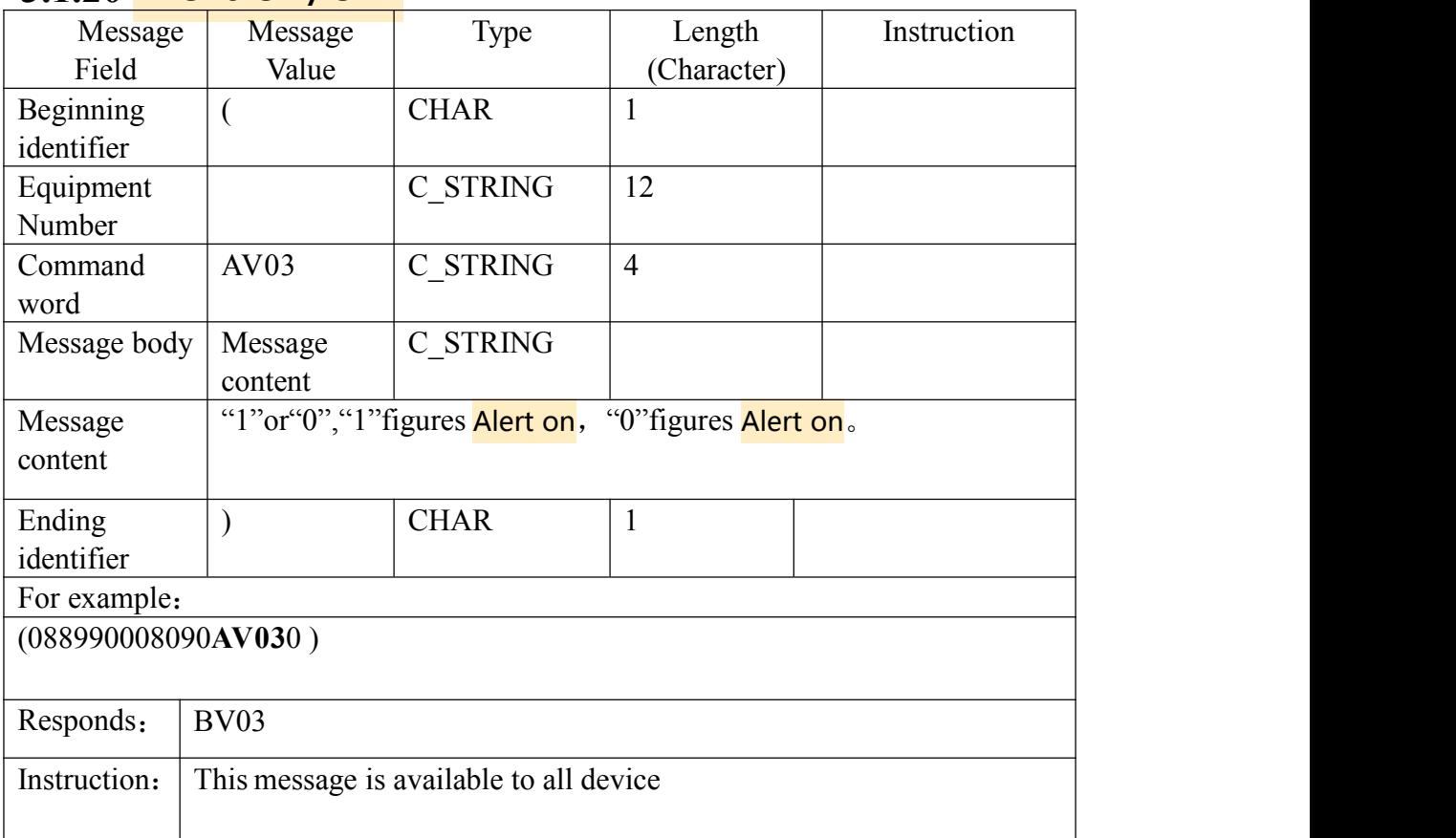

# **3.1.21Download Management number(5 Management**

#### **numbers at most. )**

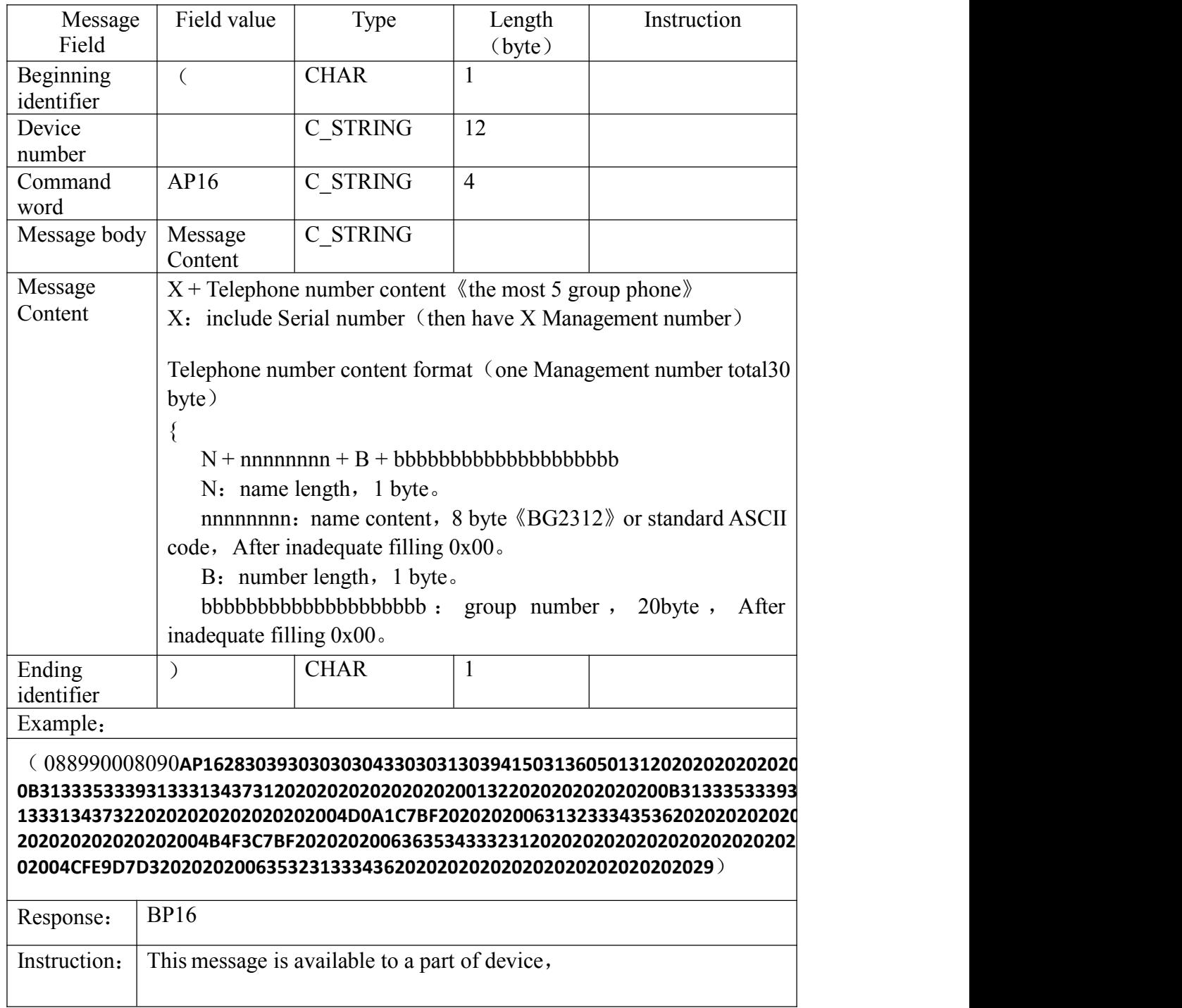

Note: when using AP16 number, will be the default from the management number to the number of authorized number together, remember, not for a number of changes, the number of 0x20 or 0x30

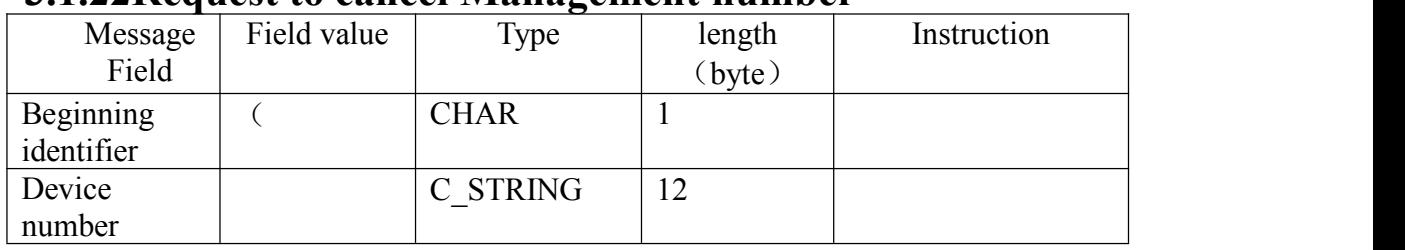

#### **3.1.22Request to cancel Management number**

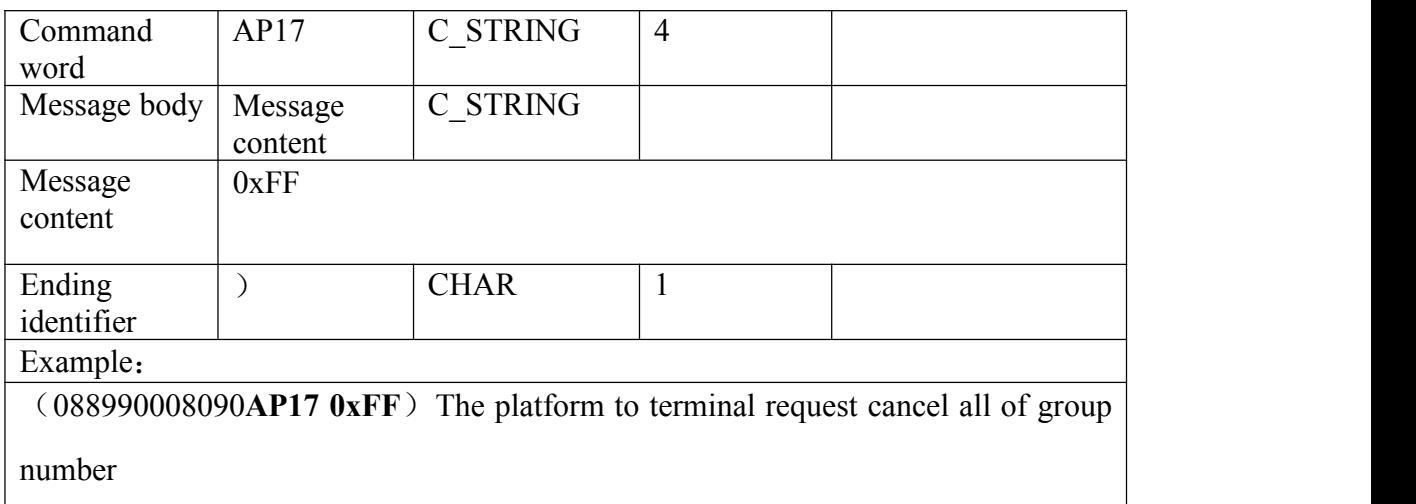

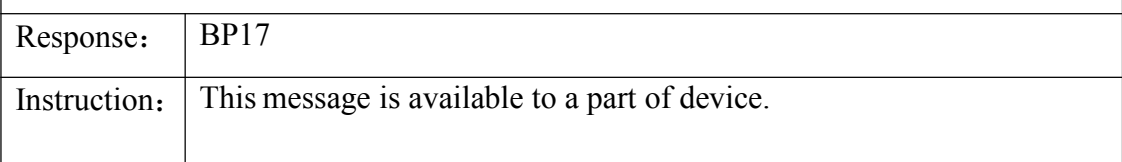

#### **3.1.23Request to upload Management number**

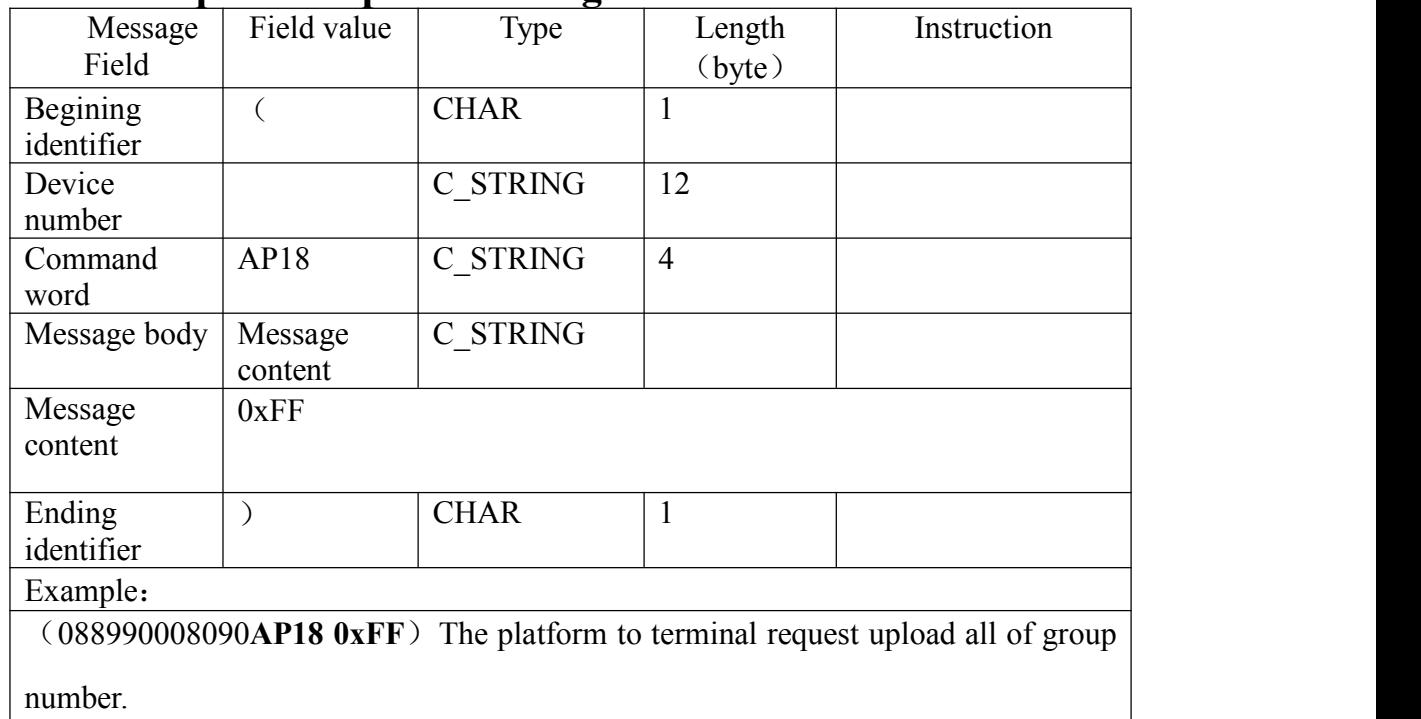

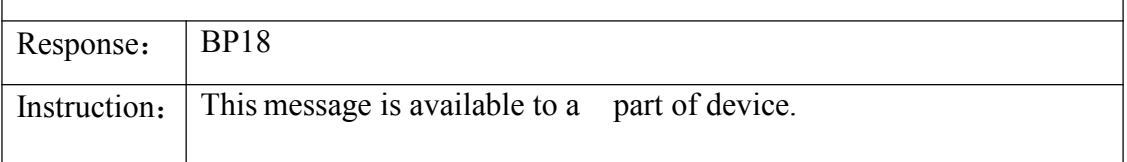

#### **3.2.Uplink message**(**The device Sending**)

## **3.2.1 Handshake signal Message**+ battery voltage

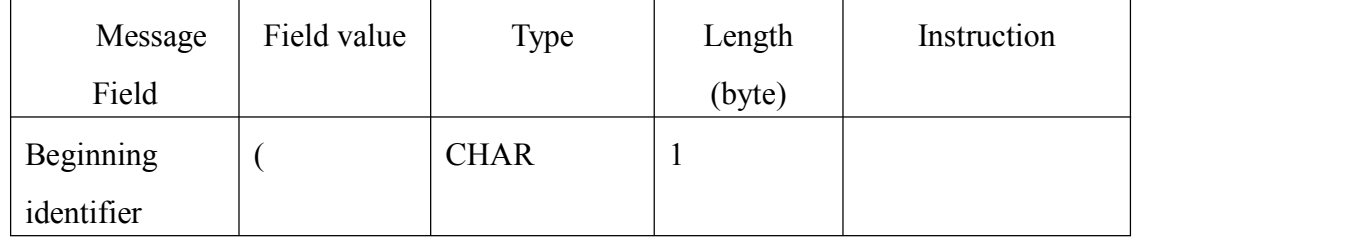

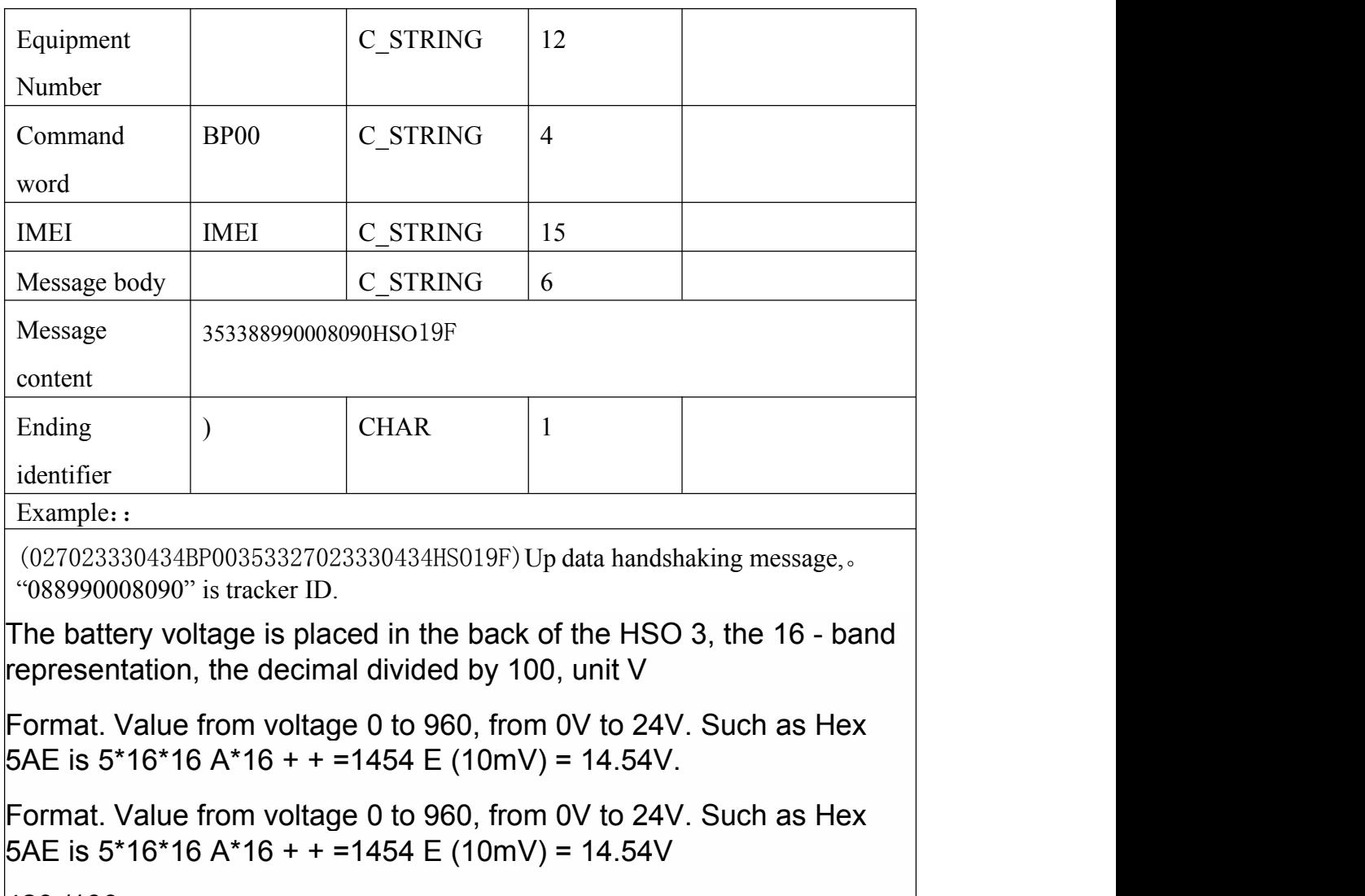

420 /100

4.15 19F V

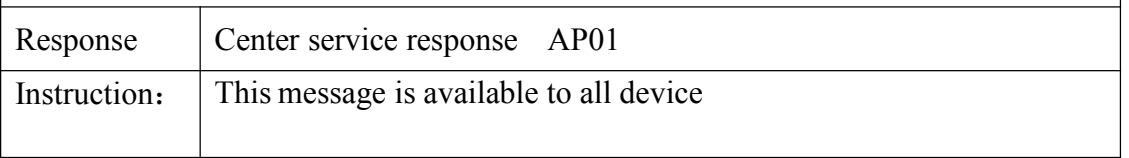

# **3.2.2 Login message**

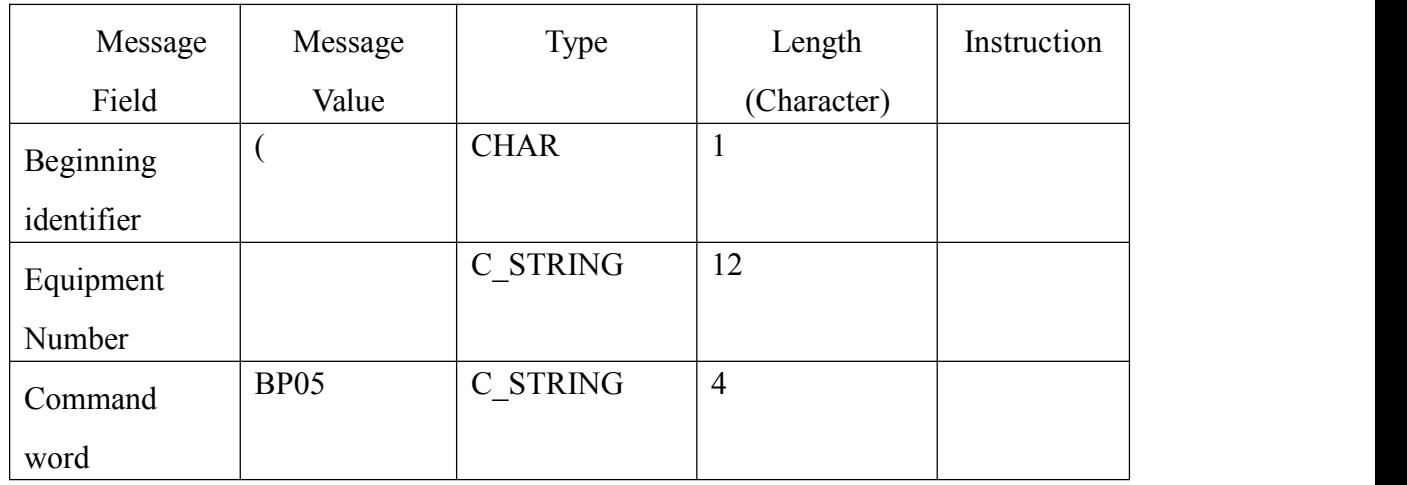

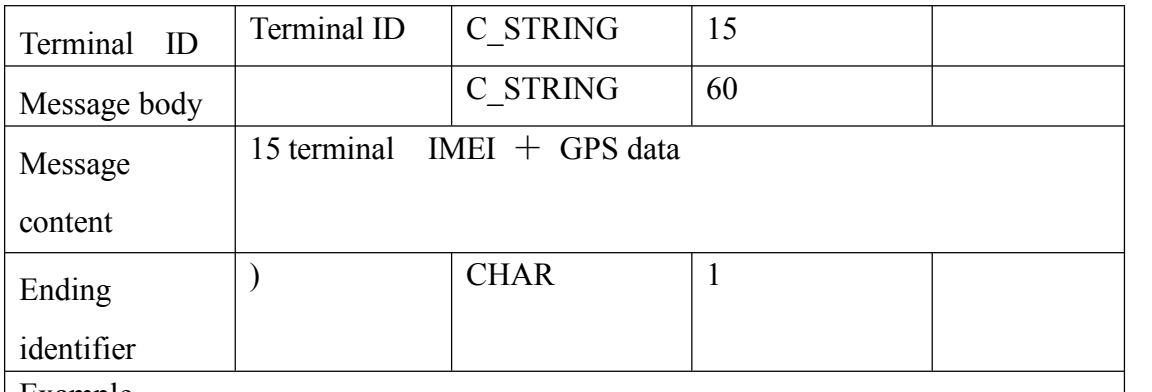

Example:

(088990008090**BP05**353388990008090080524A2232.9806N11404.9355E000.1101

241323.8700000000L000450AC)

The GPS location data, which is no longer valid, is no longer valid for the upload command when no precise location is located.

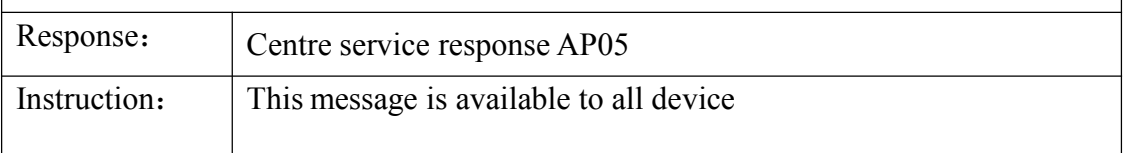

#### Server synchronization time

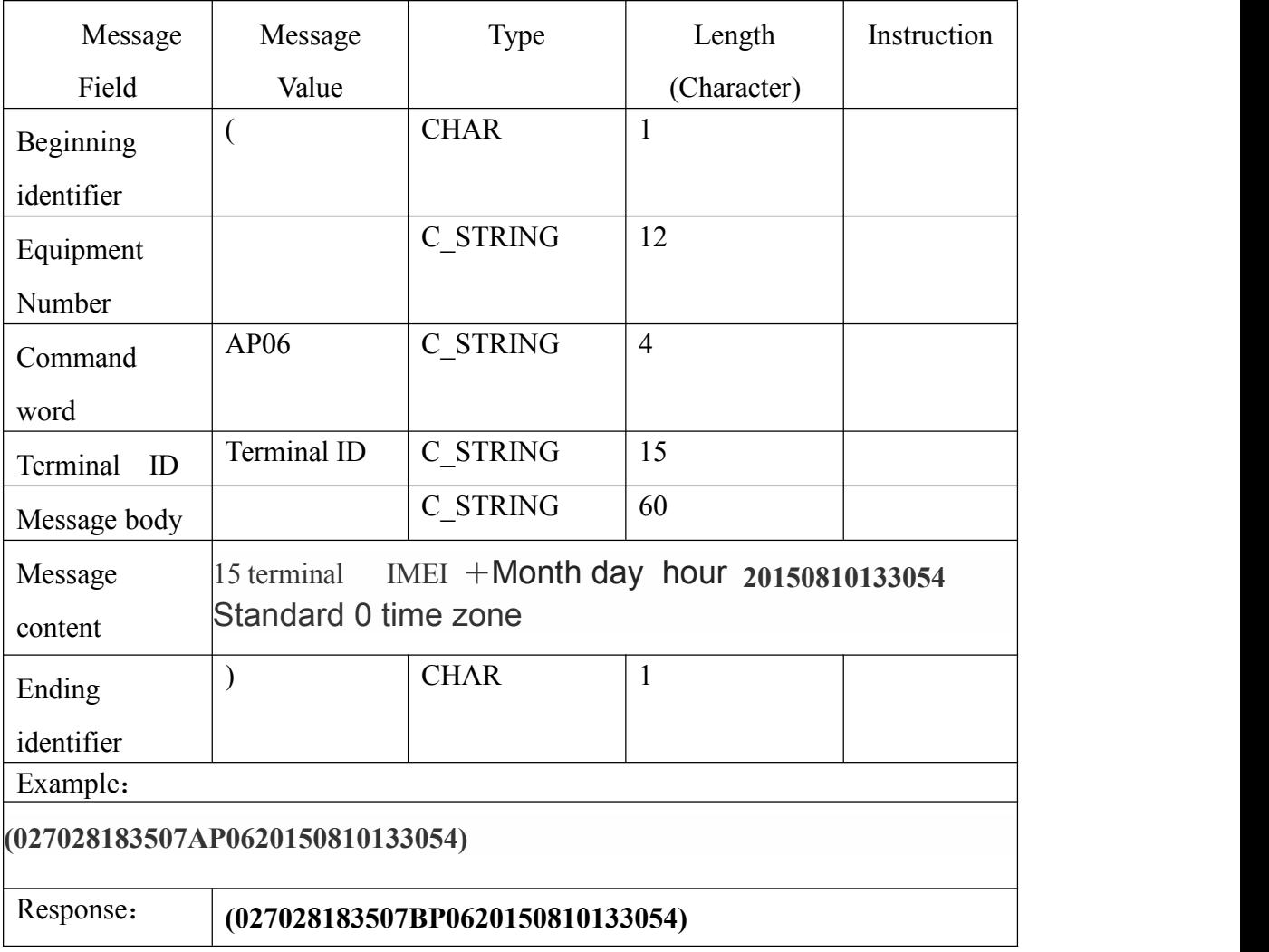

## **3.2.3 Response to set up passing back the isochronal and continuous message.**

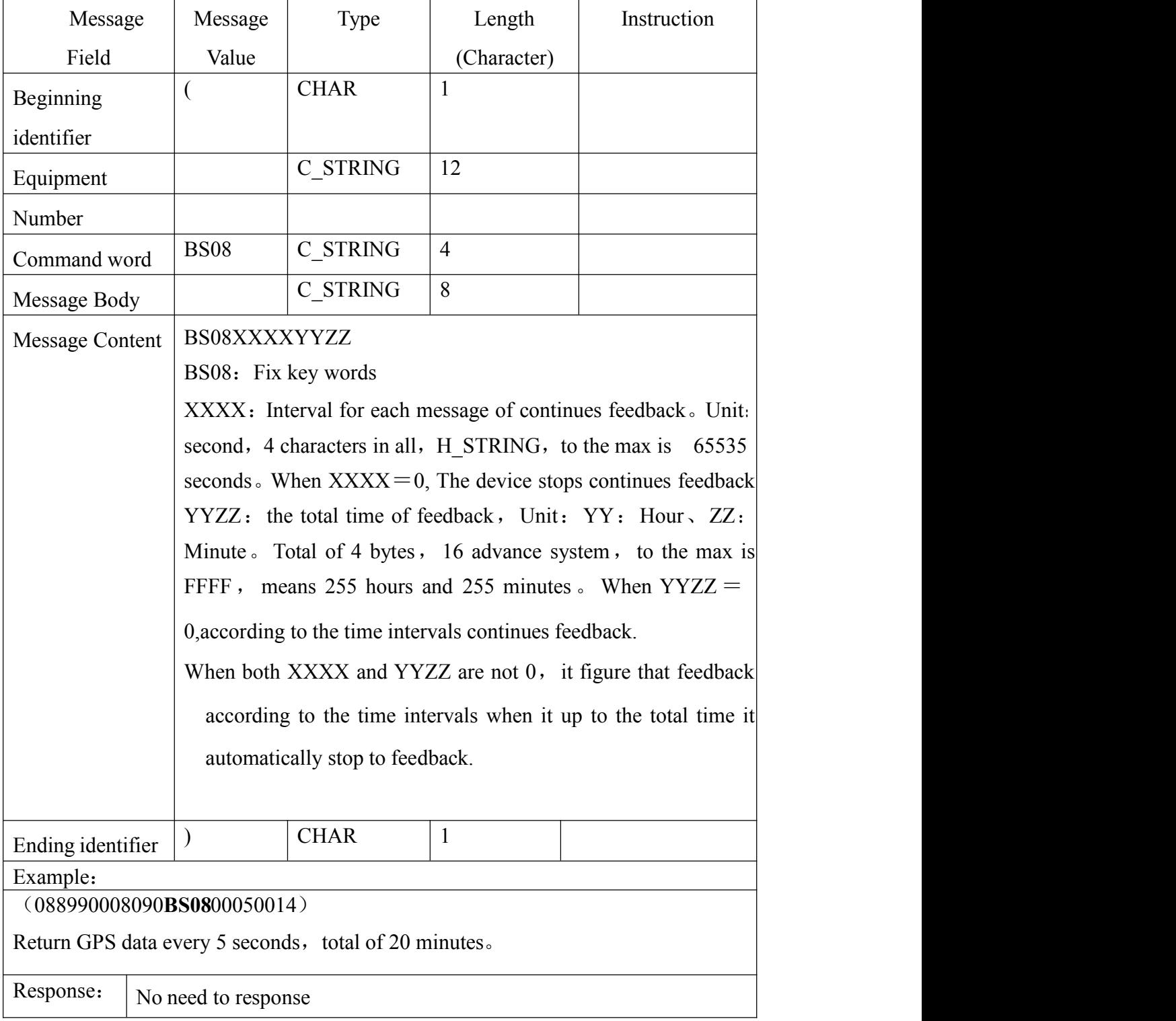

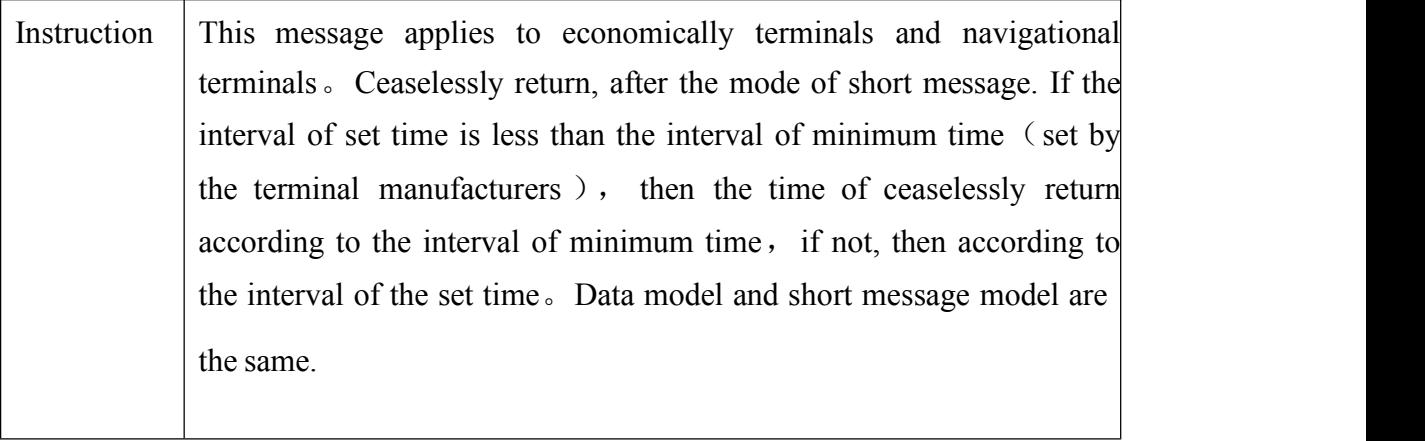

## **3.2.4 Alarm message**

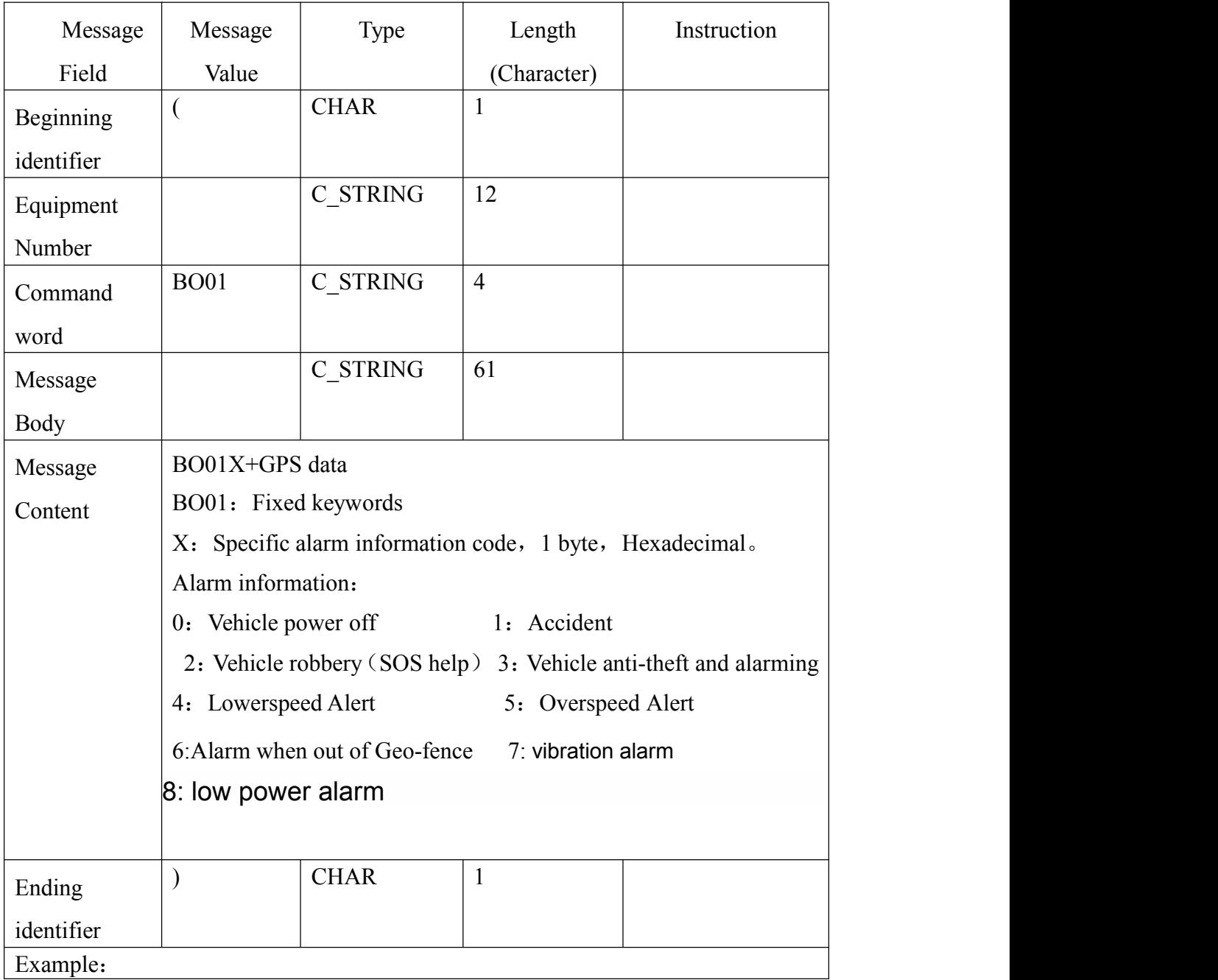

#### (088990008090**BO01**2061830A2934.0133

N10627.2544E040.0080331309.6200000000L000770AD)

Alarm message and vehicle robbery。GPS data acquisition time is March 24,2008, Universal time is 6:18:30。"A" shows the data available,29 degrees,34.0133 minutes north latitude,  $106$  degrees 27.2544 minutes east longitude, speed is 040.0 km/h, the angle is 309.62 degrees, from due north。"L"means Total mileage, unit is meter, mileage statistic(not used)。

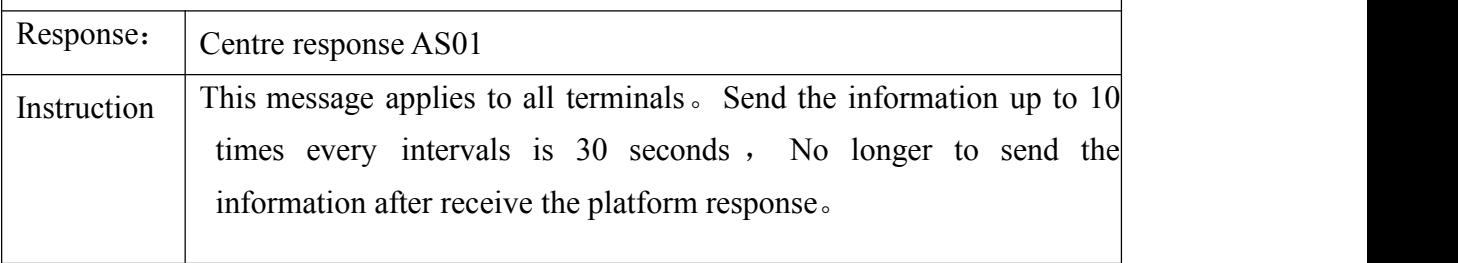

#### **3.2.5 Answer to Message of calling the roll.**

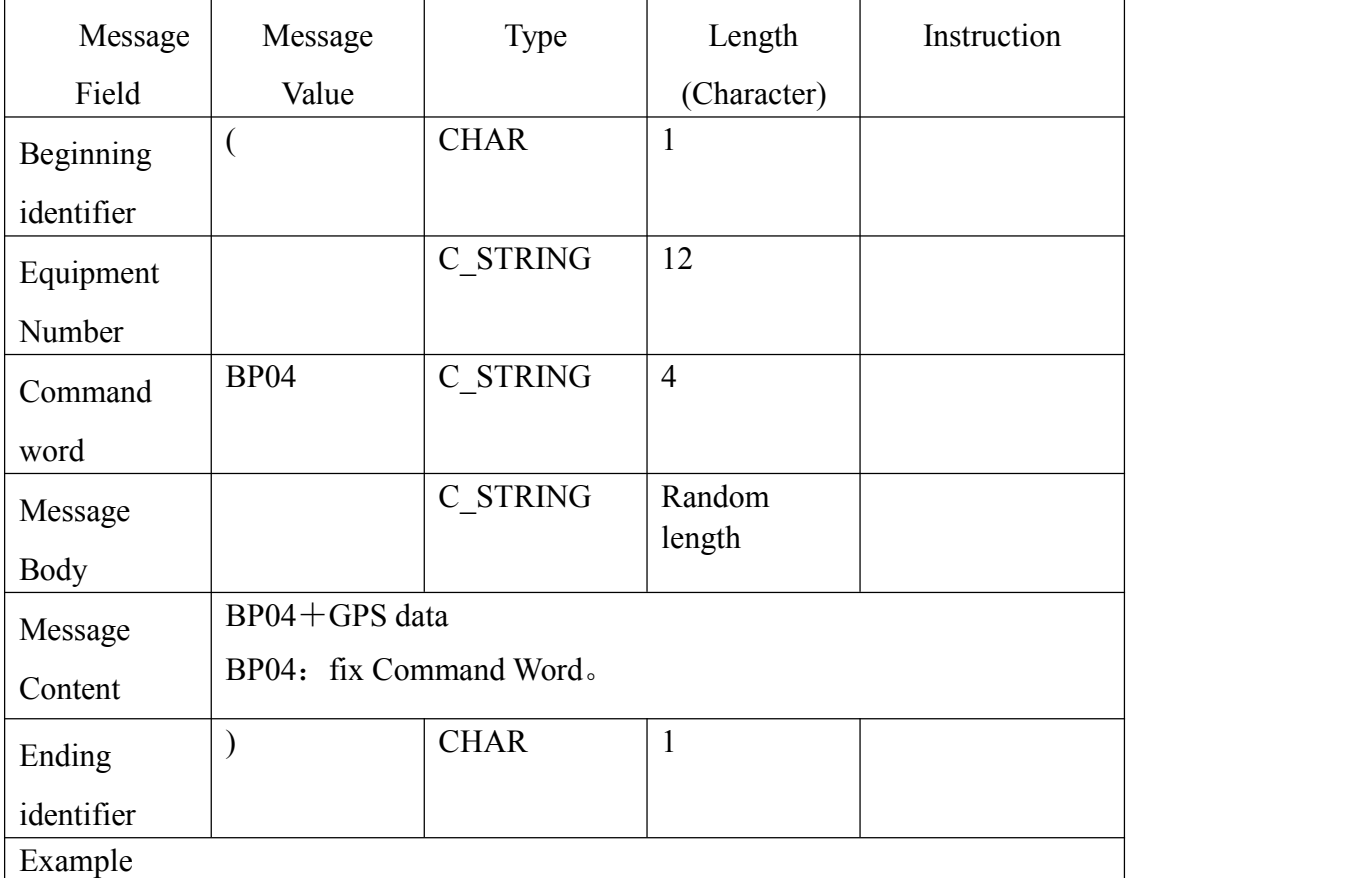

(088990008090**BP04**080525A2934.0133N

10627.2544E000.0141830309.6200000000L00000023)

Up terminal news (center response by one roll call), GPS data acquisition time is May25,2008, Universal time is 14:18:30, "A" shows the data available, 29 degrees, 34.0133 minutes north latitude, 106 degrees 27.2544 minutes east longitude, speed is 0km/h, the angle is 309.62 degrees, from due north...

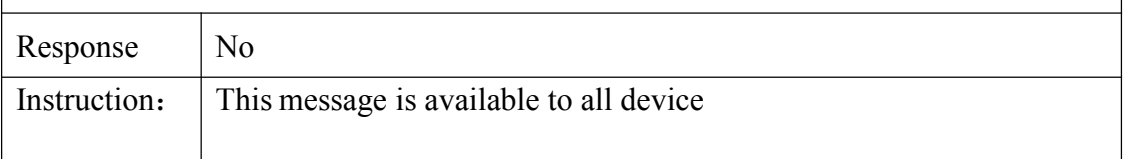

#### **3.2.6Response to upload Management number**

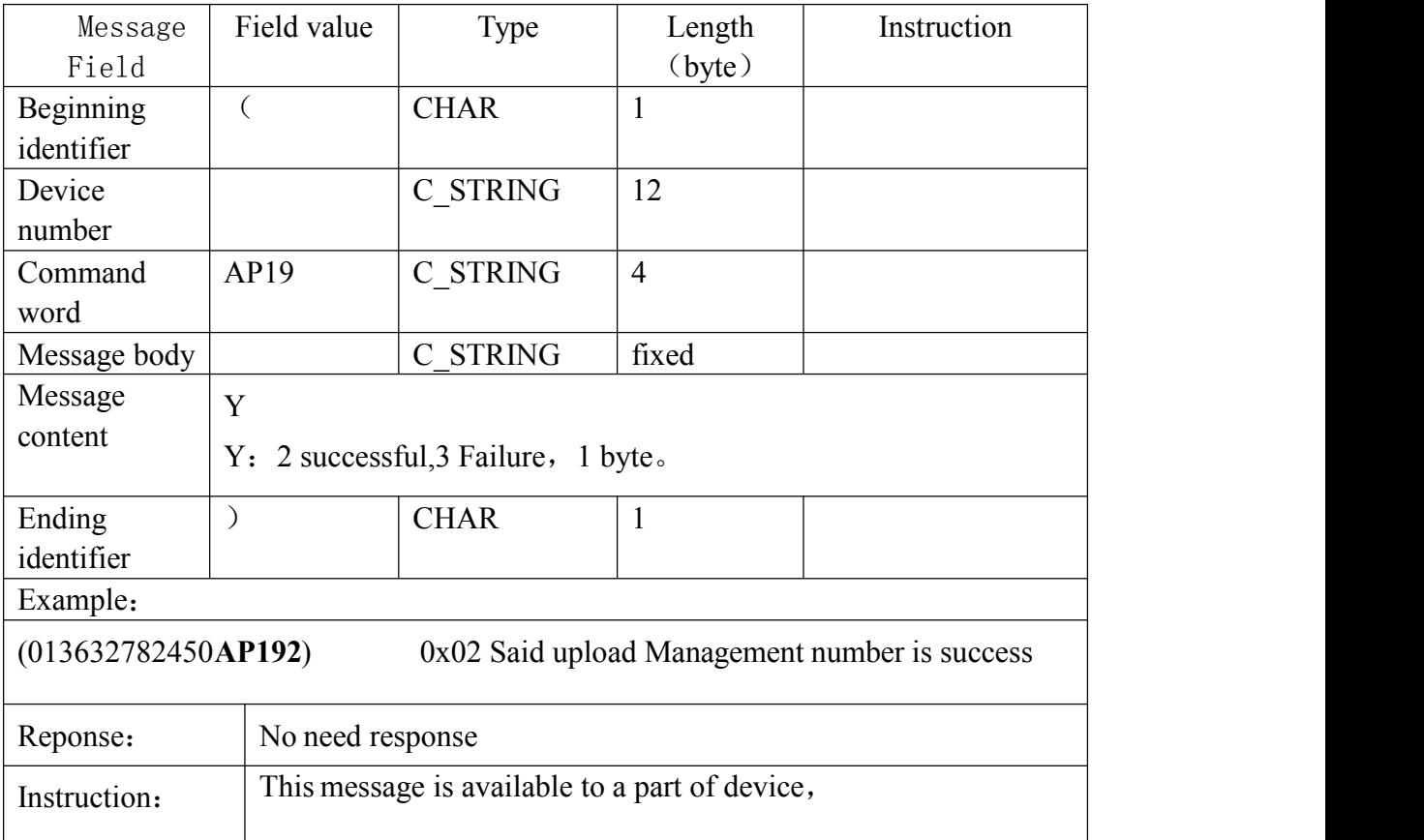

#### **3.2.7 Isochronous and continues feedback message**

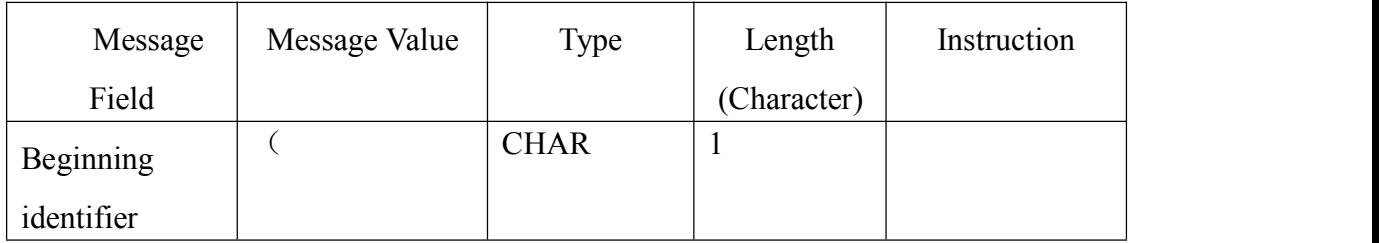

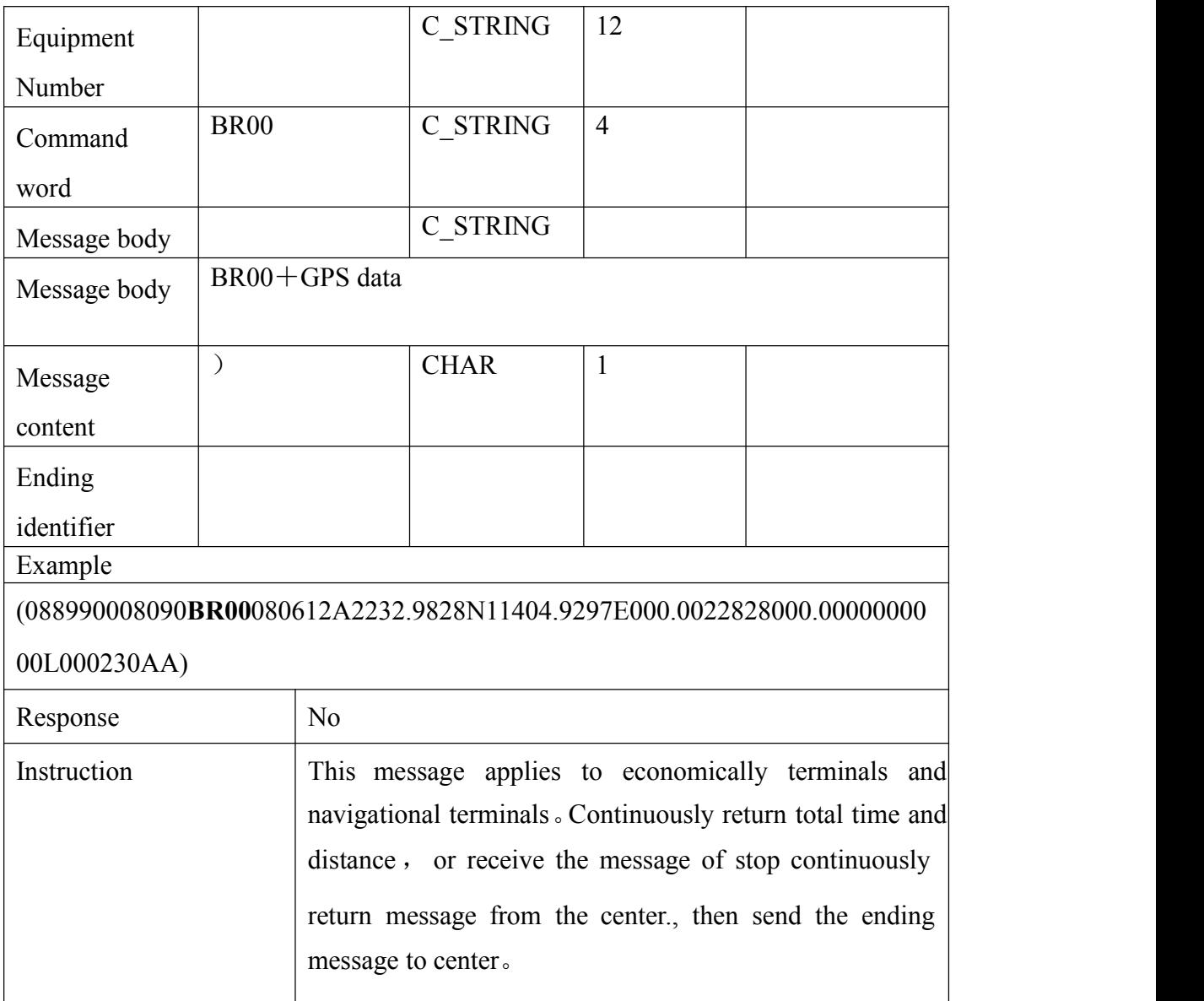

### **LBS**

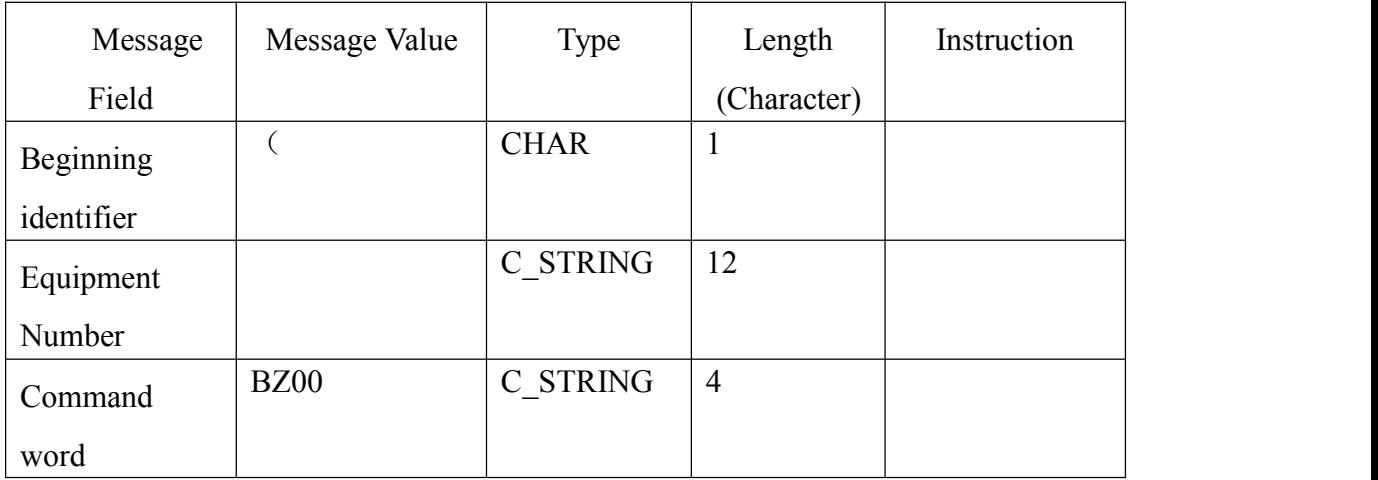

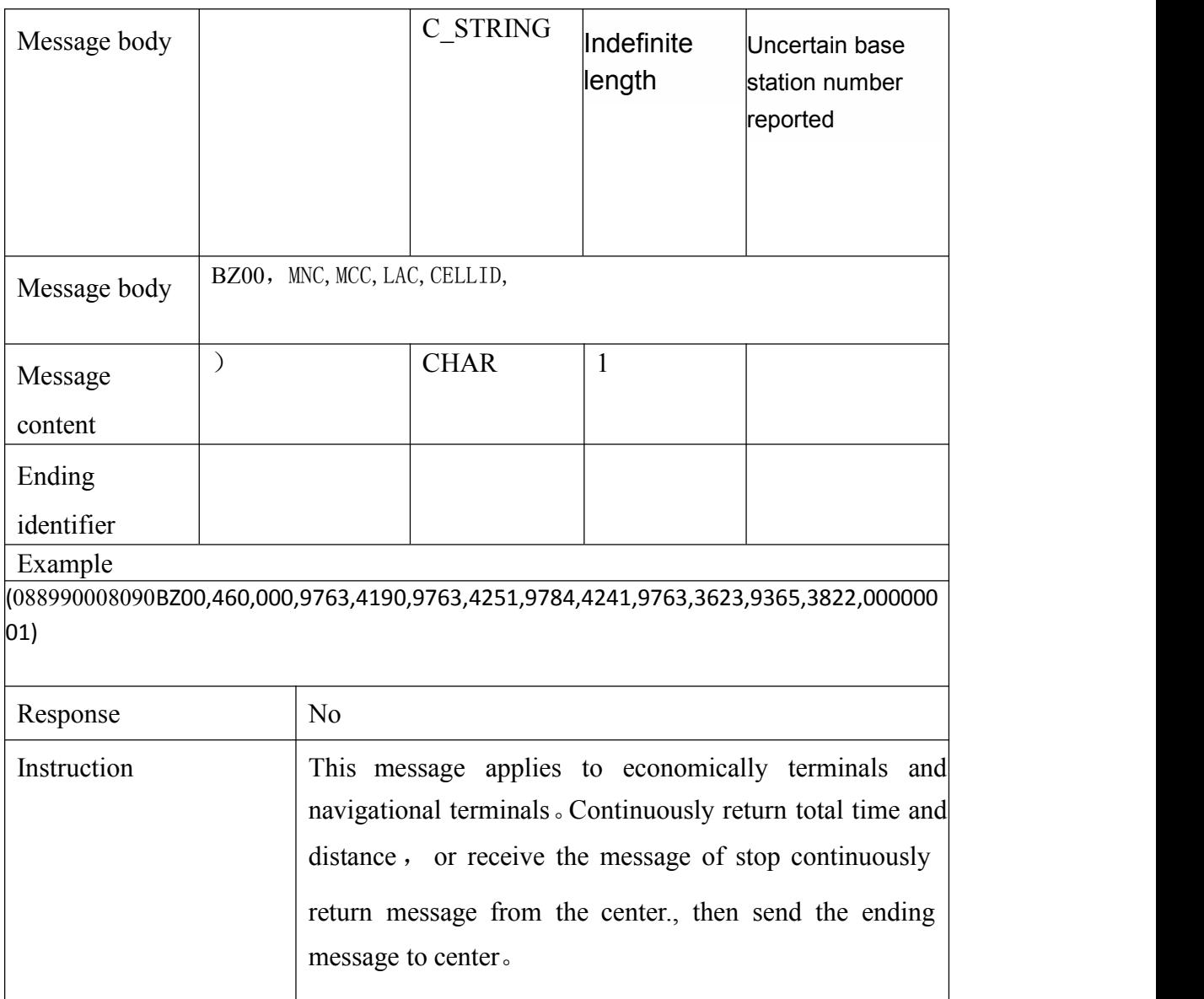

Description: no GPS signal to the base station data automatically to report

#### **3.2.8 Response to set up vehicle max and min speed**

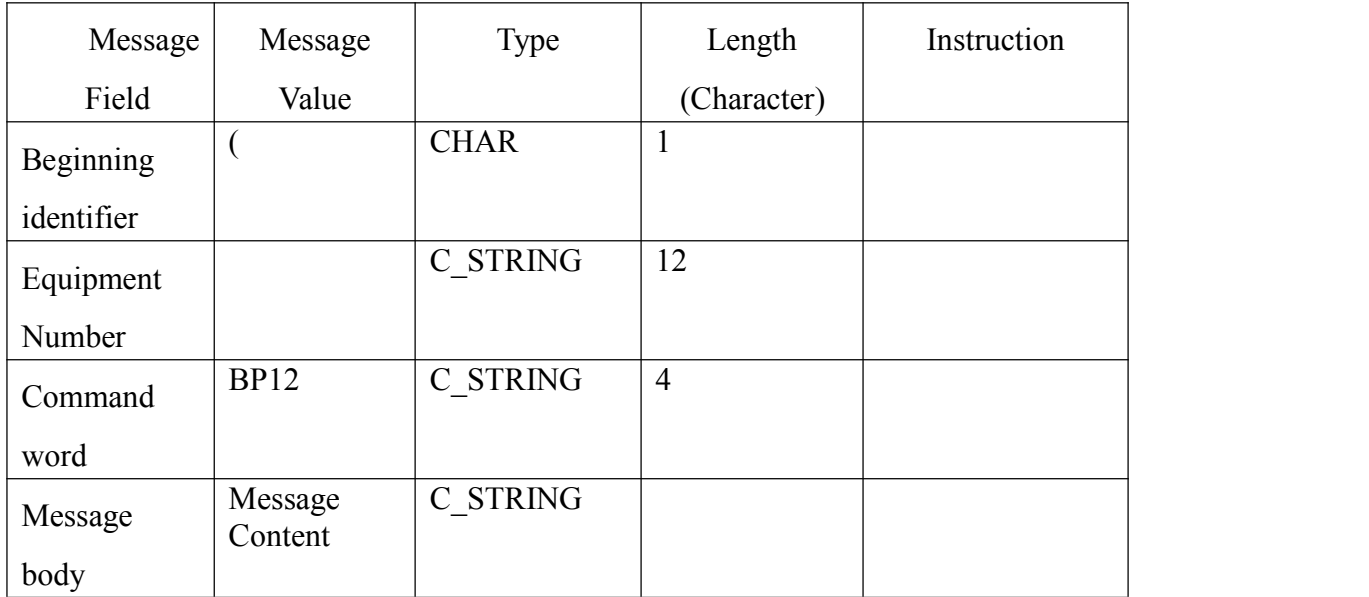

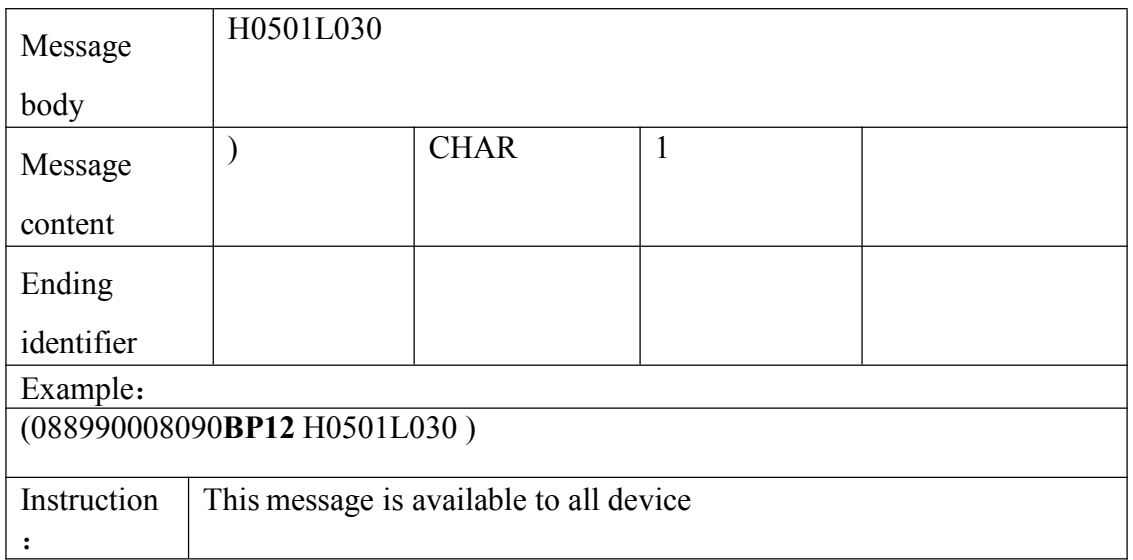

## **3.2.9 Response to circuit Control**

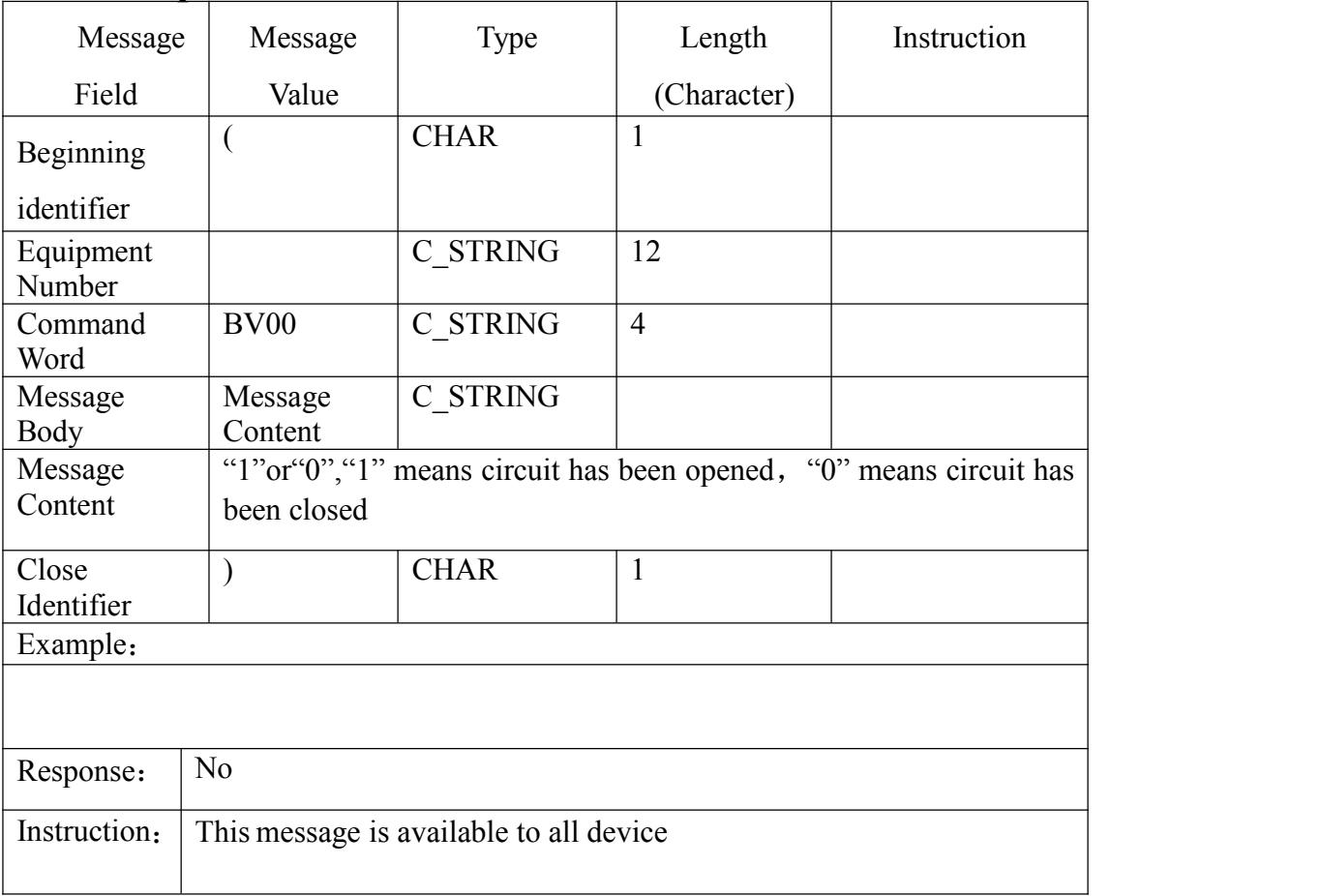

# **3.2.10 Response to oil Control**

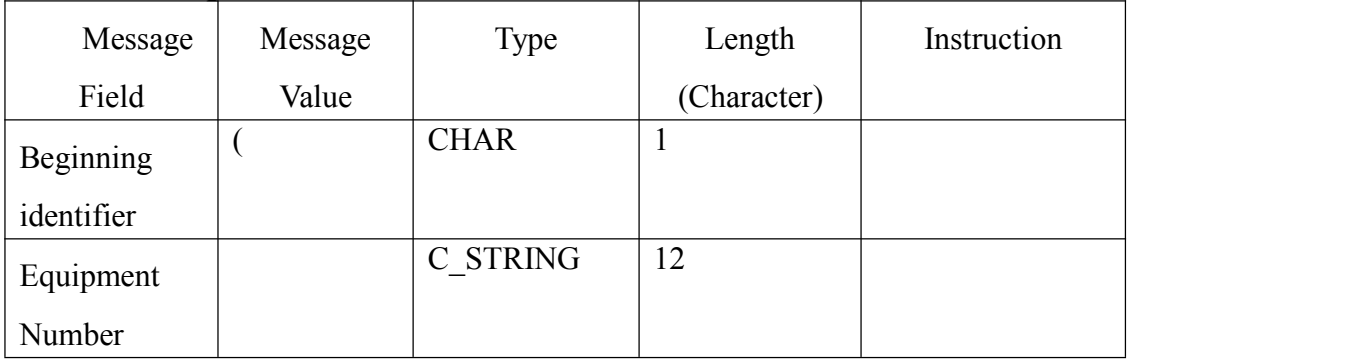

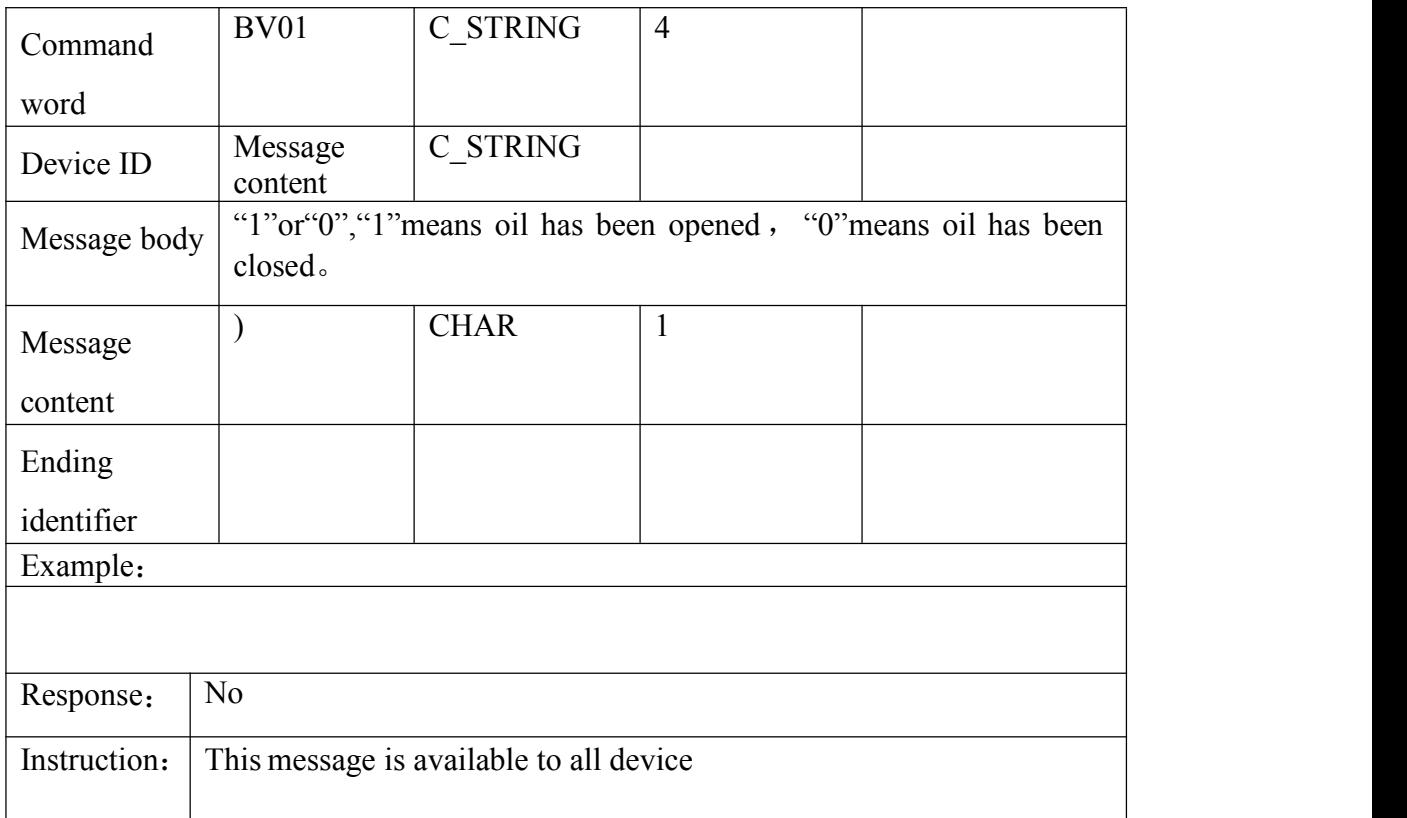

# 3.2.11 response vibration alarm settings

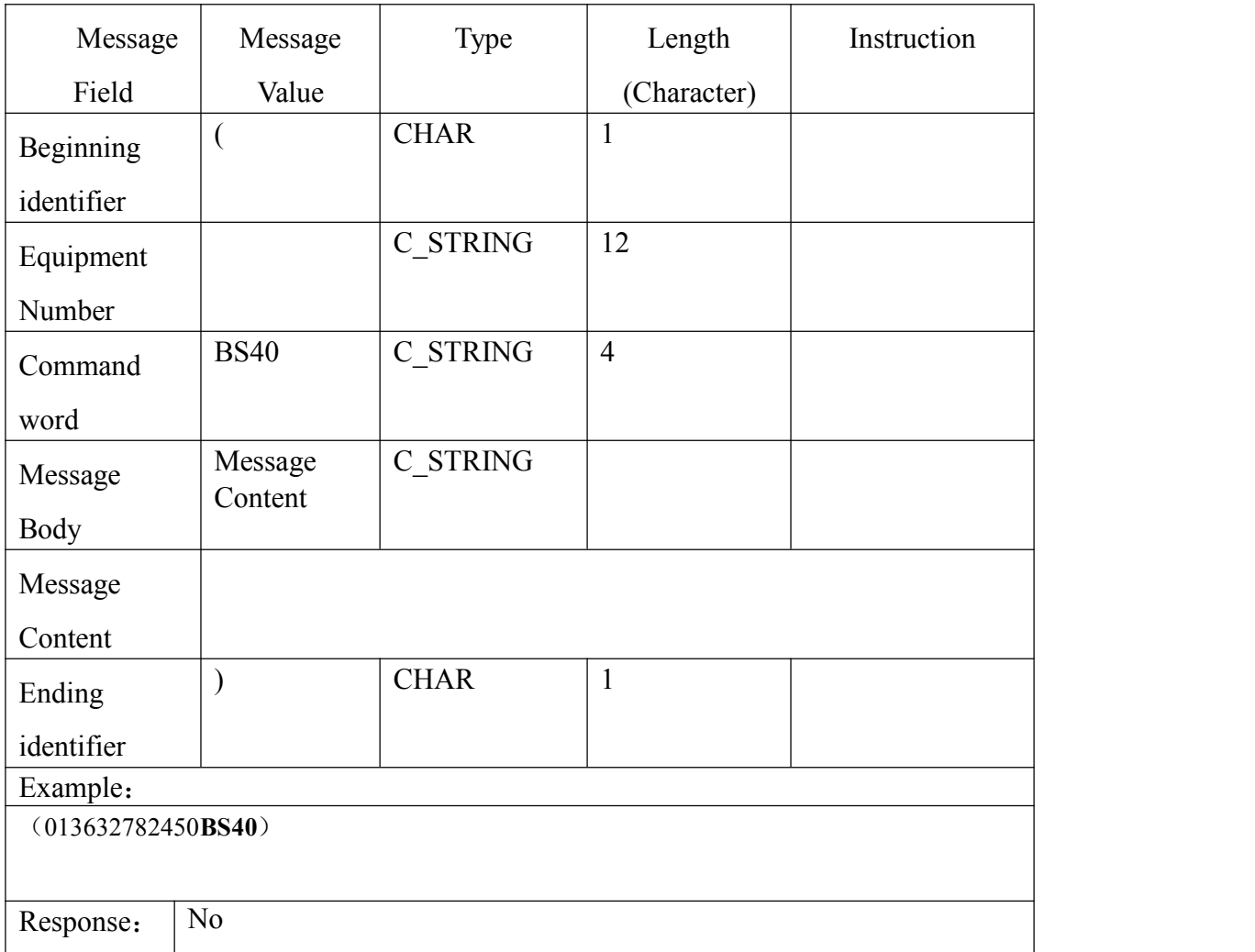

## **3.2.12 Answer to the restarted message of the device**

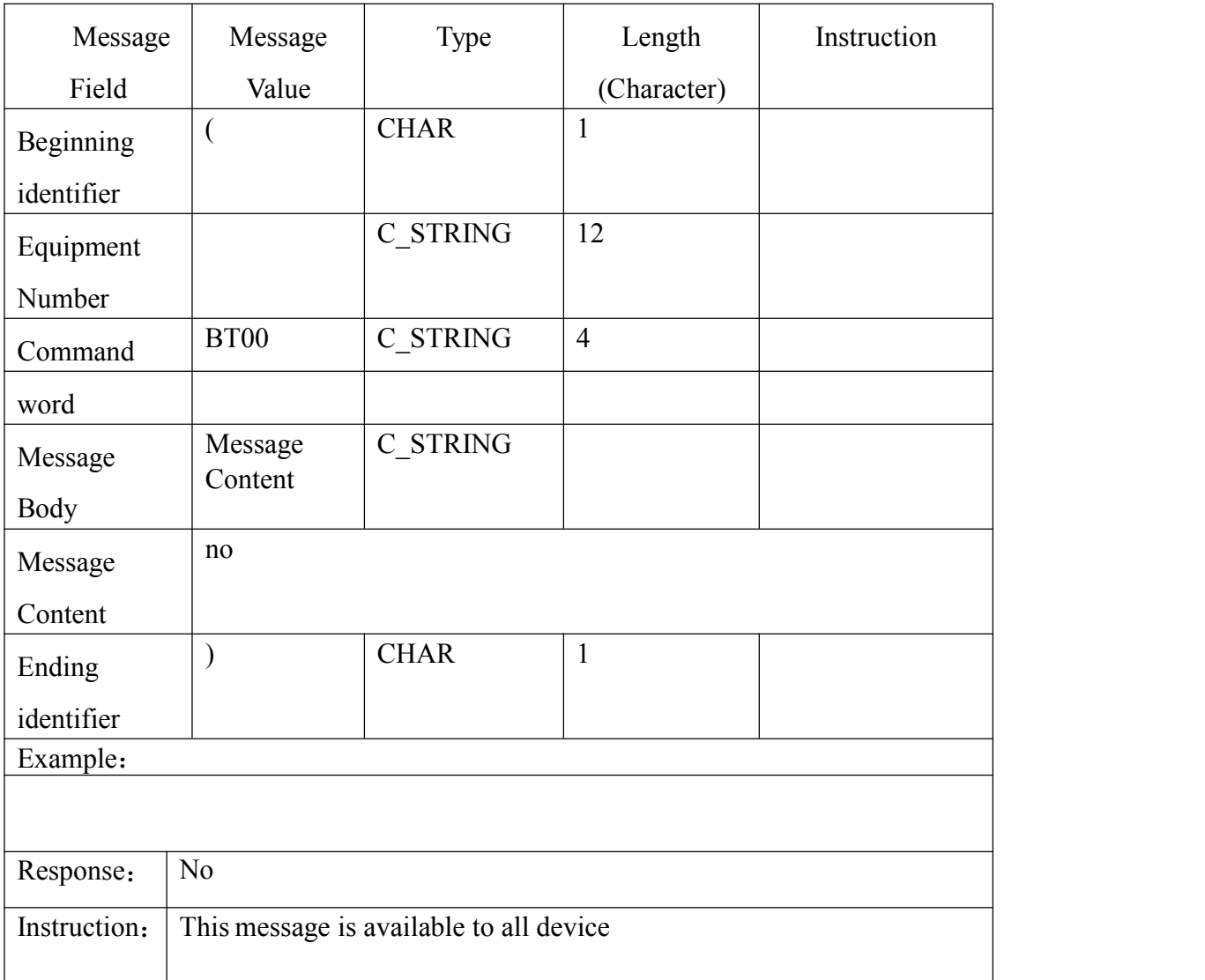

#### 3.2.13 terminal response from control

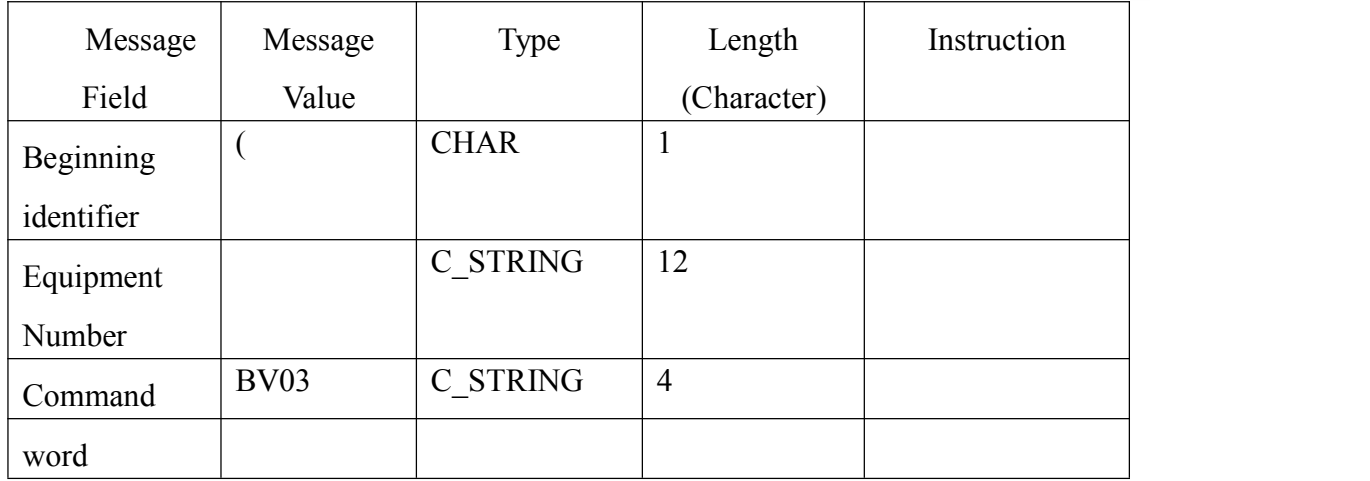

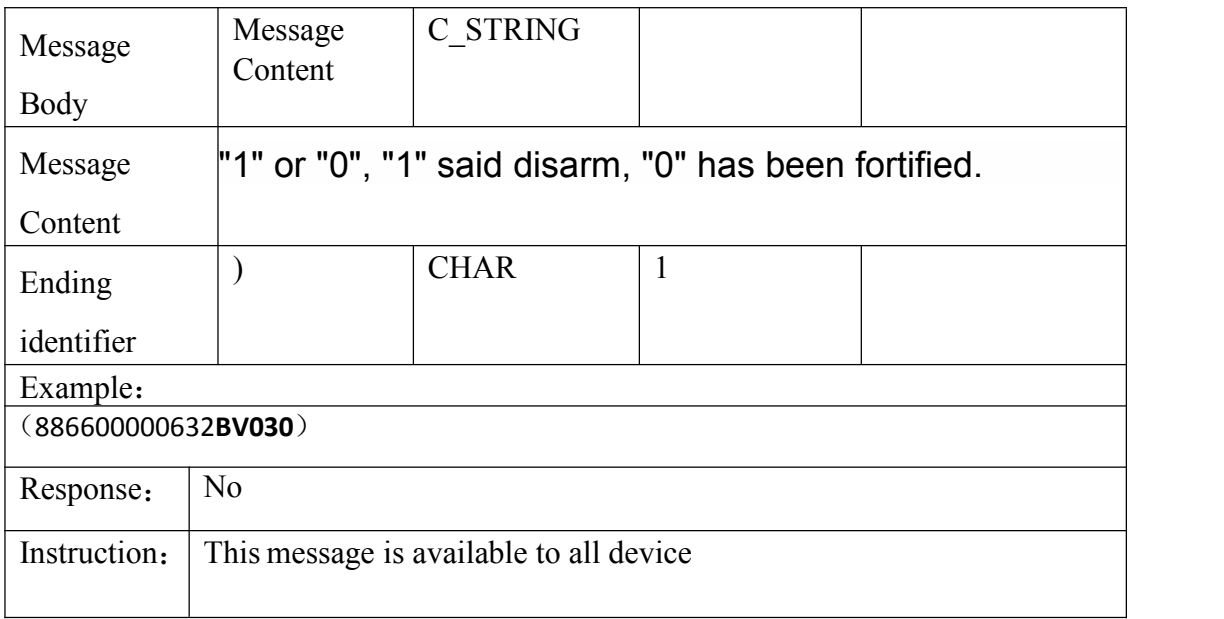

# **3.2.14 Obtain the terminal location message**

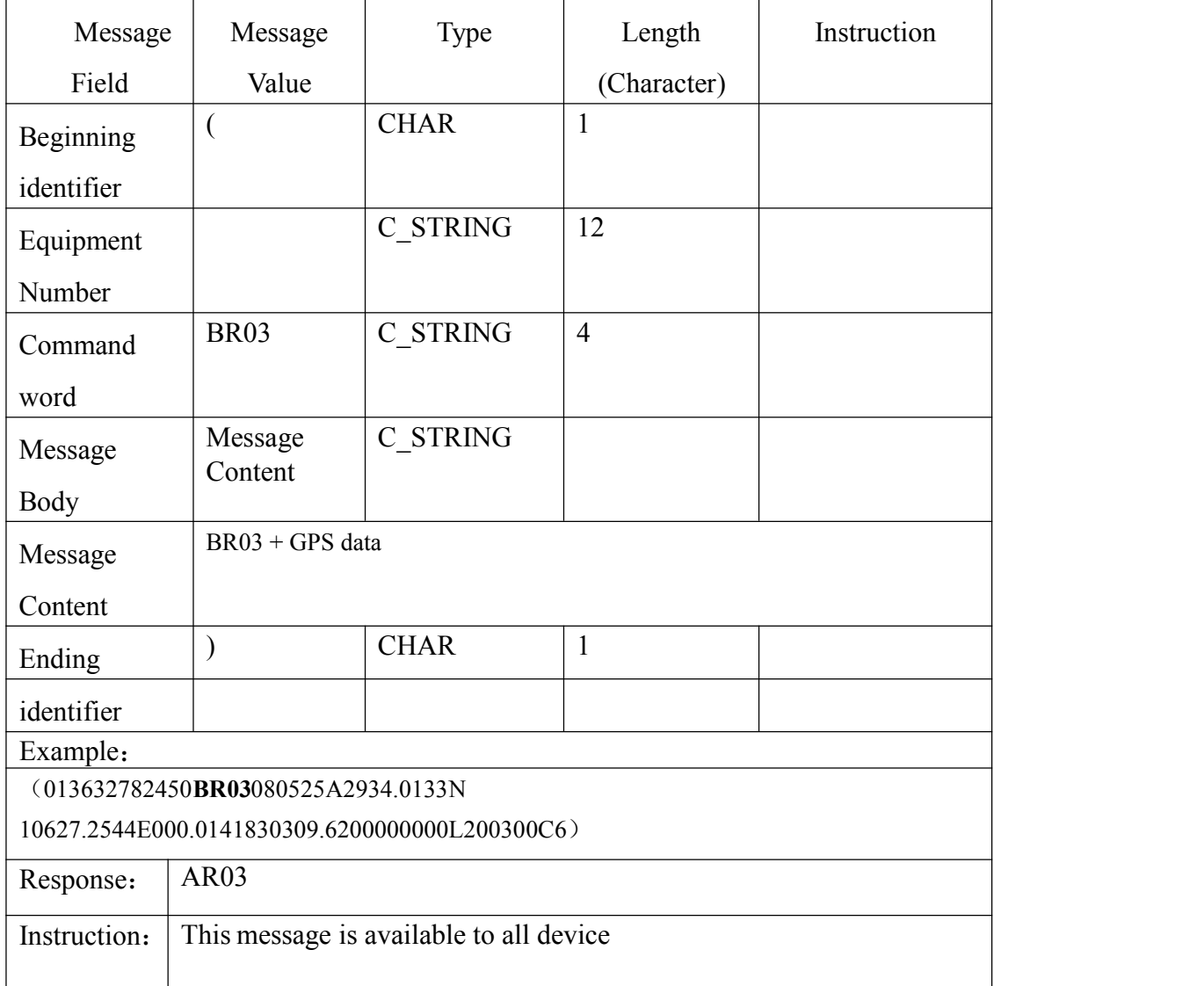

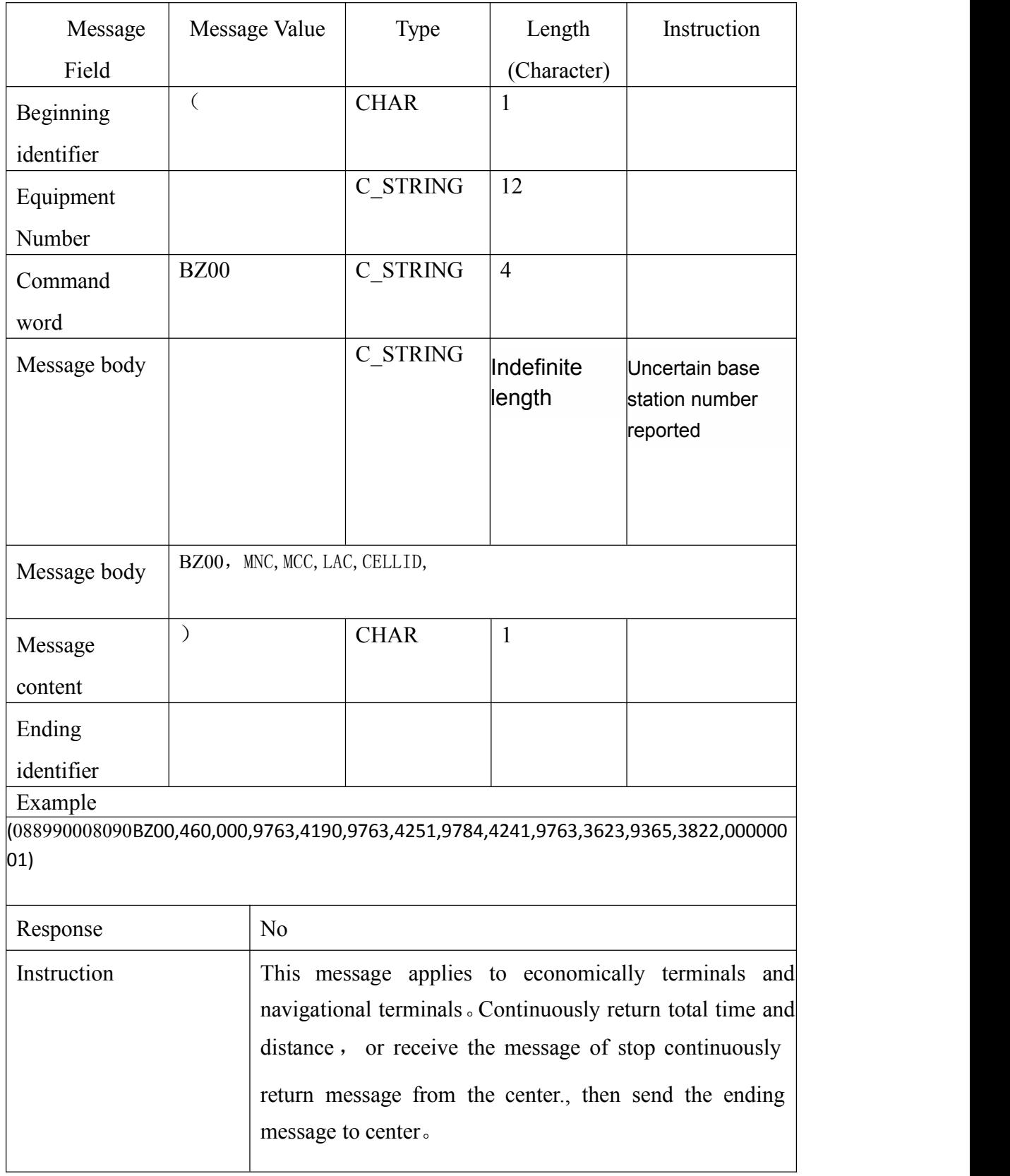

Description: no GPS signal to the base station data automatically to report

### **3.2.15 Response to monitoring commands**

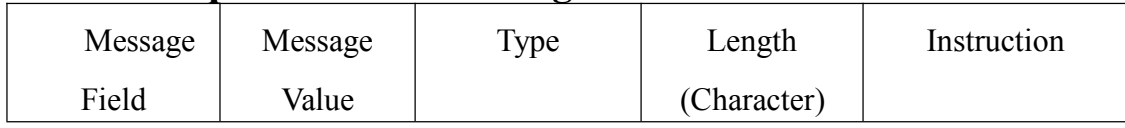

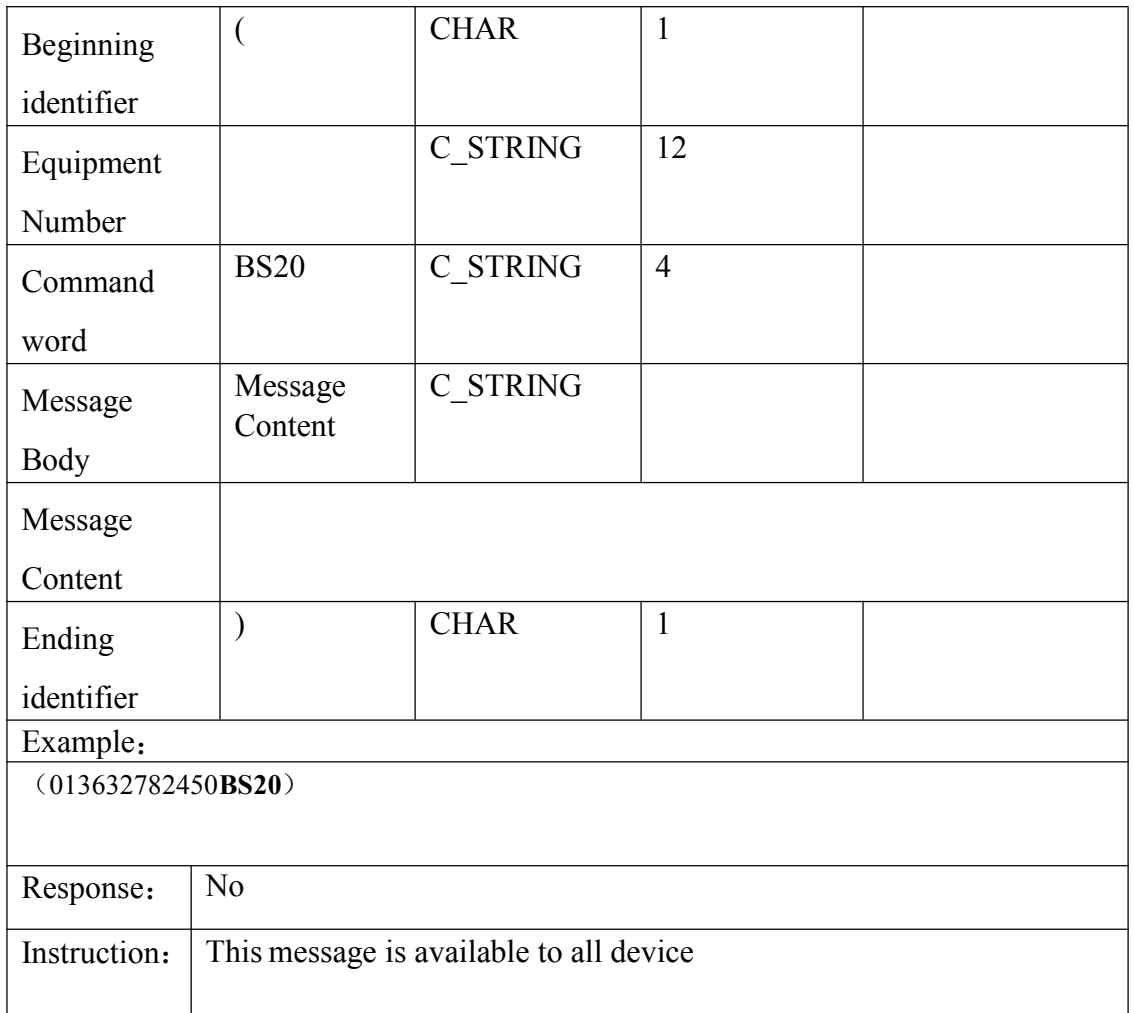

# **3.2.16 Answer to Setting up the terminal IP address and port**

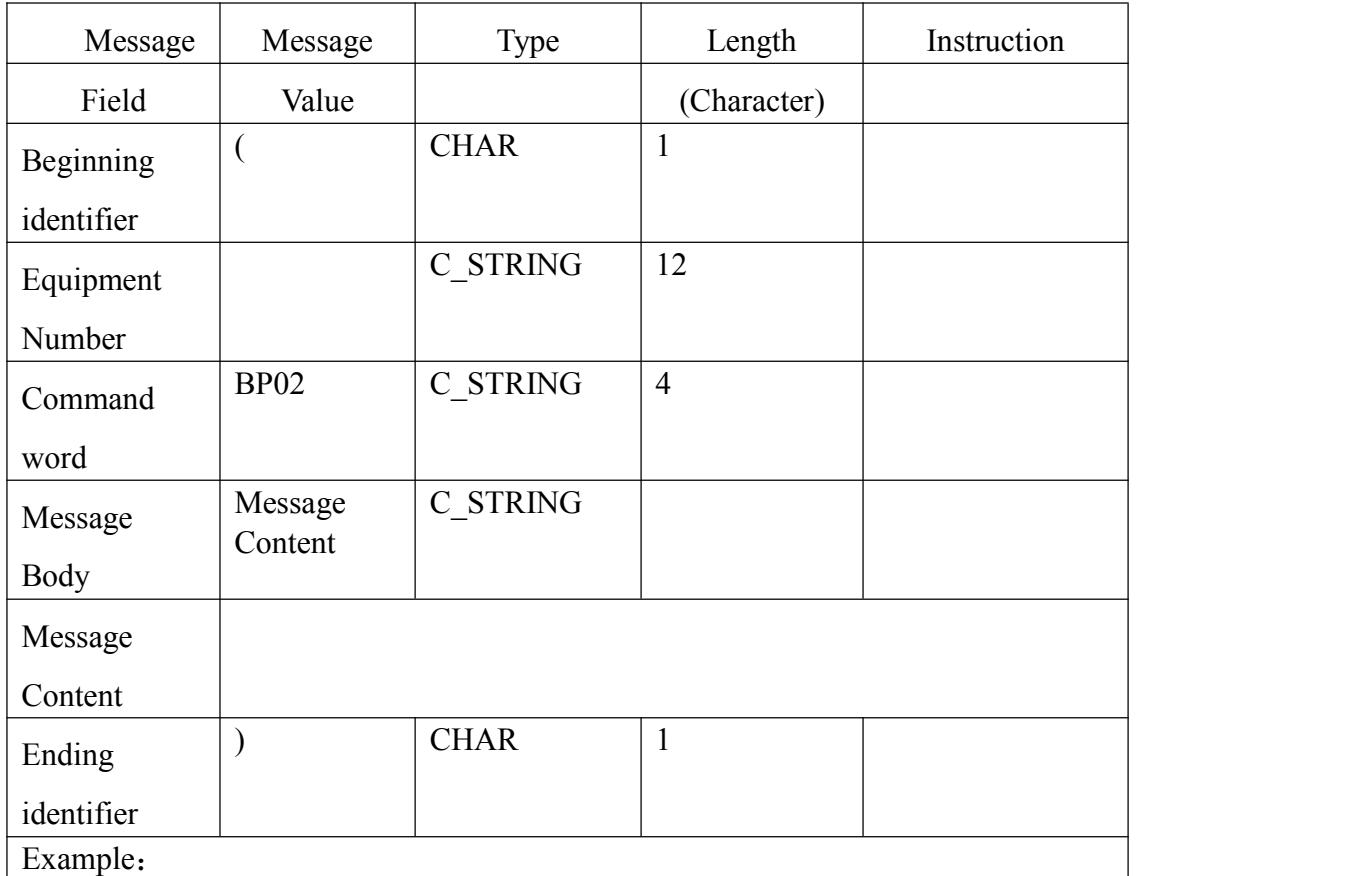

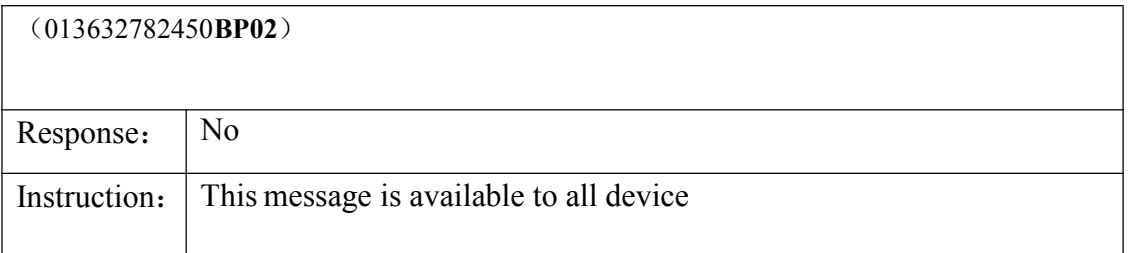

#### **3.2.17 Answer to Setting APN message**

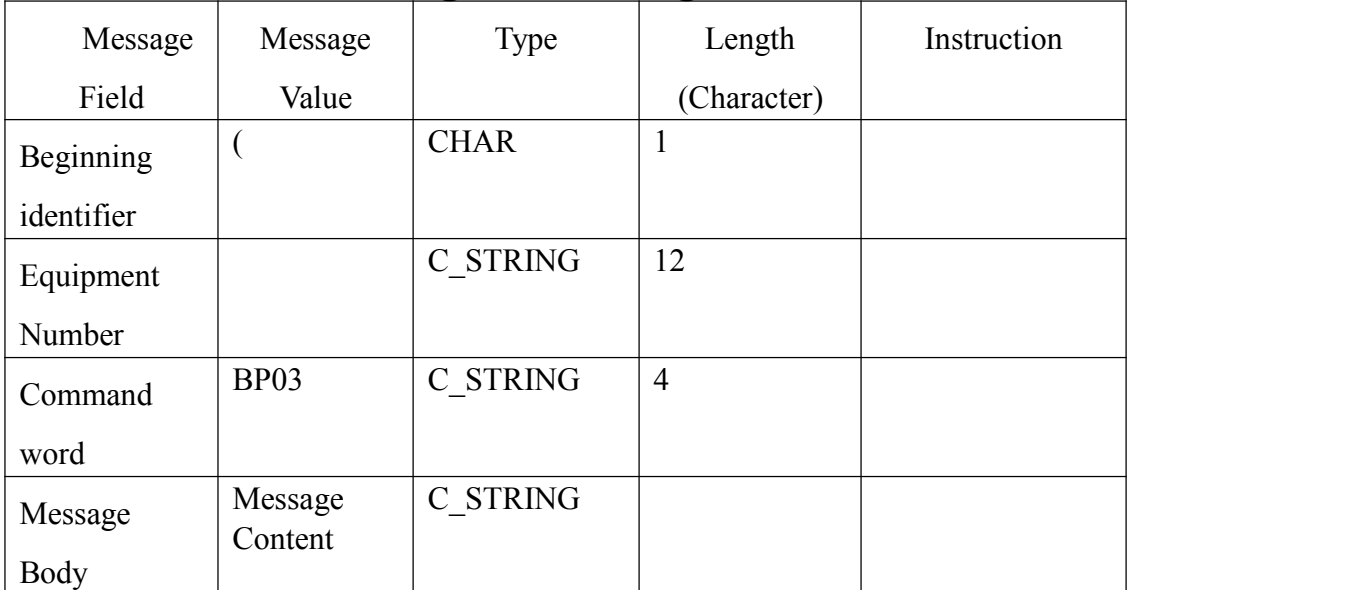

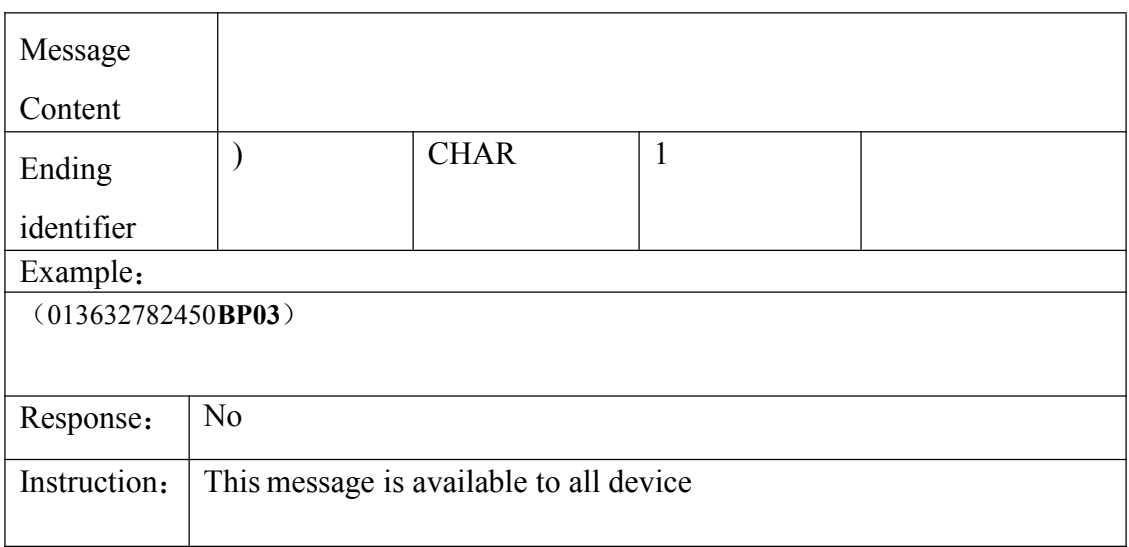

#### **3.2.18 Response to reading the terminal version message+CCID**

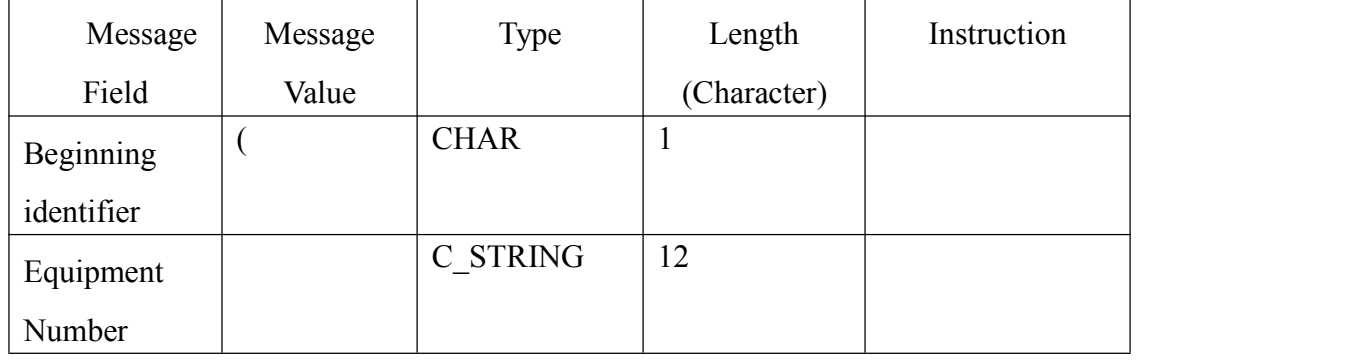

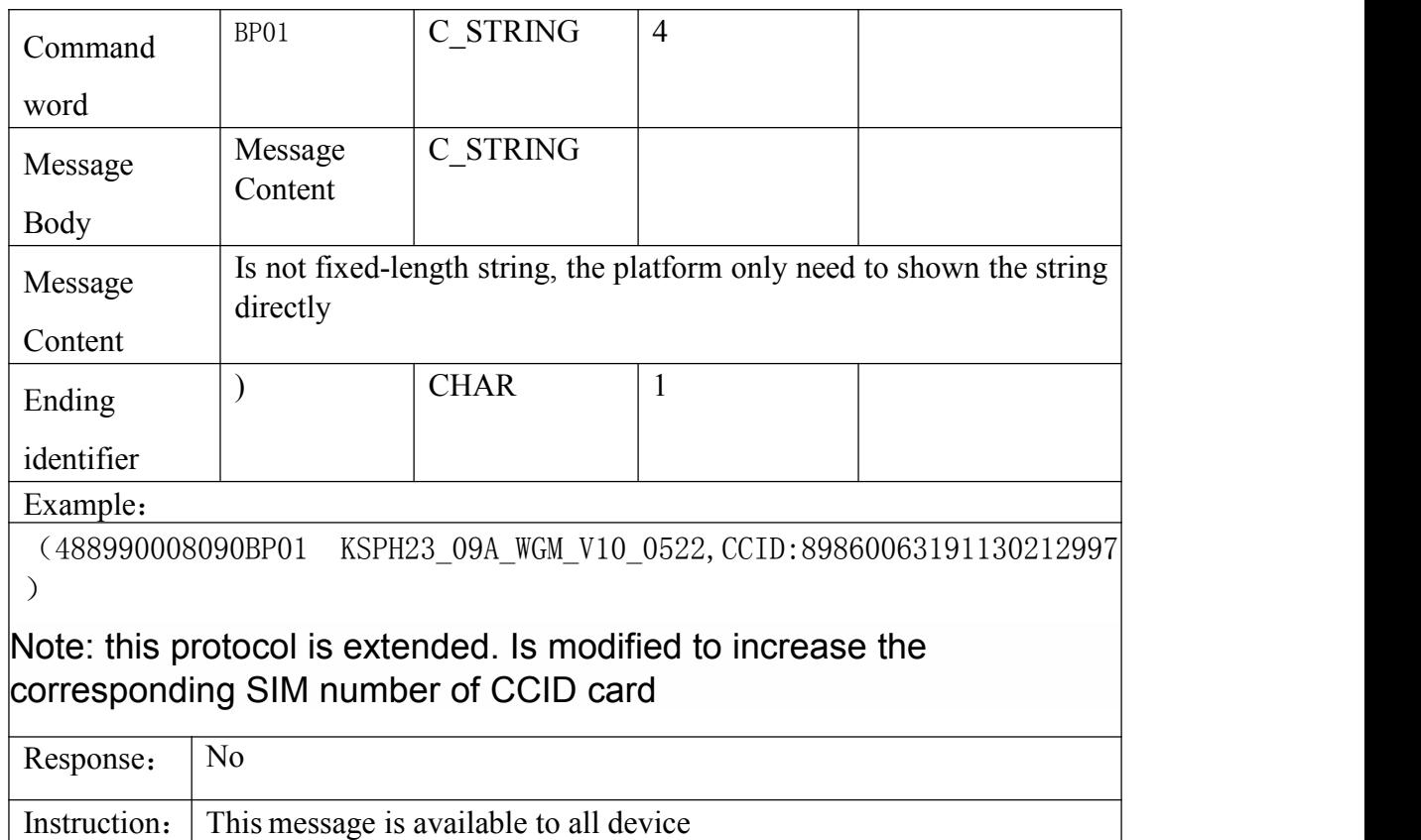

## **3.2.19 Response to canceling all alarm messages**

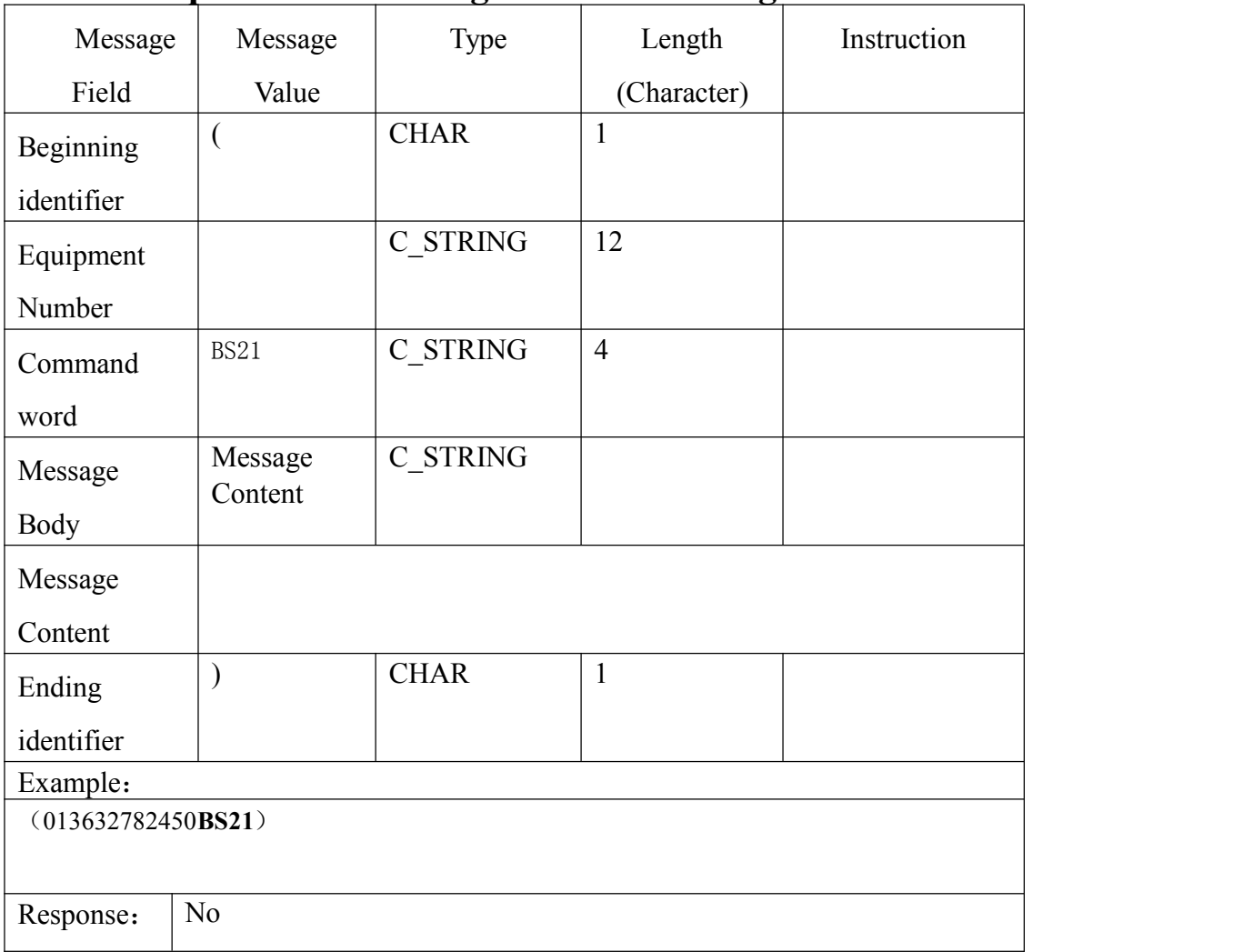

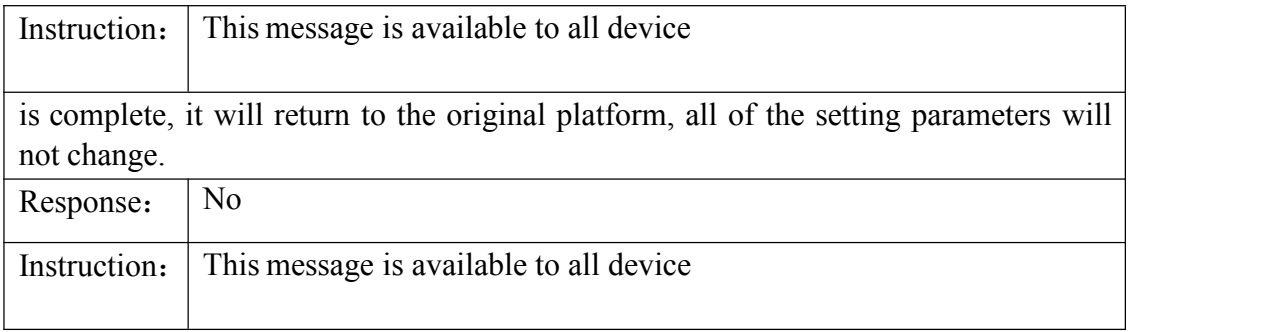

# **3.2.20 Compensation Data Return messages**

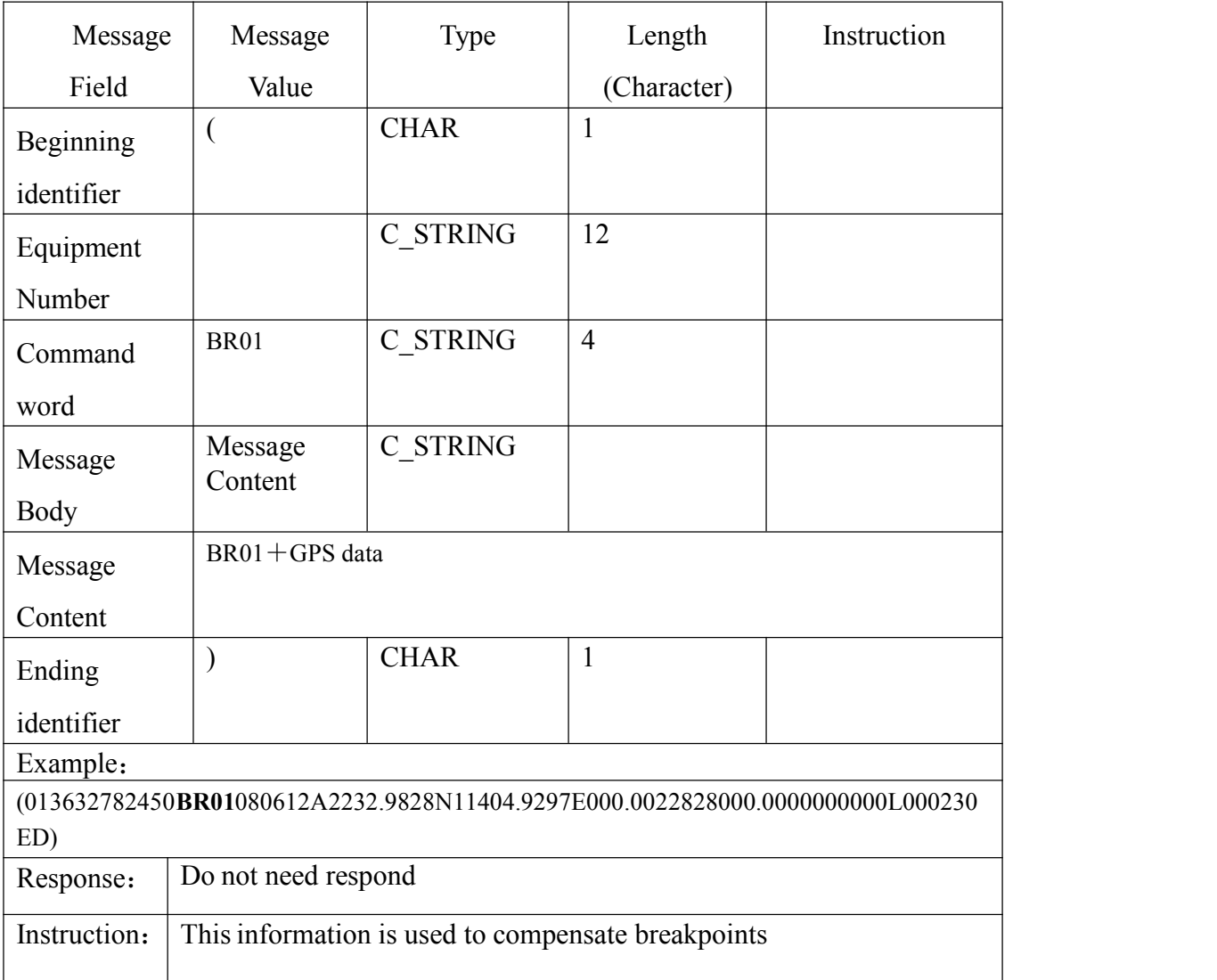

## Supplements **LBS**

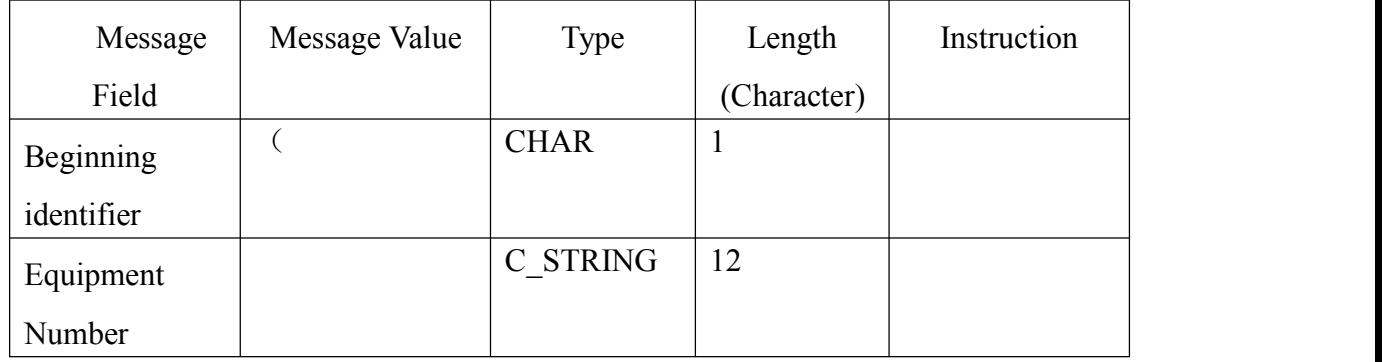

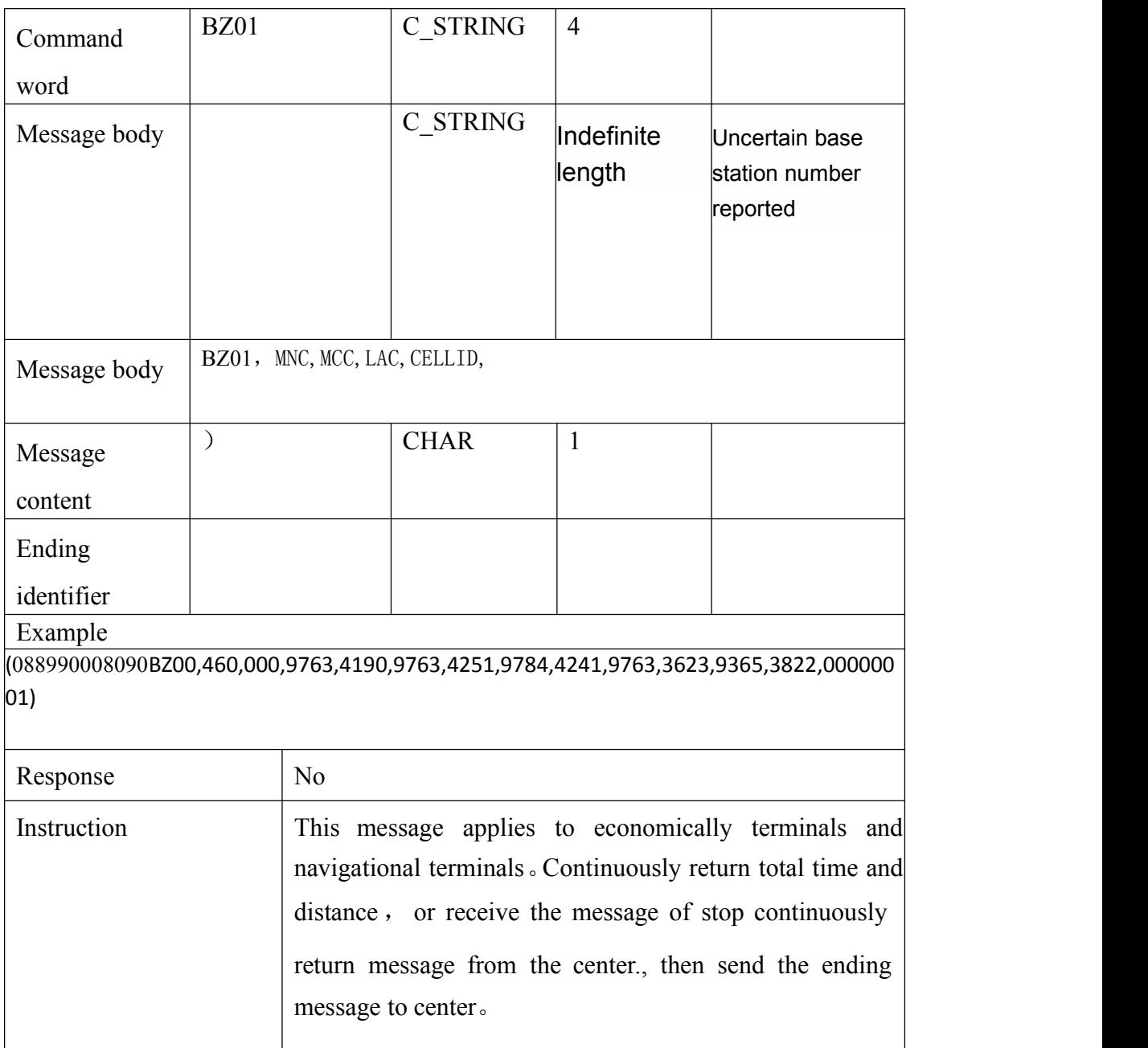

Description: no GPS signal to the base station data automatically to report

## **3.2.21Answer to downloading Management numbers**

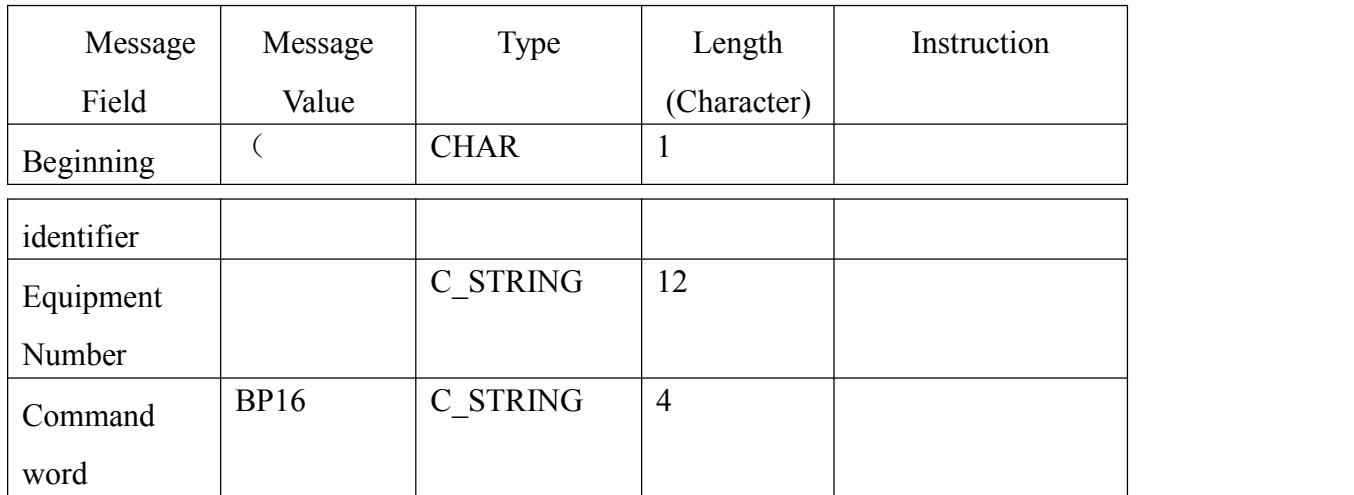

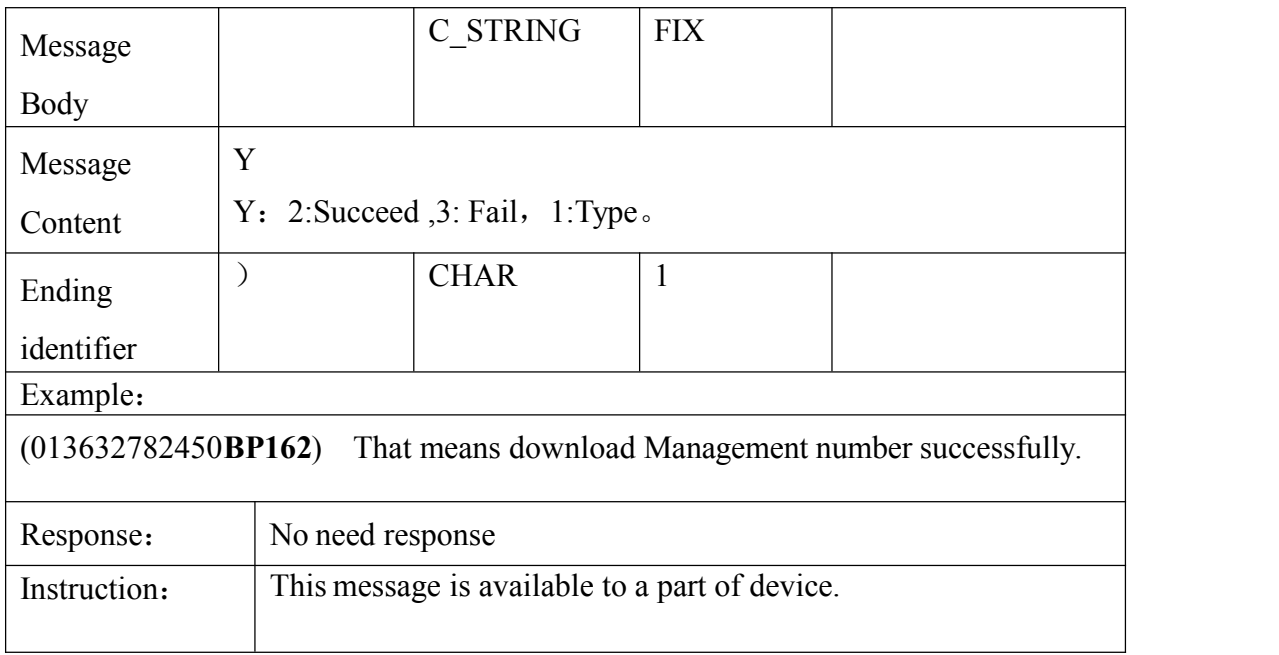

# **3.2.21Answer to canceling Management numbers**

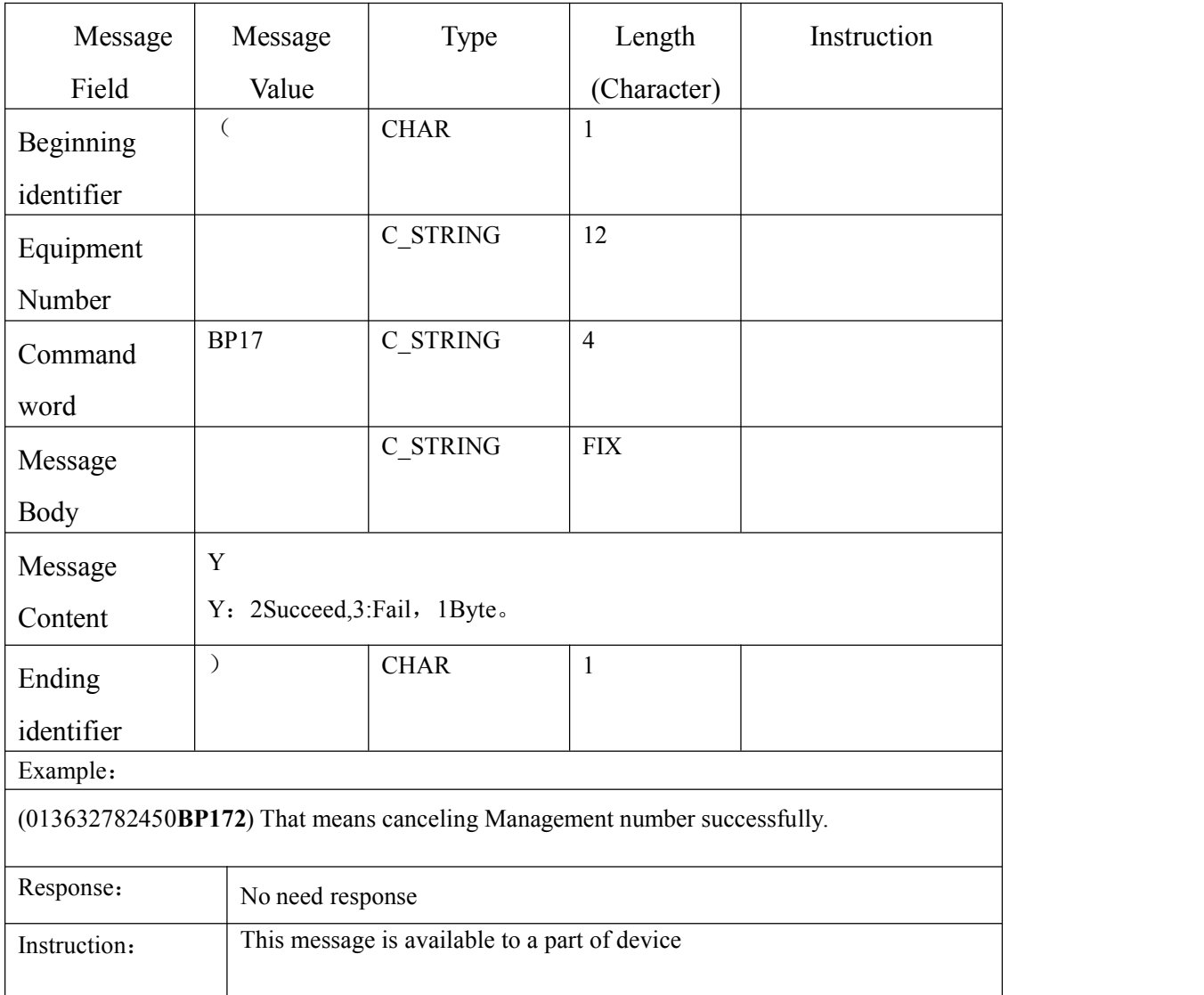

# **3.2.23Upload Management numbers**

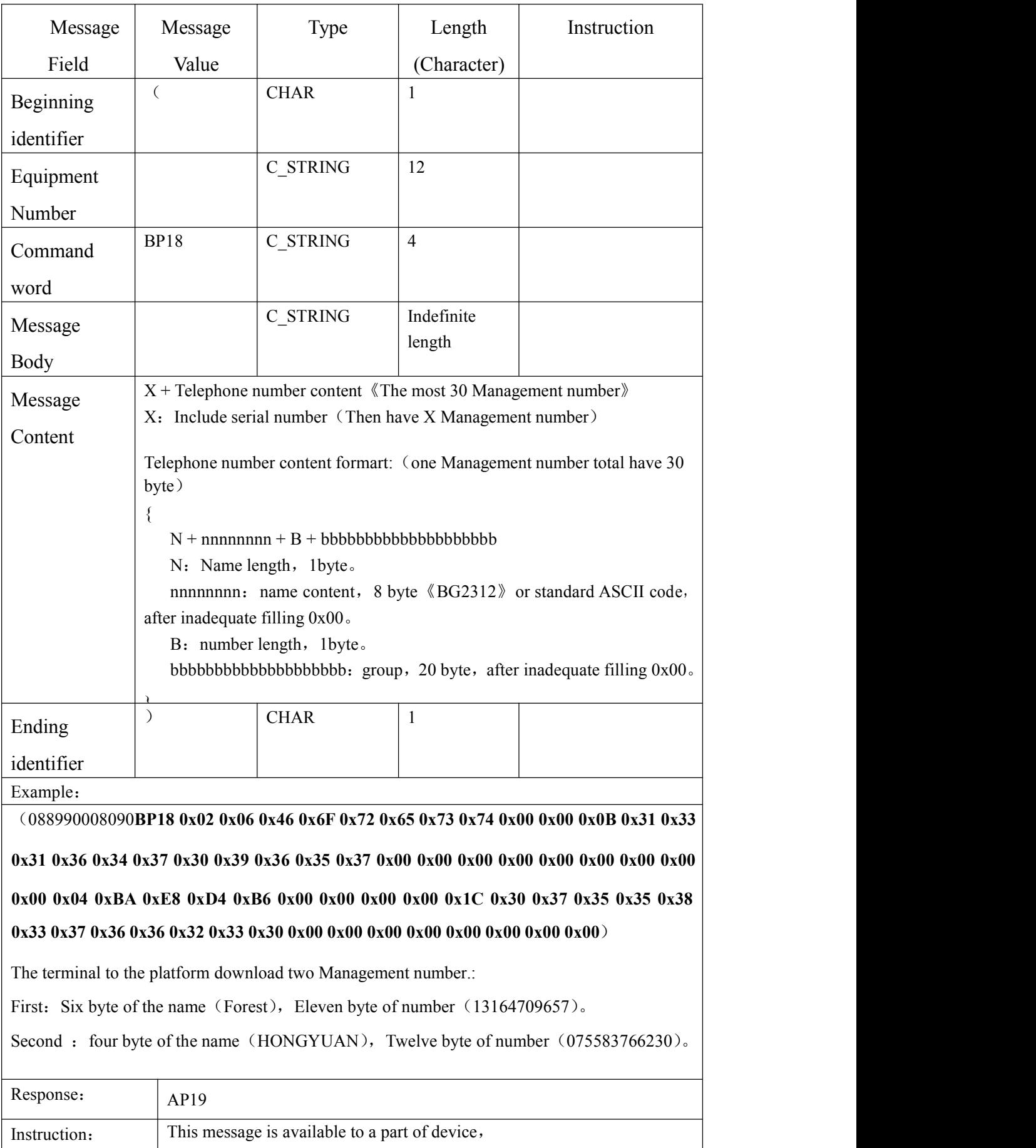

# **3.2.24 Alarm for data offset and messages return**

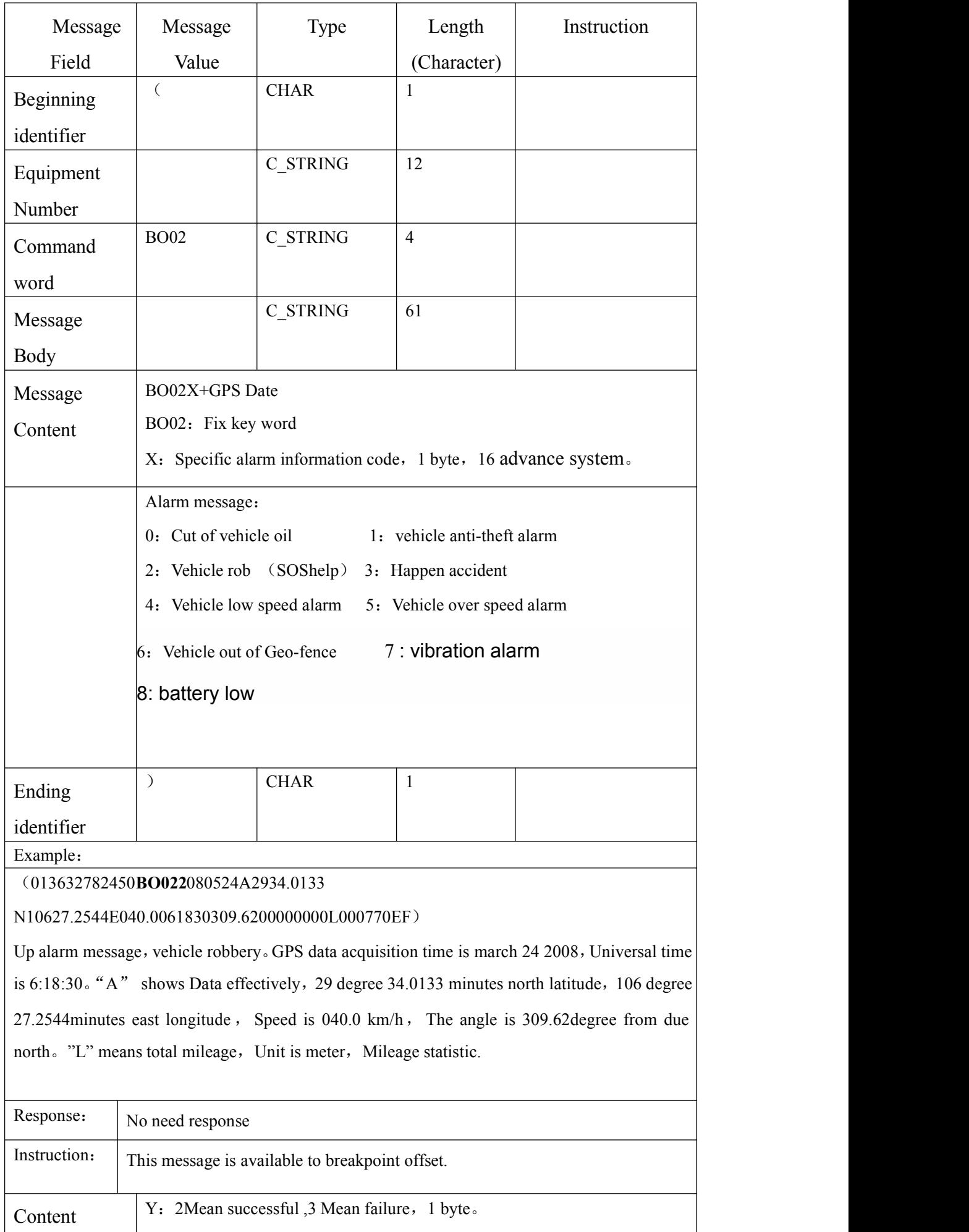

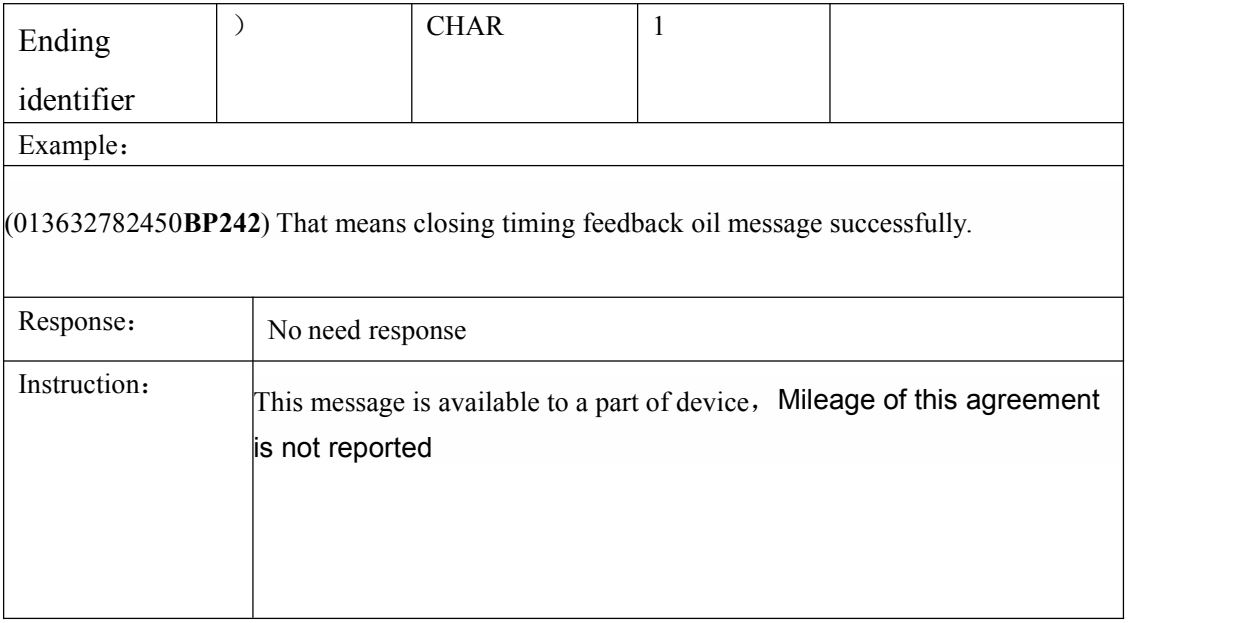

# **ppendix**

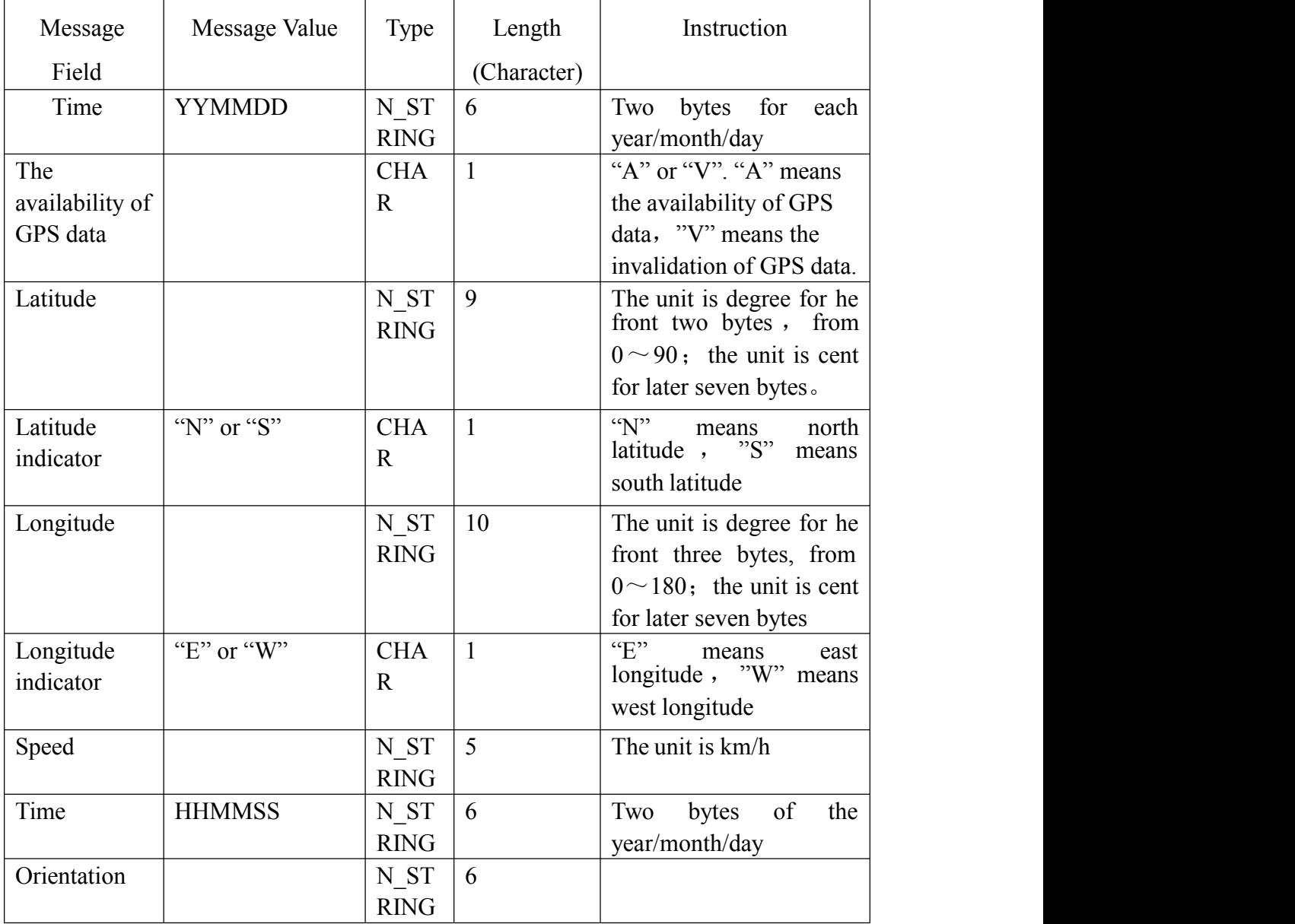

# **4.1. The format definition of GPS location message**

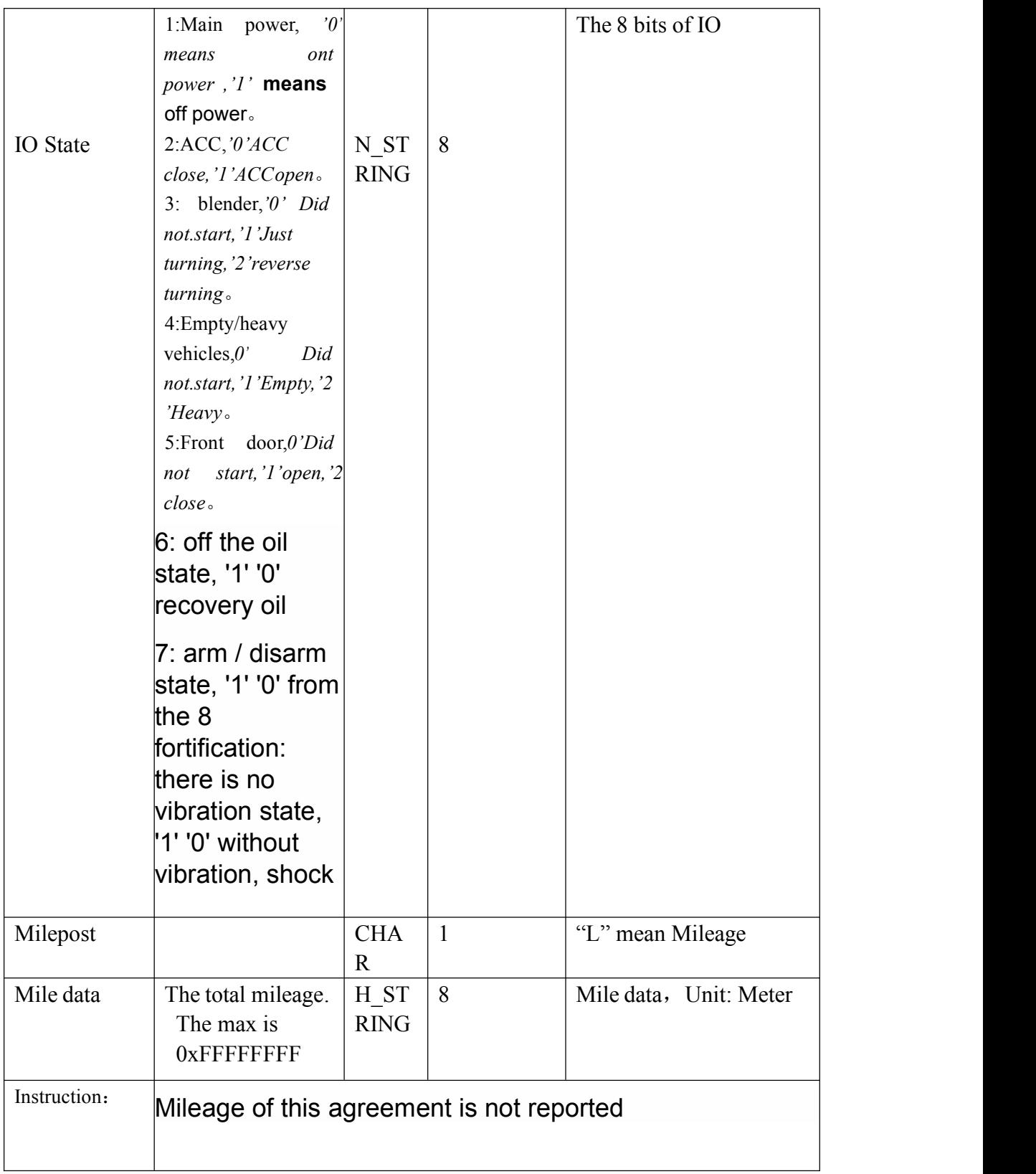